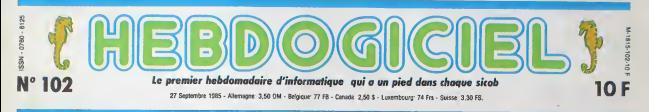

# SICOB : C'EST PAS LA FOULE

pour le prix d'un et ils les boudent tous les deux.

**Allenger** & **All Trees** 

Bon. alors voila. cette semaine De toutes lacons. vous ne perdez rien : on vous raconte tout. nous sommes allés au Sicob. Aux nen ; ;<br>Sicobs plus exactement, puisqu'ils<br>étaient deux. Et quels deux ! L'un ARRII reserve aux professionnels, quasi-<br>ment vide, les professionnels ayant - A m<br>probablement estimé qu'ils ne vou--- vact laien se co une manifestation grand public. I'autre reserve' au grand public, quasiment vide, le grand public, va ayant probablement estime' qu'il en avail marre que les pros le snobent. sée Sicob-CNIT : c'était à la Défense avoir (chouettos ! Du beéééton !), de

payant, grand et deserte.<br>Sicob-Boutique : c'étart au Palais des<br>des Congries de Pains (chouettos ! ou<br>Du luuuuuuxe !). gratuit. petit et dé- rea serte\

Vous auriez pu y aller, quand ple unit<br>même, ça aurait fait plaisir aux or- logic<br>ganisateurs. Et puis vous auriez. Born enfin vu de vos petrts yeux ebahis tout ce dont nous vous parlons - grai<br>depuis un bon bout de temps, tous - part les 128 Ko. tous les 16 bits, tous - cliqu<br>les logiciels, tous les gens qui vous - d'un amaquent <sup>a</sup> longueur de temps, bref. c'6tart chouettos

ARRIBA AMIGA

A mon avis, le petit pére Tramiel a se v<br>vachement intérêt à se manier pour l'one fourguer ses Atari 520 ST. parce que quand le Commodore Amiga va – de r faire son entree sur !e marche. Jack va faire comme les copains : ramer pour four<br>Four sée. En effet, i'Amiga que nous -avons vu sur le stand Commodore \_\_\_\_\_ du Sicob (en nous faisant passer pour un gros acheteur beige) va en foncer tout le monde. Outre une re solution grapnique et un look sans reproche, cette nouvelle bete est multitiche. vous pouvez par exemple utiliser le caique pendant que lelogiciel de communication (onc tionne sur une autre page ettout en Scoutant le bolero de Ravel pro gramme en quadriphonie quelque part ailleurs dans la machine. En i ciquant avec la souris vous passez d'une page a I'autre et d'un pro gramme a I'autre sans les interrom-

Amiga

pre. Zizique starte multrache, mé-<br>graphisme géant, multrache, mé-<br>moire d'enfer, le tout pour environ 21.500 balles en France AVEC le Pour<br>moniteur couleur. Ca commence à ports<br>ze vendre aux States vers Novem- quett bre et les premiers amvent cbez nous en Janvier. Jusque-la, arretez de respirer.

dent a roreille : le son ne parait plus traite par une machine mais celle semble bien sortir d'un instrument. Pour le hard, on découvre trois de ports cartouche, un lecteur de dis quettes integre' de 720 Ko de capacity une horloge temps rfel. une sortie Centronics et un clavier d&achii de l'unité centrale avec pavé : 9011

vient de chuter a 2400 francs !

Simultanement à la présentation de la m ce Hit Bit 500 F, Sony montrait son bion nouveau joystick : le joypad. Dote" de deux boutons de feu et d'une poucette (manette dirig^e avec le pouce) exectionnelle a huit de contacts, il se tient d'une main et offre une precision parfaitement rai sonnable. Le baton de joie : 200 francs.

Enfin Billy Gates (I'actuel patron de Microsoft) a annonc6 la sortie, pour

la mi-octobre. d'une carte d'&mulation transformant votre vieux MSX <sup>I</sup> tout pourri en superbe MSX II de course. Cette johe extension squattera bien entendu un port cartouche de votre micro et tera un grand trou dans votre porte-feuille : environ 1400 francs.

Tout ceci afin de bien vous convaincre que le standard sort les\* dents plutot que de rendre I'ame. Le MSX <sup>I</sup> est mort ? Vive le MSX II !

Suite page 10

### SCOOP: UNE INTERVIEW EXCLUSIVE **D'ALAN MICHAEL SUGAR!**

Vous avez l'air malin, là, ceux Vous qui sont allés au Sicob Bouti- No que. Alan Michael Sugar etait la et vous I'avez rate ! vous ne l'avez même pas vu l' C'est pas grave, je I'ai vu pour vous Approchez-vous et écoutez, je | vais vous raconter.

numerique. Le chef a bord reste toujours ce vieux pépé de Z80A qui juve domine une ROM de 32 Ko et une Tra<br>RAM de 64 Ko. La bête coutera aux environs de 7000 francs et sortira | n pour Noël. Trop cher pour vos fai-Tout d'abord, rappelons aux incultes que vous êtes (je parte et li aux incultes, les autres, tournez-vous) qu'Alan Sugar n'est autre que le fondateur, le directeur, le chef, le palron et le gérant d'Amstrad. D'eilleurs, comme nous avons désà eu **illulle** I'occasion de ledire, Amstrad veut dire Alan Michael Sugar Trade Company. Les cultes **EB** peuvent revenir, j'ai fini ma parenthese.

bles moyens ? Alors bondissez sur, le Hit Bit 75 F (la version 1) qui Donc, voilà. Je me rends dilibouclage de I'HHHHebdo. appareil photo en bandouliere, le stylo enfarine, l'osil aux aguets phot et je commence à arpenter men consciencieusement les allées. de Rapidement. j'entrapercois le stand Amstrad (qui est si grand qu'en fait je ne I'entra perçois pas, mais je le prends minu en ploine poire), au centre duquel se trouve une pette bara- qui que noire portant le nom Amstrad écrit en lettres dorées reno géantes. Au travers des vitres ten fumites qui obturent la vision, He je distingue une silhouetta.<br>trappue, barbue et Sugarue.

Vous avez devine : c'est Lui. Nous echangeons un court dialogue, duquel il ressort qu'il ne veut pas devoiler ses pro-

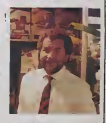

jets d'avenir (ce que je savais | deja). je prends queiques photos ét je m'éclipse. Le soir :<br>méme, il y a une conférence :<br>de presse à laquelle je ne ; peux pas assister (I'imprimeur nous donne douze coups de fouet a chacun pour chaque minute de retard). Pev Im porte : j'al quelqu'un sur place qui me racontera I'mtégralité j du contenu do cette confe rence des sa cloture. Entre temps, je rentre a I'HHH- Hebdo, je tape un article |

Suite page TO

DEULIGNEURS les faineants sont en page 12 | INFO-BD ; TOUTE L'ACTUALITE EN PAGE 16

MSX II<br>LE RETOUR DU MSX standard MSX s'enrich ocuvelle machine ! La version 2 envi<br>vient de faire une brillante appari-<br>then, par le brais de Sony. Doté des lales<br>mémes capacités que son prédéces- le M<br>propose une évolution étonnante des capacités graphiques et sonores<br>de la machene. La RAM video passe<br>de 16 a 128 Ko. donnant accès à<br>24 lignes ou, en haute résolution,<br>24 lignes ou, en haute résolution,<br>de 512 points sur 212. La palette disponsible en haute resolution / 1 s'echelonne sur 16 couleurs choisiès parmi 512 nuances alors qu'en < basse resolution vous pourrez mé-<br>langer 256 couleurs à l'écran. Du couleurs<br>un vé seur multi-voies remplace le proces-  $\leq$ <br>seur Yamaha jusqu'alors implante dans le standard.

FORMATION A L'ASSEMBLEUR

Le prof et l'omateur écloiré vous attendent en page 24 CONCOURS PERMANENTS

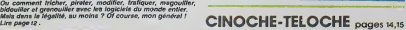

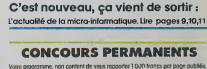

Voire programme, non content da vous rapporter 1 00O froncs par page publite,<br>peul vous rapporter 20 000 froncs chaque mois ou un voyage en Colifamio pour<br>deux chadDe trimestre. Réglement en poge intérieure

DES PROGRAMMES POUR VOTRE ORDINATEUR<br>AMSTRAD . APPLE IIe et IIc. CANON X-07. CASIO FX 702-P. COMMODORE 64 ET VIC 20 . EXELVISION EXL 100 . HECTOR HR .<br>MSX et compatibles . ORIC 1 ET ATMOS . SINCLAIR ZX 81 ET SPECTRUM. TEXAS TI-99/4A. THOMSON T07, TO7/70, ET M05.

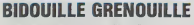

## *FFNSEUI*

luminique au secours des colo

Samuel HAMELIN

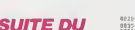

 $101$ 

58383

2回233

 $\frac{57}{16}$ 

**DRAWERTHERNES** 

 $rac{1}{20}$ 

a a a a<br>a a a a  $\frac{1}{2}$ 

2222 **880306** 

8223

 $\sum_{n=1}^{\infty}$ 

1行的法已的转让法律的诉讼的诉讼的法的诉讼的诉讼

 $rac{1}{46}$ PHREERER

 $rac{11}{22}$ 

28.40.24.40.25.00.17.48.00.25.00.00.36.50.27.00.40  $\frac{16}{20}$ 

ġ

 $rac{1}{5}$ 

的复数的其他就把对的

19497  $-64$ <br> $-67$ <br> $-25$ <br> $-75$ <br> $-16$  $rac{9}{36}$ 

(科学的创业的)尤指的目标的第六的分为的3。 (収容24)の説 24以外 46,000 1223322

 $rac{25}{95}$ 

ă

š (射日)がの 222227323

言語 **NESS** 

 $2225$ 40240F PM R

 $0700$  $\frac{97}{48}$ 

2020年12月12日 12月12日

÷ ÷

84220

 $\frac{1}{21}$ 

 $\frac{3}{2}$ 

科以科科的印刷机机构的印刷机材料和材料材料和材料的的物件的物件的物种材料和材料材料机械的物件和材料材料的分析材料的技术内容比较好的特征 

2020年12月12日,我们的社会的社会的社会的社会。

- 2010年1月10日 - 2010年1月1日 - 2010年1月1日 - 2010年1月1日 - 2010年1月1日 - 2010年1月1日 - 2010年1月1日 - 2010年1月1日 - 2010年1月1日 - 2010年1月1日 - 2010年1月1日 - 2010年1月1日 - 2010年1月1日 - 2010年1月1日 - 2010年1月1日 - 2010年1月1日 - 2010年1月1日 - 2010年1月1日 - 20

a shekara wa 1970, a 1970, a 1970, a 1970, a 1970, a 1970, a 1970, a 1970, a 1970, a 1970, a 1970, a 1970, a 1<br>Angio a 1970, a 1970, a 1970, a 1970, a 1970, a 1970, a 1970, a 1970, a 1970, a 1970, a 1970, a 1970, a 1970,  $\frac{3}{2}$ 1999年1月18日には、1999年1月1日には、1999年1月1日には、1999年1月1日には、1999年1月1日には、1999年1月1日には、1999年1月1日には、1999年1月1日には、199<br>1999年1月19日には、1999年1月1日には、1999年1月1日には、1999年1月1日には、1999年1月1日には1999年1月1日には、1999年1月1日には、1999年1月1日には、1999年1月1日には、1<br>1999年1月1 4325 9008-<br>9000- $rac{1}{2}$  $\begin{array}{r} 36 (421) \\ 06 (430) \\ 86 (430) \\ 87 (40) \\ 97 (40) \\ 97 (40) \\ 97 (40) \\ 97 (40) \\ 98 (44) \\ 90 (44) \\ 91 (44) \\ 96 (44) \\ \end{array}$ 9008-9168-<br>9168-9108-9108-<br>9108-9118-9118-9118-50202  $00404$ (145)<br>(165)<br>(1620)<br>(1620)<br>(1630)  $(648)$ <br>(670)<br>(670)<br>(640)<br>(840)  $85F8 75.02$  $0.10 - 0.001$ 1630<br>8640<br>8649 就44・<br>就70-<br>就81時<br>就81時  $8598 -$ 유도 0.0<br>8월 10<br>8월 20<br>8월 20<br>8월 20<br>8월 20  $06$  $\ddot{\omega}$ iii  $rac{4x}{16}$ 10月1日的法院的时候的法院的对称的过去式和过去分词的问题 计结构化的语句  $rac{6500}{6570}$ 1425<br>1404<br>1405<br>1407 z - 0223457万円850℃℃1000米272000000 ű  $rac{1}{21}$  $(67F, 648)$ ă  $(52)$ man (例如例例) 「月日の他の工作の日記録 250000 힆  $1884$ 制刀制制印印 **GREZ** 的冲印制制度 105  $1426$ 22222221 前肢性炎症 - 彩彩彩彩列以次  $1432$ <br> $1406$ <br> $1642$ <br> $1452$ <br> $1438$ <br> $1438$ 80 80 91 74

 $\begin{array}{l} 0 & 0 & 0 \\ 0 & 0 & 0 \\ 0 & 0 & 0 \\ 0 & 0 & 0 \\ 0 & 0 & 0 \\ 0 & 0 & 0 \\ 0 & 0 & 0 \\ 0 & 0 & 0 \\ 0 & 0 & 0 \\ 0 & 0 & 0 \\ 0 & 0 & 0 \\ 0 & 0 & 0 & 0 \\ 0 & 0 & 0 & 0 \\ 0 & 0 & 0 & 0 \\ 0 & 0 & 0 & 0 & 0 \\ 0 & 0 & 0 & 0 & 0 \\ 0 & 0 & 0 & 0 & 0 \\ 0 & 0 & 0 & 0 & 0 \\ 0 & 0 & 0 & 0 & 0 \\ 0 &$ 9120-<br>9120-<br>9130-<br>9140-<br>9140-3899999 のうつうで 特に延り上げる ちゅうのうりつ ひりのかい 不明 かおお 不配 たいじょう たいかん ちょうかい つうか かいはん にんきょう こうかかい にっぽう こうしょう こうしょう かいしょう かんしょう かんしょう 7140-<br>7150-<br>7150-<br>7140-<br>7140-<br>7179-<br>7100-8888 202022223555555555223 g,  $\frac{10}{10}$ ՄՆ<br>00<br>02  $\frac{10}{60}$  $7140$ 888888  $\tilde{\Delta}$  $+181$ 9188<br>9108<br>9108<br>9108 .....  $7150$ 333 88888  $\frac{9}{21}$  $rac{31}{31}$ 3년<br>30대<br>0F 23322  $22800$  $\frac{1}{2}$  $\frac{60}{60}$  $\frac{35}{22}$ 33388 32886252685553345 223825  $\frac{9}{9}$  $\tilde{\omega}$  $\frac{36}{22}$ 12252 25232  $7248$ i .......... ......... 18888888 5522335534 182885 쁦 **LISTING 3** 2014/202020203425221011221492220111222020202020202020202 とちょうべつにつけるかかいないということがあるからないのはものからないようです。 10月50日以前の10月12日には10月1日には10月1日に10月1日10日1日に10月1日に10日1日に10日1日に10日1日に10日1日に10日1日に10日1日に10日1日に10日1日に10日1日 20020202020 34秒的约秒的自己的时候就被打打的过去式和过去分词把某物的使使引起的第三人称单数打印的比例的 おかいふつき だい のうと ロセト ささせん ひゃく みは ロセック ヨマ マセ けいい ロウキャッシュ たんじょう ヨーニー 20(492)<br>05(442)<br>05(442)<br>05(442)<br>05(442)<br>05(442)<br>05(422)<br>05(442)<br>25(442)<br>05(442)<br>05(442)<br>05(442)<br>05(442)<br>05(442)<br>05(442)<br>05(442)<br>05(442)<br>05(442)<br>05(442)<br>05(442)<br>05(442)<br>05(442)<br>05(442) 第2024年12月10日10日 (などの)ののの時のの作られるからます。 こうんてきたく **STARK** 2288 (1602)<br>1806<br>1806)<br>1899) **UFCU** 222222 **이 고 있었고** 3120204203  $(620)$ 

 $\frac{10}{40}$ ion<br>Si  $rac{0}{00}$  $\frac{10}{25}$ 

ä

 $rac{1}{2}$ 

 $\frac{1}{2}$  $\frac{10}{16}$ 353355

----------

 $001$ 2022年02月10日 12月10日  $rac{21}{24}$  $rac{40}{20}$  $\frac{3}{2}$ 00 (149)<br>
00 (149)<br>
02 (133)<br>
00 (149)<br>
00 (149)  $rac{20}{18}$ A0 CO 20 Q 0 0 528878 1.252.22分析就以了32.251.251.25分钟的标准的字文(学校学校和研究部长的印刷版本和研究部分类型的数字和数字的数字的数字的数字的数字的数字的数字的文字的数字的字文字的 A5 22 23 01  $rac{60}{60}$ 222524282355 20 20 17 20 21 80189日10202 2010年 12 年6月 30 c 24 0209289EECCC98  $(925$ <br> $(962$ <br> $(952$ <br> $(925)$  $01401$  $rac{a}{a}$  $^{40}_{18}$  $(640)$ 40 18 40 25 2020年就会在40年的12月12日的12月12日的12月12日12日12日12月12日12月12日12月12日12月12日12日12日12日12日 10.经过2000年起的2005年的公司化学的2005年的2008年的2008年的10月12日的2008年的2008年的2008年的2008年的2008年的2008年的2009年的2009年的2009 10月1日,2009年的2009年的2009年的2009年的2009年的2009年的2009年的2009年的2009年的2009年的2009年的2009年的2009年的2009年的2009年的2009年的2009年的2008年的200 **エリトラクサイトの名称のあるというような** 5225 1010<br>1610<br>1610 ğ りのふだなのだは特に分んがけてめのほとのもにもしておくれたかかいかかいのはいたのだけで知れない。 2020202020202020 0810<br>0620<br>0620<br>0620<br>0620 **DENA**  $^{554}$ 18322223313 8325  $\frac{1}{2}$  $\frac{40}{16}$ 20月初时的时代的特性就能在2022年的发展的11944年的两年的12月的22日的22日的12月1日, **DECO**  $\frac{64}{64}$  $\frac{9}{20}$ 220222 九皇文皇  $\frac{1}{2}$ - 4 外部 1- 0 6 6 6 1810 17 08 18 29299 网络的复数医特雷特氏试验检试验检试验检检检 **12月22日建設的公路が202222222222222**  $rac{69}{36}$ 0302923422 22333448868 382225 or or 102400时间的如此时已经有效发挥到的过去式和过去分词  $0010$ w  $\frac{1}{40}$ **The Second** 2010年8月28日1月22日1月22日1月22日1日1月22日1日  $(050)$ 202012022023224 これのことには、これのことになる。 200000  $\frac{20}{15}$ ocad<br>OCCO 1041<br>1541<br>1544<br>1651  $\frac{95}{92}$ **GSSSSS** 34 02 24 01 01 4 24 00 122333333  $1146$ 23 20 20 31 41 5.6 1.45的52的日和20  $0010$ 

 $P\omega$ s VITE

> 2122222341 23333013 公共のなどのされていいたいかのことから、そのためのことは、そのことのようなものから、これは、そのこのことになっていいか。 veri<br>Zena 14<br>96 こえにはなれたたい いととととこと 03220 2022年202 かいはおおおかめ  $2020$ 2011年9月20日的新闻的科科的印第七年1月 × 网络鹌科的印刷 14 36 1 4 15 17 15 45 36 56 141010 AN<br>01  $rac{1}{41}$ **の対析状況には好評** 7 21 21 24 25 34 26 26 27 10时候的新印物新印刷成的时间的特征的特征的时刻的  $\frac{3}{2}$ 2012/09/09 2012 2022 2022 2022 2022 2023 2024 2023 : 882)<br>: 810)<br>: 82F)<br>: 81E)  $\begin{array}{l} (876) \\ (860) \\ (820) \\ (820) \\ (876) \\ (874) \\ (871) \\ (854) \\ (811) \\ (872) \\ (817) \\ (817) \end{array}$ このだいだいがい たいにいい おやお いちょうびん 24212 53222002 : 683<br>: 697<br>: 682  $\frac{100}{100}$ (460)<br>(403)<br>(447) **SI IIVRE**

P11

Allumeurs émérites face aux risques arachnéens...

Bernard COCCHI

1011 1-219 (PH) 102-23<br>
102-34 (PH) 102-34 (PH) 102-35<br>
102-34 (PH) 102-35<br>
102-34 (PH) 102-35<br>
102-34 (PH) 102-35<br>
102-34 (PH) 102-35<br>
102-35 (PH) 102-35<br>
103-4 (PH) 103-35<br>
103-4 (PH) 103-4<br>
103-4 (PH) 103-4<br>
103-4 (PH)

-50 TO 70 ana+1 OR<br>-0.3 NEXT : a=440<br>-1.1 ORIGIN a.i.eo 

est à l'honneur...

**MAR** 

370 2188<br>1621 200-58 PCR 1-60 TO 268<br>160.1 0094 28.8.1 NEXT 1<br>176.1 0094 28.8.100 1-80 TO 178<br>3 1.250 (094 0-~20.1 NEXT )<br>-268 b-118 001GIN 128.268 PC

 $8^{n+8+1}_{-1905}$ 

Lanceur du CH

TO 20 b×b×1 a×a−1 CPIGIH b≠a<br>19.0.1 HEXT 1<br>-240 OPIGIH 130.200 FOR 1=1<br>1∞a−1 OPIGIH 130.a t@x64 20.0

DXT - 20<br>4 = 220 b=130 ORIGIN 139-220 FO<br>4 TO 20 b=b=1 a=a-1 ORIGIN b-a<br>4 = 130 ORIGIN 130,220 FOR 1=1<br>4 ==130 ORIGIN 130,220 FOR 1=1<br>0 a=a-1 ORIGIN 4-220 FPF60 0,~2

PETURN<br>N 108.69 FOR 1059 TO 260<br>0.1 DRINK 20.0.1 HEXT 1 R

10 270,60 FOR 1-60 TO 260<br>70.1 DPMW 20.0.1 NEXT 1<br>1N 250.240 FOR 1-248 TO 2<br>250.1 OPAW 68.0.1 NEXT 1

31<br>OP 1≔270 TO 360 CRIGIN 178.1<br>20.0.3 ND/T 1 FOR 1≔283 TO 3<br>GIN 180.1 OPAW 20.0.1 NEXT 1

RETURN<br>9100 PEN I LOCATE 14,25 PRINT\*re91 2101

마시오드<br>IF IMMEX(34.00 IMEX GOTO 9128<br>IF IMMEX(46.00 IMEX PETURN<br>GOTO 9101<br>POPI IMMEX 0 GOPER 9.00 2.<br>MEX 3.10 IMMEX 0 GOPER 9.00 2.<br>PRI ILOCATE 12.1 PRIMITPIT 1<br>OMENT LECOTE 12.1 PRIMITPIT 1

9121 PDH (LOCATE 13.1 PRINT-PIT 1<br>9122 PMH 2 LOCATE 1.3 PRINT-PAPER<br>9222 PMH 2 LOCATE 1.3 PRINT-PAPER<br>923 PMH PRINT-PAPER<br>923 PMH PRINT-PAPER (PAPER 1.9 PPIT PPT<br>1.3 PMH PRINT-PAPER (PAPER 1.9 PMH)<br>9124 PPINT PRINT-PIT AG

120222-022

š

10.28

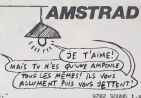

ontre elles."<br>Pict PPINT PPINT"|i or Post comPte<br>- Toe so ratioise et " PRINT PPIN<br>Tion sonistes."<br>Pi26 PINT 3 LOCATE 3:.2; PPINT" wat

IF INEC10 -0 DAN -150

9702 90UND 1.5.10.5<br>9703 NEXT & PESTOPE PETURN<br>9704 DRTR 100.90.100.110.120.110.1

00.0<br>3705 0474 130.120-110.0.129-110.10<br>3706 0478 100.00.100.110.120.110.1

3786 (675 1887)<br>2000 11:40 12:30 10:30 11:40 12:41<br>2000 11:40 12:40 13:40 14:40 15:40 16:50<br>17:40 12:40 12:40 11:40 11:40 11:40<br>11:30 11:40 11:50 11:50 11:50 11:50<br>8 11:50 12:40 12:50 11:50 11:50 11:50<br>8 11:50 12:50 12:50

- --19 THEN viewsk<br>I GOPUN 1500 LOUATE<br>OCATE 1.0 PRIMT -<br>"19 eel r=19 cent P<br>PRIMT PB PRILJ LOU<br>PGOTO 250

 $\begin{array}{l} 1 & \text{if } \mathbf{F} = \mathbf{F} \left[ \begin{array}{cccc} \mathbf{F} & \mathbf{F} \mathbf{F} \\ \mathbf{F} \mathbf{F} \end{array} \right] \left[ \begin{array}{cccc} \mathbf{F} \mathbf{F} \mathbf{F} \mathbf{F} \mathbf{F} \mathbf{F} \mathbf{F} \mathbf{F} \mathbf{F} \mathbf{F} \mathbf{F} \mathbf{F} \mathbf{F} \mathbf{F} \mathbf{F} \mathbf{F} \mathbf{F} \mathbf{F} \mathbf{F} \mathbf{F} \mathbf{F} \mathbf{F}$ 

12001 Principal Principal Principal Principal Principal Principal Principal Principal Principal Principal Principal Principal Principal Principal Principal Principal Principal Principal Principal Principal Principal Princi **SPECTRUM** & HEROS C Mode d'empier :<br>Tapez el saturegados: le programme lanceur (lignes 200 è 235)<br>Tapez et lancez le programme chargeur, en l'absence d'erreur, oil<br>derner devra étre souvegande à la suite du premier. C63626007 229774007691326030<br>- 743267740030300360<br>- 5132676000769114<br>- 91328474050769114<br>- 358333974035756415

LATA<br>LATA<br>MEN<br>DATA<br>LATA 

アフトクリアファクアプリアアクセスのことがある。これは、その後のことを見えるというのです。

CATA<br>PEN<br>CATA<br>CATA

à.

EN PISPISPERTIEME  $n_{10}$ 

 $\bullet$ 

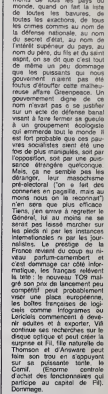

#### Gérard Ceccald

#### INTERVIEW DES AUTEURS DE L'ATTENTAT *GREEN PEACE*

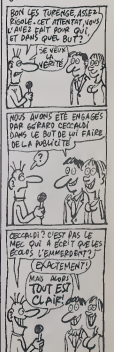

EZH<br>CATA<br>CATA<br>CATA 022120200920055426

 $\frac{1}{2}$ 

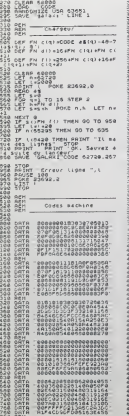

20071976C000F01040

GALAXIE Seul, face aux agresseurs cosmiques, votre héroïsme Pascal SEGUY

202011207070FEE8382<br>2021212070707071332<br>20212376C6P0213332<br>2021227875C6008222<br>20212780075C6008222

F7697604834634602346<br>C4683645266746733366<br>C46836450564723366<br>C46836450564723366<br>S748454555622055366<br>S748454555622055366<br>C5694345555622055366

# 

### 6674067600841 **FFFCCD3CFCCD6CFA6C<br>CCC0FCCD4CFC3550555<br>BFF7CG6CFC38E8F05F<br>BFF7CG6CFC38E8F05F<br>Z62320652405752830<br>6269866E2067757870**

**DATA DATA**<br>DATA<br>DATA<br>DATA 222392237921205035 OS COROOSOOD OO DAGRAFI ARABARTA ARABAN ARABARTA ARABA ARABA ARABA ARABA ARABA ARABA ARABA ARABA ARABA ARABA ARABA ARABA ARABA ARABA ARABA ARABA ARABA ARABA ARABA ARABA ARABA ARABA ARABA ARABA ARABA ARABA ARABA ARABA ARABA -<br>- 017475833802768318<br>- 017892074833280218<br>- 027892074833280218<br>- 14918488708951848<br>- 14918488708951848 **CODORECTOR EN REGISTRA DE CONSTANTINA DE LA CARDINA DE LA CARDINA DE LA CARDINA DE LA CARDINA DE LA CARDINA DE LA CARDINA DE LA CARDINA DE LA CARDINA DE LA CARDINA DE LA CARDINA DE LA CARDINA DE LA CARDINA DE LA CARDINA D** ESTORES 1487402521 

TEGIAZZENISTERACIO 2252335

**CATA<br>CATA<br>CATA<br>CATA<br>CATA** 0406093831545587456 2895\*406011832\*4332<br>289174710007F004<br>289174710007F0043

2222222222222222

PEN 1 LOCATE 1-2 PMINUSL 0.5 Mai 100015 1-4 100111 - 100<br>| PEU 2 100015 1-4 100111 - 1001<br>| PEU 2 100015 1-5 10011 - 1001-<br>| PEU 2 100015 1-5 10011 - 001-<br>| PEU 2 100015 1-5 100111 - 001-5<br>| PEU 2 100015 1-110 - 110 01-5<br>| PEU 2 100111 - 1110 - 11 ICK \*<br>9156 PEN 3 LOCATE 1,14 PRINT"comma<br>ndes identifues"<br>9157 PEN 2 LOCATE 33,23 PPINT" ENT

# 3-<br>171 DF INNEY(18)=0 THEN RETURN<br>171 DFT0 9170<br>181 DF recording THEN recording<br>182 PEN 3 LOONTE 1.23 PRINTFon re<br>182 PEN 3 LOONTE 1.23 PRINTFon re

 $\begin{tabular}{l|c|c|c|c|c} \hline $0.92 & $0.91 & $0.92 & $0.91 & $0.92 & $0.91 & $0.92 & $0.92 & $0.92 & $0.92 & $0.92 & $0.92 & $0.92 & $0.92 & $0.92 & $0.92 & $0.92 & $0.92 & $0.92 & $0.92 & $0.92 & $0.92 & $0.92 & $0.92 & $0.92 & $0.92 & $0.92 & $0.92 & $0.92 & $0.92 & $0.92 & $0.92 & $0.92 & $$ 

édito magoulles que<br>gueur d'année

dannée<br>de tein

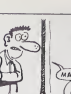

### LES MINES DE BOBO<sup>T199</sup> BASIC ETENDU  $7/41B0801$ C'EST VOUS QUI

Volez courageusement au secours des survivants de la<br>mine de BOBO, qui comme chacun le sait, est la 5ème<br>planète du système solaire ORIC.

#### Laurent LEVREAY

le d'emploi :<br>ez ol sauvegardez à la suite cas 3 programmes. Le premier<br>tent les règles, le second la redafinition des caractarias at le<br>telme le jeu.

 $\begin{tabular}{c|c|c|c} \hline $\mathcal{C}^{\text{R}}(0) & $\mathcal{C}^{\text{R}}(0) = 0$ & $\mathcal{C}^{\text{R}}(0) = 0$ & $\mathcal{C}^{\text{R}}(0) = 0$ & $\mathcal{C}^{\text{R}}(0) = 0$ \\ \hline $\mathcal{C}^{\text{R}}(0) = \begin{bmatrix} \mathcal{C}^{\text{R}}(0) & $\mathcal{C}^{\text{R}}(0) = 0$ & $\mathcal{C}^{\text{R}}(0) = 0$ & $\mathcal{C}^{\text{R}}(0) = 0$ \\ $\mathcal{C}$ 

PRODUCT ><br>LONDOLLILLEL / IBSOBBALLEEFLL<br>C. &OYOBUBELLEL! C. / BINBOBLEM

NEW COLOR SHOWSHIP (NEW PROPERTY)

FC<br>BECEDOL, BROBABYBOLDECC.<br>HAMMELOCECO, / VERERERECC

ルーム8<br>av707CUCFL、/C101010181019.8<br>.din/8083/065578.86x8888880CC

41280F3F340126470 

80")<br>
1920 - Frank Heidrich III (1979 - 1981)<br>
1930 - Chut, Deller III (1979 - 1982)<br>
1930 - Chut, Deller III (1979 - 1982)<br>
1930 - Chut Chenrich III (1979 - 1983 - 1983 - 1983 - 1983 - 1983 - 1983 - 1983 - 1983 - 1983 - 1

cost para  $\frac{1}{2}$ 

ישום<br>360 FRESTORE 210 xx FGR 1465 TG Po 11 REA<br>8 AB 21 AM="00"|AM 11 CALL DHATTLANIT<br>HCXT 1

 $-100$  $\rightarrow$ 

 $-2.5$ 

'do PartionPalace 12/24/6" | 3

-000\*<br>|abadatesapakeenseekee<br>|ama |>RESANIATION | 881

-188 - PESANIATION - 184<br>-1948-1949 - La Salamara Batak<br>- PESANIATION - 1941 - 2041 - 1957 - 1968<br>- ESSANIATION - 1958

FE I<br>FOR F=1 10 200 st MLIT P<br>FOR I=5 TO 0 STDP I<br>FOISHLAY ATT7.1/DODE/P\$EEFE: UNLL CLE

-<br>CALL FEYIS, A. BYAN CALL FATTZMAKNILL.<br>HI TE By G THAN 220 LESS LEG FOLDER

dans ins curation resoluces whiche dane<br>| par e accent<br>| par e a cent<br>| par a cent

|22 × 809 - 581<br>|219 ||644 ||710||70||616||00||616||33||416||51||11|<br>|11||21||23||21||82||71||21||41||61||35||11||23

, 8, 22<br>240 - 8474 - 2, 8, 35, 1, 9, 26, 2, 9, 53, 3, 9, 37, 3<br>1 34, 4, 8, 28, 4, 9, 36, 8, 9, 22, 4, 9, 33, 4, 9, 42 5/<br>| goto | 7.0,35,7,7,33,7,6,33,0,6,56<br>| sofo | 7.11,35,6,11,32,5,11,33,4,11,3<br>| 1.13,2,11,33,2,12,37,1,11,34,1,12,3

0030<br>0030 1:14, 03, 1:15, 06, 2:14, 05, 2:15, 0<br>15, 33, 4, 15, 33, 5:15, 33, 6:15, 33, 6:14, 3

15, 37<br>.5010 . /, 14, 35, /, 13, 31, 7, 12, 33, 6, 12, 3

.<br>No Assides 1300 il FOR 1-1 TO 47 il RE<br>1 A.R 11 OU(1)-A 11 NO(1)-B ci AEXT 1 i

8 TURN<br>0 - SATRI 800, 1245, 500, 932, 250, 1047, 125,<br>15, 125, 1047, 250, 932, 250, 784, 250, 831, 12

179: 1815<br>L125, 698<br>D. 406(er. 125, 687, 128, 657, 125, 698, 125,<br>L406(er. 125, 687, 128, 657, 125, 698, 125,

220, 932<br>10. (1872–229, 831, 239, 784, 123, 698, 123, 69<br>10. (1874–229, 831, 239, 1240, 104, 1047–753, 104<br>10. (1874–229, 836, 123, 230, 1178, 220, 1247, 200<br>10. (188, 230, 836, 104)<br>101, 220, 932, 230, 104<br>101, 220, 932,

2012/01/100484-2001/07/100494-002120734-002120734<br>
1920 - ANA 25011/07/2001-20021207-0021120734<br>
2610 - ANA 25011/07/2001-20021207-00211207<br>
2610 - ANA 25011/2012<br>
2620 - ANA 25011/2012<br>
2620 - ANA 250111 - ANA 25011<br>
2620

SR.

**CARD AND THE** tilit

-<br>---------------------<br>-- COPYRIGHT 1985

LAURENT LEVREAY

0 'ERREARDERENTHERERER<br>60 DALL CLEAR IT BELMINY ATEL.IXI "VEL<br>600 BALL FIN CALIF. IT FOR 141 TO LU<br>6 TH BREE E TE CALI ALREENT211, CALIF.IX

.<br>| DATA 7E427E424242,7E447E42427E,75.604<br>|407E,7E424242427E,7E407B40407E,7E407B

/60<br>867A - /6404642427E, 42427E424242, 38103<br>1038, 0E020242427E, 48506000484, 40406C

244<br>BATA 7E407Ł02027E,7E10I0I0101U.42424<br>BJYE.424242422410.424258664242.42241E

 $\begin{tabular}{l|c|c|c|c} \hline & $0.01$ & $0.01$ & $0.01$ & $0.01$ & $0.01$ & $0.01$ & $0.01$ & $0.01$ & $0.01$ & $0.01$ & $0.01$ & $0.01$ & $0.01$ & $0.01$ & $0.01$ & $0.01$ & $0.01$ & $0.01$ & $0.01$ & $0.01$ & $0.01$ & $0.01$ & $0.01$ & $0.01$ & $0.01$ & $0.01$ & $0.01$ & $0.01$ & $0.0$ 

 $\begin{smallmatrix} S_6(S_7) & S_7(S_7) & S_8(S_8) & S_9(S_7) & S_9(S_7) & S_9(S_7) & S_9(S_7) & S_9(S_7) & S_9(S_7) & S_9(S_7) & S_9(S_7) & S_9(S_7) & S_9(S_7) & S_9(S_7) & S_9(S_7) & S_9(S_7) & S_9(S_7) & S_9(S_7) & S_9(S_7) & S_9(S_7) & S_9(S_7) & S_9(S_7) & S_9(S_7) & S_9(S_7) & S_9(S_7) & S_9(S_7) & S_9(S_7$ 

\*\*)<br>\*\*) CALL CHAR136, "OSPEFEFEFEFEFE", 47, "90<br>EFEFEFEFE"E", 39, "OSOCOROB143649", 39, "EF

")<br>
"10 DRTA 7EA232MAASTE, INSENDINGUS, 7E027<br>
1404076, 7E40215020235, AP4276020202, 7E4076<br>
530 DRTA 7E407639425, AP4276020202, 7E4076<br>
300 DRTA 7E40760202020, 7E4276424276, 7E427<br>
300 DRTA 3440 T6 37 TF PE50 A4 + F CML C

: "02" GRAD | METT | 1<br>| DATA | N.L. 7, 3, 3, 6, 6, 6, 6, 6, 7, 7, 1, 8<br>| FOR | 40 TO | 12 | 1 | 16:00 | 1 | 17:00 | 12:00<br>| CALL MEGNITY(3)<br>| CALL MEGNITY(3)

SHO DIELLAS ALLELLIST AMERICA EN ENGINE<br>DE VOTAS - MODALTO AU DESUE SU

STATINGSER 7"><br>CALL CHARLES, "0010181C1C18100000000

.<br>1426656424242, 426252464642, 7E424<br>7E427E464640, 7E424246467E, 7E427E

31 Ã

80)<br>8. 250, 784, 250, 698, 125, 659, 125, 51<br>9. 125, 784, 125, 851, 125, 932, 125, 11

*ROBO QU'ETRE* 

ARCHI

黔  $HOR7$ 

hobsouth

 $rac{c}{\sqrt{1 + c}}$ 

 $\frac{1}{2}$  and  $\frac{1}{2}$ 

 $\stackrel{4}{\ldots}$ 

P<sub>1</sub>

k.

et-a

 $\frac{1}{6}$ 

F

 $\frac{d}{dx}$  =

 $50 - \frac{64}{12}$ 

 $1.0616...$ 

 $D$ 

suite page 6

0250003001

**Alexand** YYM 6"<br>130 Pasis II-Pasis II-b" anay<br>"Thursday"d

 $\begin{array}{cccccc} 150 & 194 (2,1) + 094 (2,1) & 0 & 0 & 0 & 0 \\ 0 & 0 & 0 & 0 & 0 & 0 \\ 0 & 0 & 0 & 0 & 0 & 0 \\ 0 & 0 & 0 & 0 & 0 & 0 \\ 0 & 0 & 0 & 0 & 0 & 0 \\ 0 & 0 & 0 & 0 & 0 & 0 \\ \end{array} \quad \begin{array}{cc} 0 & 0 & 0 & 0 \\ 0 & 0 & 0 & 0 \\ 0 & 0 & 0 & 0 \\ 0 & 0 & 0 & 0 & 0 \\ 0 & 0 & 0 & 0 & 0 \\ \end{array}$ 

 $\begin{array}{cccc} \mathcal{Z}_1 & \mathcal{Z}_2 & \mathcal{Z}_3 & \mathcal{Z}_4 & \mathcal{Z}_5 & \mathcal{Z}_6 & \mathcal{Z}_7 & \mathcal{Z}_7 & \mathcal{Z$ 

 $270. \overbrace{~~}^{(4)}{\textcolor{red}{(2,4)}^{\textcolor{red}{(4)}}}{\textcolor{red}{(2,4)}^{\textcolor{red}{(4)}}}{\textcolor{red}{(2,4)}^{\textcolor{red}{(4)}}}}{\textcolor{red}{(1-\frac{1}{p})}}{\textcolor{red}{(1-\frac{1}{p})}}$ 

-<br>270 P9(1,5)=P8(1,5)6") = 64<br>coreaners = 64 - Casaaj

್ನ (\* )<br>300 PS(2,5)=" p cd f p<br>"!" e choose (\* )<br>""e choose (\* )

-1790 - 1790 - 1790 - 1790 - 1790 - 1790 - 1790 - 1790 - 1790 - 1790 - 1790 - 1790 - 1790 - 1790 - 1790 - 179<br>- 1790 - 1790 - 1790 - 1790 - 1790 - 1790 - 1790 - 1790 - 1790 - 1790 - 1790 - 1790 - 1790 - 1790 - 1790 - 17<br>-

 $\begin{array}{ccccccccc} 370 & 88111.721 & 81111 & 7218^2 & & 6 & 6 & 6 & 10 & 10 & 10 \\ 10 & 10 & 10 & 10 & 10 & 10 & 10 & 10 & 10 \\ 20 & 10 & 10 & 10 & 10 & 10 & 10 & 10 & 10 & 10 \\ 20 & 10 & 10 & 10 & 10 & 10 & 10 & 10 & 10 & 10 \\ 10 & 10 & 10 & 10 & 10 & 10 & 10 & 10 & 10 & 10 \\ 1$ 

 $\begin{array}{cccc} 410 & \text{P811}, 30 & \text{P9111}, 30 & \text{P7616} & 768 & 1 & 176 \\ 170 & \text{P} & \text{P} & \text{C} & 1 & 176 & 176 \\ 420 & \text{P812}, 30 & \text{P} & 1 & 176 & 176 \\ 420 & \text{P812}, 30 & \text{P} & 1 & 1 & 1 & 176 \\ 4 & \text{P81} & \text{C} & \text{C} & \text{C} & 1 & 1 & 1 & 1 \\ 4 & \text{P81}$ 

 $\begin{tabular}{l|cccccc|} \multicolumn{2}{c}{\multicolumn{2}{c}{\multicolumn{2}{c}{\multicolumn{2}{c}{\multicolumn{2}{c}{\multicolumn{2}{c}{\multicolumn{2}{c}{\multicolumn{2}{c}{\multicolumn{2}{c}{\multicolumn{2}{c}{\multicolumn{2}{c}{\multicolumn{2}{c}{\multicolumn{2}{c}{\multicolumn{2}{c}{\textbf{1}}}}}}}}}}\quad \multicolumn{2}{c}{\multicolumn{2}{c}{\hspace{-2em}}\hspace{-2em}}\hline\\ \multicolumn{2}{c}{\multicolumn{2}{c}{\hspace{-2em}}\hspace{-2em}}\hs$ 

 $\begin{array}{lllllll} x_{\text{SO}} & \mbox{if} & \mbox{if} & \mbox{if} & \mbox{if} & \mbox{if} & \mbox{if} & \mbox{if} & \mbox{if} \\ x_{\text{SO}} & \mbox{if} & \mbox{if} & \mbox{if} & \mbox{if} & \mbox{if} & \mbox{if} \\ x_{\text{SO}} & \mbox{if} & \mbox{if} & \mbox{if} & \mbox{if} & \mbox{if} & \mbox{if} \\ x_{\text{SO}} & \mbox{if} & \mbox{if} & \mbox{if} & \mbox{if} & \mbox{if} & \mbox$ 

 $\sim$   $\sim$   $\sim$ 

p 100000

олгет"<br>170 РЯ(1,7)=РФ(1,7)5" (ададаадагад<br>|-<br>|-

140  $\frac{m_1(2,1)+1}{4}$  . Newtons

 $(60.79 \frac{\text{d}}{\text{m} \cdot 22^\circ} - \frac{\text{d}}{\text{m} \cdot 22^\circ} - \frac{\text{d}}{\text{m} \cdot 22^\circ} - \frac{\text{d}}{\text{m} \cdot 22^\circ} - \frac{\text{d}}{\text{m} \cdot 22^\circ}$ 

 $190.01222000122216$ 

 $\frac{1}{2}$ 

1: AB-SEDBIAG, 3, 14115 LALL CHAR(1, A9)11<br>htx1 1<br>780 BATA 00007E023E423E, 40407E424262EL.<br>0003E4240403E.02023E4242663A.00003E427E

 $\begin{tabular}{l|c|c|c|c} \hline \hline \textbf{G} & \textbf{G} & \text$ 

: (~~~~)<br>80 CALL MARNIFYKI)<br>10 Sej9 is FOR 1=1 ID 4 is CALL SPRITE<br>10 Sej9 is FOR 1=1 ID 4 is CALL SPRITE<br>10 Mill 1: 10 O 0 0, Sino planite ou. m<br>10 Mail 1: 8 0 0 0, Sino planite ou. m

 $J$  still  $B=79$  TPEM Sead EAR New York and the car<br>spectrum of the first state plantic control of the car<br>case scheme GMLC. C'est sur coste plan<br>temperature of the control of the state of the<br>spectrum of the control of t

ment (puster" mislom consiste " vo<br>CO DATA "Vatre mislom consiste " vo<br>creadre wr 9 0 0 241n d'apparte<br>| des r{ponsesus questions sur pour nou<br>| des r{ponsesus questions sur mou<br>| des danniers = create sur les internation

pursua que a caracterizat de las reduceros de la caracterizat de la caracterizat de la caracterizat de la caracterizat de la caracterizat de la caracterizat de la caracterizat de la caracterizat de la caracterizat de la ca

-<br>FO DATA " Selon nos renmeiormements.llv<br>Grast encore : AO homees : SUP DODD.<br>- Pour pouvoir vous v rendre

.<br>Supere:1 : le TI 99. Ce vaissemu e<br>concu bour des dafrations nicissemu e

 $\begin{array}{ll} \mathbf{r} \left( \mathbf{r} + \mathbf{b} \mathbf{w} \right) = \mathbf{r} \left( \mathbf{r} + \mathbf{b} \mathbf{w} \right) = \mathbf{r} \left( \mathbf{r} + \mathbf{b} \mathbf{w} \right) = \mathbf{r} \left( \mathbf{r} + \mathbf{b} \mathbf{w} \right) = \mathbf{r} \left( \mathbf{r} + \mathbf{b} \mathbf{w} \right) = \mathbf{r} \left( \mathbf{r} + \mathbf{b} \mathbf{w} \right) = \mathbf{r} \left( \mathbf{r} + \mathbf{b$ 

 $\begin{array}{l} \begin{array}{l} \mathcal{O}(1,1,1) \rightarrow \mathbb{I} \end{array} \begin{array}{l} \mathcal{O}(1,1,1) \rightarrow \mathbb{I} \end{array} \begin{array}{l} \mathcal{O}(1,1,1) \rightarrow \mathcal{O}(1,1,1) \rightarrow \mathcal{O}(1,1) \rightarrow \mathcal{O}(1,1) \rightarrow \mathcal{O}(1,1) \rightarrow \mathcal{O}(1,1) \rightarrow \mathcal{O}(1,1) \rightarrow \mathcal{O}(1,1) \rightarrow \mathcal{O}(1,1) \rightarrow \mathcal{O}(1,1) \rightarrow \mathcal{O}(1,1) \rightarrow \mathcal{O}($ 

.<br>1999 DALL DIEAR II CALL DELWATELIALLY<br>1999 DESELAY HEILD, II. - ANCALR LA BANGE

**CARACTOR 3.2** 

Par ce programme de luxe, définissez à souhait, dessi

Laurent PENOU

FETTY STATE STATE TUNE du MOS (régistate du stylo optique) n'a pas d'équivalent sur<br>TOZ (en affet, EXEC & HFB3D pour TOZ du EXEC & HFB30 pour<br>TOZ/70, services a la page d'en-téte). Cette instruction supprimée<br>d'ans Tadaptaton proposée (perf

de d'emnio Mode d'emplo)<br>Ca osquermes de qualité (environ 11 Ko) est un utilitaire de débra-<br>Ca osquermes de qualité la possibilité de l'interior de la comparation<br>d'une dividente ampliché paul se passer d'explications, il vous parfi

#### $\begin{minipage}{. \begin{minipage}{.4cm} \begin{tabular}{|c|c|c|} \hline & \textbf{0.4cm} & \textbf{0.4cm} & \textbf{0.4cm} \\ \hline 1 & 0.14 & 0.14 & 0.14 & 0.14 & 0.14 & 0.14 & 0.14 \\ \hline 1 & 0.14 & 0.14 & 0.14 & 0.14 & 0.14 & 0.14 & 0.14 \\ \hline 1 & 0.14 & 0.14 & 0.14 & 0.14 & 0.14 & 0.14 & 0.14 \\ \hline 1 & 0.$ adaptation TO7 T1445 FDRI=19292T02823451EP44<br>T1459 PDKE1+KPPOCE++1+KPDHE1+Z+K+PDKE1+<br>T1459 PDKE1+K+PDFCE++1+KPDHE1+Z+K+PDKE1+<br>T1455 MEXT<br>T1469 FDP1+1929QT020274STEP40 Concrimer Ins Ingnes +15, 30135, T0135, .<br>T0106, 62180 et 62110. 125 8017-010-1 140-1503-0 LOZE DYLNETCT 21520 POKELHETOS, FEEK (GHETOS) ANDRE 1240 NY16304+1 #5+1 #40+<br>1050 POKE4+PEEP WINCH 17  $\begin{smallmatrix} 21.548 & \text{PREITR} & 22.49475 & \text{CMEC} & 0.0275 & \text{CME} \\ 21.548 & \text{PREITR} & 22.49475 & \text{CMEC} & 0.075 & \text{CME} \\ 21.558 & \text{PREITR} & 22.49475 & \text{CMEC} & 0.075 & \text{CME} \\ 21.549 & \text{PREITR} & 22.4947 & \text{CMER} & 0.04247 & \text{CME} \\ 21.58 & \text{PREITR} &$ Stie OHINETCBIPOLEO.PEEKLO/AND254 003140<br>5140 PDNEA++PEEK(a+.08 37 JE150 POLICINETES, FEDICARETES HARDES 40005 CLS1SCPEEN4.0.01PRENT 40130 LINDARI 1>+(28,1), 2 40148 LINE(1-40, 40 + (1-40, 112), 7 Tile Structure<br>Communication (1991)<br>2001 - Salvatoner (1991)<br>2001 - Salvatoner (1991)<br>2001 - Salvatoner (1991)<br>2003 - Salvatoner (1992)<br>2003 - Primer (1991)<br>2003 - Primer (1992)<br>2003 - Primer (1992)<br>2003 - Salvatoner (1992 945 X+120100500560<br>958 LIME(0,191)-(191,191)<br>955 IFCH-2THEMS#90ELSEI000 **TRACE** 703<br>1925 FOR1=0f10635ffP0<br>1979 LINE(X0,X+1)=(X+1,191)<br>1930 NEXTI<br>1930 NETURN<br>1930 FETURN 1929 - INFEN 010 SO-I 272<br>900 - TRACE GRILLE<br>910 - CPILLE<br>911 - CPILLE

 $\Lambda$ 

dra in der se on commercial contracts<br>van ponts de vie en repéctrant les hor-<br>van ponts de vie en repéctrant les hor-<br>de voire embarcation, par l'appui sur "t<br>l'absence : d'un homme, vous fait tom

W

 $16$ 

# **JUNGLE**

LİST 16070 8: 00389.1 **Cot**  $2\,\rm{mmmm}$ 3 ####JLNGLE#####<br>4 HUTEUK:P.GERRED 20002304433444 8 WRIT 9:FOR B=8 9 PRT CEP 71"JUNS  $\begin{array}{ll} 11 & \text{NEMT} & 6 \\ 12 & \text{VBC} & \text{V=3: } 52\text{°}2 \text{;K} \\ 4 & \text{V=7: } 52\text{°}2 \text{;K} \\ 13 & \text{PST} & \text{VETILEUR} & \text{S} \end{array}$ S PRI TRILLEUR S<br>CORE:"INXI<br>14 C+B=\$=NOO(1,11)<br>FER 8+B TO 15

IS 1-5-MTZ(11.3-R9

Vivez de pénlleuses aventures dans la jungle cruelle de votre FX.

#### Patrick GERARD

Media d'armée<br> 1988 - Maria d'Armée de Italie des Armées (f. 1984)<br> 1988 - Maria de Maria de Maria de La Carlo de La Carlo de Maria de Maria de Maria de Maria de Maria de Maria de Maria de Maria de Maria de Maria de Maria

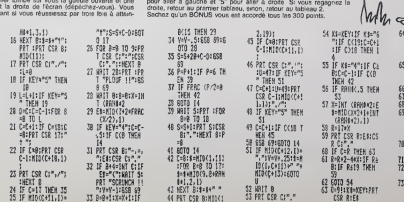

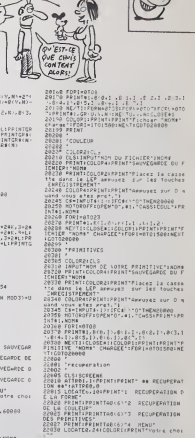

**ANY ARIEN DE**<br>AUS TRISTE QUE

 $\sum_{\text{caustation}}$ 

LES MECS!

**THOMSON MO5** 

 $68$ 

TIENS SE TAINMORE!

22040 C#-INPUT#(1):C=\\LL{Q\*\<br>22050 DAY 00T022100-22200-22300.40800<br>22055 00T022040

suite page 27

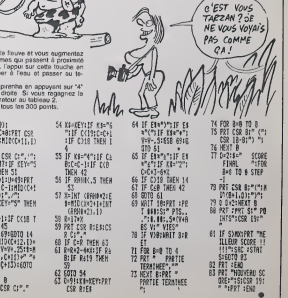

**FX 702 P** 

 $1135$ 

# **MINI GOLF**

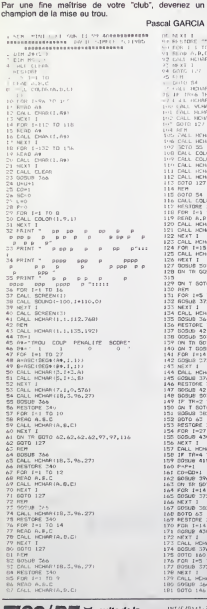

 $\begin{array}{l} \frac{\partial \mathcal{H}_1}{\partial \mathcal{H}}\\ \text{for } \mathcal{H}_2\\ \text{for } \mathcal{H}_1\\ \text{for } \mathcal{H}_2 \neq \mathcal{H}_1 \end{array}$ |<br>| 1008-12-05<br>| 1008-12-13-112-4)<br>|DMMR||12-10-112-41<br>|DMMR||12-13-112-112<br>|DMMR||12-13-112-112 .<br>1958 110, 2, 76, 101<br>1958 110, 20, 76, 101 2)<br>2012011111110)<br>2010011410111<br>20101110114111510<br>201011011711141 (4)<br>81.00 (111, 11, 2)<br>81.00 ?<br>CHAR (A. B. F)<br>CHAR (A. B+7, C)<br>CHAR (A. B+7, C) 503<br>505UB 129.191.239.249.270.295. 070 139, 176, 182, 187, 187  $57012$ CHAR157.1.1200 344<br>E. 345<br>421 303<br>3078 140.192.240.280.1.1.328<br>38UB 141.164.164.169.169<br>17:<br>17:  $\frac{76}{346}$ 503<br>2 THEN 211<br>0TO 351.351.153.153.153<br>182 I<br>I 345<br>27 TO 30<br>N30 396<br>50TO 55,64,55,81,270,127,114<br>14 TO 26<br>372 w -<br>1351 -<br>1470 - 10 100 LA 1 100 L  $^{\circ}$  ro  $\rightarrow$ 

# **BUSICIALTEUR**<br> **BUSION** S'EST GLIS<br> **DANS CET**<br> **CALLES** DAGE **BOOKS**

270 60508 - 56<br>299 16 16:2 16:2 16:2 114<br>290 80508 503<br>292 53 16:2010 1.1.1.1.1.270.25<br>292 53 16: 

### $T199/BE$  V surrous

 $410 \text{ P8}12.91 \text{ m}^{-1}$  c xeed  $\overbrace{r}$ 

 $+0.17$ <br>520 BINNIAY ATELO, ELEMENT FLEMER, ELEMENT

 $\begin{array}{l} 2 \times 0.02 \times 4 \times 4 \times 10^5, 11 \times 6 \times 1, 11 \times 6 \times 2, 11 \times 9 \\ 2 \times 0.02 \times 4 \times 10 \times 10 \times 10^5, 6 \times 10 \times 10^4 \\ 2 \times 0.02 \times 10^4, 4 \times 10^4, 11 \times 10^4, 6 \times 10^4, 11 \times 10^4, 11 \times 10^4, 11 \times 10^4, 11 \times 10^4, 11 \times 10^4, 11 \times 1$ 

031410150,1000,10)<br>500 CALL POUTTOMAGE,L.C.L. IF L.178 00<br>6078 SBC 0730 08 07225 THEN GOSUD V70 11<br>600 16 FO-156 THEN CALL BOARN (RETERTS) 72<br>500 16 FO-156 THEN CALL BOARN (RETERTS)

, INT (C/B) (1,2) (1, BF 2, 32 THEN CALL COIN

H50<br>WOO IF POSIZO THEN CALL ADAMAINT(L78)=2<br>.INF(L78)=2.71+1 IF 7/322 IMEN CALL COIN<br>C(N),L,L,L2,12,12+1 IF 2/ DEN T=2 +1 GOTO<br>.000

 $\begin{split} &\frac{1}{2}\left(\frac{1}{2}\left(\frac{1}{2}\right)^{2}+\frac{1}{2}\left(\frac{1}{2}\right)^{2}\right)+\frac{1}{2}\left(\frac{1}{2}\left(\frac{1}{2}\right)^{2}+\frac{1}{2}\left(\frac{1}{2}\right)^{2}\right)+\frac{1}{2}\left(\frac{1}{2}\right)^{2}\right)+\frac{1}{2}\left(\frac{1}{2}\right)^{2}\right)+\frac{1}{2}\left(\frac{1}{2}\left(\frac{1}{2}\right)^{2}+\frac{1}{2}\left(\frac{1}{2}\right)^{2}\right)+\frac{1}{2}\left(\frac{1}{2}\right)^{2}\$ 

770 Mart 11 Föld Jelet T0 144 is CALL ÓC (\* 1815)<br>1808 Mart 11 (\* 1848)<br>1808 Mart 1211 (\* 1848)<br>1808 Mart 120 – 1848 Mart 121 (\* 1817 112 1816)<br>1808 Mart 121 (\* 1818 Mart 121 112 112 113 113 (\* 1818 113 113 113 113 113 11

EN 530<br>900 SCHSD+ISA4101-MN410 ii DALL HDHAKKIN<br>,1,32,4001:i A10FLAY ATIS2.107:"BAMK (Ar

ER"<br>"RE-GE as GIGEN BE-O ELSE IF SEVE THAT<br>"RE-GE as GIGENY ATCIN, STEPHAND, JRED<br>PO GRIL PHEC, 7, 3, 22 () DIGRINY ATT25, 43 (

suite page 7

 $\begin{tabular}{c|c|c|c} $P_{\rm T}$ IMIDV $\nu$ P00R M100R0$\\ $79$ [OMDU V T15,00] $10$ \\\ $100$ [OML] $100$ \\\ $100$ [OML] $100$ \\\ $100$ [OML] $100$ \\\ $100$ [OML] $100$ \\\ $100$ \\\ $100$ \\\ $100$ \\\ $100$ \\\ $100$ \\\ $100$ \\\ $100$ \\\ $100$ \\\ $100$ \\\ $100$ \\\ $100$ \\\ $1$ 

 $\begin{array}{l} \mathbf{N}=\mathbf{1}\times\mathbf{1}\times\mathbf{$ 

**TI99/RASIC SIMPLE** 

Mode demploi :<br>La puissance de votre tir et proportionnel<br>une touche de votre clavier, pas si simple...

# **TESTOR**

Evitez l'assaut de belliqueuses figures géométrique marquez des points par quelques tirs judicieux.

#### Gilles LEBRUN

NAIRE sur K7 ou disputibits. La programme N° 2 content la regime  $\overline{A}$  Suivirre :<br>LA et la NAI California de soviéte Ces deve content la regime  $\overline{A}$  Suivirre :<br>LA et la NAI California de Soviéte Ces deve content la

**COMMODORE 64** 

**READER** 

Mode crempor ;<br>Tout d'abord, tapez et teuvegandez les fistings 1, 2 et 3 at sur une<br>cassette d'interente, le letting 4, Le programme N° 1 est un utilitare<br>diestiné d'une part il le mise en DATA de codes MACHINE et d'abr<br>th LISTING 1

I PFR THIS HITELP LESPIN GILLES mean

2 PEN<br>4 PEN => - SYS 52296.RD.RE<br>4 PEN => - SYS 52296.RD.RE<br>6 PEN => -- SRUYDORENE REMOJEK<br>2 PEN => - SYS 53185.THOM".RP.RD.RE+1

--- PPODPAPPE CHROER BRSIC ---

READY.

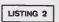

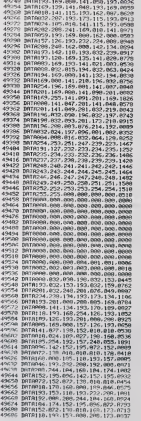

WHE PEUT RIEN<br>IT CONTRE LUI!

**ENCORE ONE VIE**<br>SANCE ARE<br>CONTROOL!

sulte page 26

**TI99/BS** aulte de la page 6

340 DATA 14,20,14,21,15,20,15,21,16,20,1<br>6,21,17,20,17,31, ,1,3,15,16,16,16,17,<br>350 DATA 16,15,14,13,13,14,15,16,17,<br>350 DATA 16,16,17,17,17,17,17,17,17,17,17, - R. 1384<br>2 CALL HOWN-(17, 1, 1201<br>2 CALL HOWN(17, 1, 0)<br>2 CALL HOWN(17, 1, 0)<br>3 Milliam (1856)<br>1 CALL HOWN(16, 29, 132)<br>7 CALL HOWN(16, 29, 132)<br>1 CALL HOWN(16, 29, 132)<br>1 CALL HOWN(16, 29, 132)<br>1 CALL HOWN(16, 27, 133)<br>1

383 DALL ACHAR(18,27,134)<br>383 DALL COLDR(18,27,134)<br>385 DALL COLDR(13,1,1)<br>385 DALL COLDR(13,1,1)<br>386 DALL COLDR(13,1,1)<br>386 DALL HOMAR(17,1,0,344)<br>391 DE-SERF-10<br>391 DE-SERF-10<br>391 DE-SERF-10  $2000$ 970 - CO + 100<br>2010 - CALL HOMARIDS, 6.0.22)<br>2010 - CALL HOMARIDS, 6.0.22)<br>2010 - FE CO27 - THEM 300<br>2010 - FE CO27 - THEM 300<br>2010 - CALL HOMARIDS, 6.402 CLICA (1813)<br>403 - CALL HOMARIDS, 1977, ARE (1820)<br>403 - CALL HOMAR )<br>401 1631 |<br>405 | GR | HENRICH | TR LENGTH)<br>405 | GR | HENRICH | STATI (GR | GR | HENRICH | 151<br>407 | GR | 171 | 171 | LENGTH)<br>409 | DR | HENRICH | 171 | LENGTH)<br>409 | DR | HENRICH | 11-1 | AGE (GR | 104 | 11-1  $\begin{array}{ll} 4.07 & \text{CAL } \times \text{PDEP} & \text{C3.13} + 1, \text{nf}(\text{C}) \\ 4.11 & \text{E } \text{TP} & \text{TP}(\text{C}) & \text{VP} \\ 4.12 & \text{E } \text{TP} & \text{TP}(\text{C}) & \text{PDE} \\ 4.12 & \text{E } \text{TP} & \text{PDEP} & \text{PDER} & 4.73 \\ 4.12 & \text{E } \text{TP} & \text{PDEP} & \text{PDER} & 4.73 \\ 4.13 & \text{E } \text{TE,LOR}$ 424 MEXT |<br>426 SOHO 196<br>426 SOTO 196<br>427 CRLL VDWR(14,19,0,4)<br>428 CRLL VDWR(14,20,0,4)<br>429 READ A<br>433 DALL HENW(A,1,120)

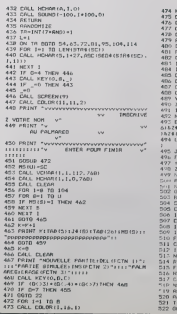

×Y+E<br>#{Y}+CHR#IP}<br># P+13 THCH 4V5 포1<br>- 2세 (1952年) 27:526 (25:526 (4) 526 (~13.626 (<br>27:52세 (82:524 (~13.64 (14:1524 (11) 524 (12)<br>- 2세 (16:1524 (12) 7:46:150 524 (12) 52세 (20) 0100 - E466. 9<br>GR 1-1 10 20 ⇒D<br>≸IEJ =""<br>FTURM EYOU X, VI |-<br>| 1-124 10 127<br>|| 0 44<br>| 0 54 11 10 11 112+AMD +2

**HECTOR** 

POUROU OI FAUT-IL<br>Que MOTRE DESSINA-<br>TEUR SOIT GROSSIER?

TPOURANT?

ൈ

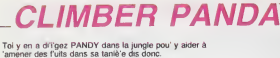

#### Christine GUILLEMETTE

Contractive GUILLEMETT CONTRACT - Contractive COVILLEMETT<br>Utilise le joyatick: Pour grimper, placez-vous sous la lisne du co<br>olearé et poussiez le manche vers le haut L'appur sur FIRE vo<br>permet de sauter.

- 
- 
- 

 $\begin{smallmatrix} \mathbf{u} & \mathbf{u} & \mathbf{u} \\ \mathbf{v} & \mathbf{v} & \mathbf{v} \\ \mathbf{v} & \mathbf{v} & \mathbf{v} \\ \mathbf{v} & \mathbf{v} & \mathbf{v} \\ \mathbf{v} & \mathbf{v} & \mathbf{v} \\ \mathbf{v} & \mathbf{v} & \mathbf{v} \\ \mathbf{v} & \mathbf{v} & \mathbf{v} \\ \mathbf{v} & \mathbf{v} & \mathbf{v} \\ \mathbf{v} & \mathbf{v} & \mathbf{v} \\ \mathbf{v} & \mathbf{v} & \mathbf{v} \\ \mathbf{$ 

220 mips<br>230 mips<br>230 Te0:caler4,1,2,7<br>240 color4,4,4,4

**IMP** 

250 | X=24; Y=36; H=0; SC=0; HI=3; T=0; cal ac4, 1, 2, 7; cal ar4<br>260 | M=8; Z=130; B=163; S=83; N=60; U=145; P=150; ZX=65; LU<br>150; M=0; I=0; K=800; H=0, 3; X6=222; Y6=36; X7=1; Y7=136; BH

=<br>
= 20 plat0, 20, 40, 20, 21 plate0, 20, 40, 20, 21 plat120, 20, 40<br>
270 plat0, 20, 40, 20, 44, 20, 2<br>
280 plat0, 120, 30, 10, 21 plat210, 120, 34, 10, 21 plat50, 17<br>
280 plat0, 120, 30, 10, 210, 10, 40, 21 plat0, 230, 23

 $\frac{1}{220}$  /or 0-501a1024 km<sup>32</sup>i output chr \$1202.)  $\frac{0}{24}$  #0.212462<br> $-0.01$  = 0.0123 km<sup>32</sup>i output chr \$1202.)  $\frac{0}{24}$  #0.212462<br> $\frac{1}{20}$ ,  $\frac{0.01}{100}$  = 0.0123 km<sup>2</sup>i = 0.0125 km<sup>2</sup>i = 0.0125<br> $\frac{1}{20}$ ,

.<br>| Oxfoutchr\$(201),210,110,2;dutputchr\$(201),220,1

 $\frac{10}{12}$ :<br>| autput"SCORE 1",35,224,3:autput"YIE: ",130,22

∵

13<br>
130 147-0er EUR-0er EUR-kihançolor 4,1,2,7<br>
130 147-0er EUR-0er EUR-kihançolor 4,1,2,7<br>
140 0er Hulker (1307) (11,4,37<br>
140 0er Hulker (1307) (11,4,37<br>
140 3-19 (10) 1F-11 (20,224,01 outputHI,120,224,31 output<br>
140 3-

490 1fJ=4andpoint(X+D,Y+15)=2orJ=4andpoint(X+5,Y+14<br>)=2orJ=4andpoint(X+10,Y+15)=2orJ=4and point(X+5,Y+14<br>)=2then 1fY>38thenplotX+1,Y,14,16,0;Y=Y-18;tone500,3<br>0:tone500,60

1.140<br>- 610 1fEUR=SandSC>2700andY=1G6andX>60andX<80thencolo<br>- 1,4,3,21pausei:tone500,15:tone600,15:tone400,15:gom<br>ub20701wipe:X=241Y=36:gomub2240;wipe:T=0;EUR=0;color<br>4,1,2,71goto230

CLOCK The main control of the CLOCK CLOCK CLOCK CLOCK CLOCK CLOCK CLOCK CLOCK CLOCK CLOCK CLOCK CLOCK CLOCK CLOCK CLOCK CLOCK CLOCK CLOCK CLOCK CLOCK CLOCK CLOCK CLOCK CLOCK CLOCK CLOCK CLOCK CLOCK CLOCK CLOCK CLOCK CLOCK

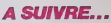

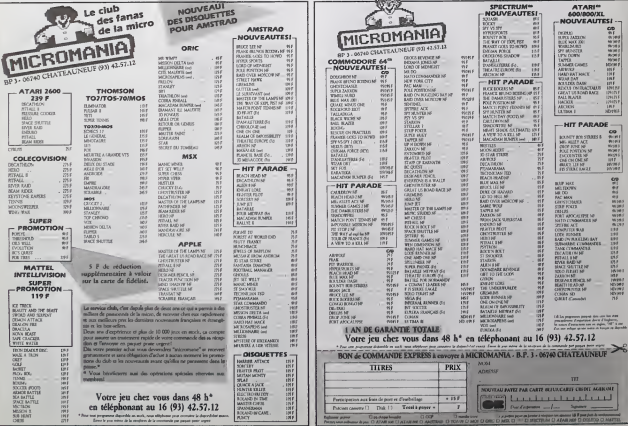

8

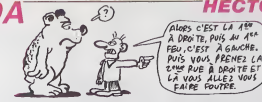

### MASSEU QUEL VOCABULAIRE

C'est le Mac qui n'en revient pass<br>2015 dans I'histoire : grâce à Linatio<br>Larousse et Vifi International verb ce micro connait maintenant ie francais sur le bout des doigts des ue verificateur d'orthographe pont otier de multiples possibilités de textes.<br>de textes, l'ajout de vocabu- velop<br>laire inconnu dans le diction- tre

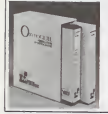

natique et la conjugaison des<br>verbes lout aussi automatique.<br>Associé à un traitement de<br>verbes le verbes loute aux les<br>porte à des courriers (et des<br>articles) sans une faute d'or-<br>articles) sans une faute d'orveloppé par un docteur ès lettre et deux ingenieurs i informaticiens. Le langage de programmation choisi. le Pascal, permet dobtenir des per formances honorables : verifi cation de vingt mots a la l seconde environ, Comme le lodiese est combative avec tons 1 1 1 Mac (dans la limite de 300 K). en particular avec Jazz, words et Macwrite, les commerciaux de Chez Vill espment normal d'en (aire un produit de luxe : 1200 balles ! En luxe : 1200 balles !<br>Norskfes : Orthogicial de Vifi international pour Macintosh.

### TOUT MAUVAIS

Anie qualilé de production au- Quali<br>dessus de la moyenne. Au- onti

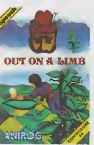

jourd'hui la quesfion se repose, mais sous une forme moins

### GLOU GLOU

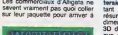

tant soit peu convaincant as<br>tésume à : le soft est en trois dimensions (regardez le gres<br>dimensions (regardez le gres 3D de la jaquette). Le fait est que realiser correctement une } epreuve de ski nautidite represente une ebsente an-dessate | | des forces des programmeurs de cette boite d'edition. Deja la<br>3D ressemble un peu trop a celle de Pole Position, ce qui ne represente pas un progrès racescer en base de nos sus | | a de buddesuussou sur le C64' | | Ai Pour ce qui est du jeu lui-<br>même, il ne présente qu'un inleret anaconomism : the contact that we est fixe et vous devez accomplir un maximum de tours en || <sup>58</sup> un minimum de temps en pre nant soin d'eviter des mines et en bondissant sur des trempans. Une realisation nuite et | | un sujet ininteressant : un soft a eviter comme la peste ! Wa-terskf d'Alligata pour Commo-dore 64.

faire croire qu'un logiciel nul peut avoir un quelconque inte-ret. Ainsi. dans lecas de Wa-

poser leur standard a l'Europe.<br>les autres se retirent petit à MSX<br>petit de la course. Les pre- miers,<br>miers, ce sont les dirigeants de Thomson qui revent, avec le ses petits<br>TO9 et sem petits frères, de Yashi ramporter le pari que les japo-<br>nais (les seconds) ont, semble-<br>t-il. abandonné. Quelques chif- co<br>tres permettront de clarifier la - tag situation entre ces deux prése vendus a 3 millions d'exemplaires en un an (2,7 millions de la<br>distribués au Japon) alors que<br>les trois Thomson atteignent emblement dre de 300.000 unites (290.000 en France). Nous ( $\searrow$ pouvons, a juste raison, en deduire que les francais sont au moins dix fois plus optimistes

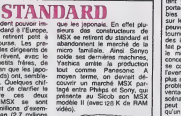

 $A$  Motrig Pegiv

### LE GRAND RETOUR

Tire ni d'une sene televisee ni Ties di<br>d'un roman, le nouveau jeu de Polupi<br>PSS (diffuse par Ere dans sa Vous version francaise) n'en porte pas moins un titre évocateur ; ; qui Le Survlvant (The Covenant en Angleterre). Comme le nom epécim I'indique (pour une tes) vous res a etes le dernier representant rait

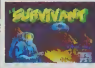

d'une race maintenant eteinte et vous devez parcourir les neu solxante quatre salles d'un la byrinthe etonnant a larecher che des solitante quatre mor- Le :<br>ceaux du parchemin contenant - Amer

WART Triple of Faulto, accomple us les dernieres volontes de voire peuple. Par la mème occasion. | | vous etes chargé de reconsti- | | tuer le zoo local en embarquant a bord de votre vaisseau les deux cent cinquante six specimens d'animaux originares de votre planete. Tout serait très simple si vous ne deviez pas, pour passer d'une | | | | salle a l'autre, accompar une | | | | | serie d'actions prévues à la l I'avance dans les quatre grot tes qui constituent une salle.<br>En clair, vous avez des **E** jours entlers de navigation | | | pour venlr a bout de co cassetete ecrit par l'auteur de Xavior [ | | (qui a d'ailleurs fait bien des j progres depuis sa premiere realisstion). Le graphisme noonai' et la sonorisation entrai- ( | nante vous alderont a tenir le choc sans trop de lassitude.<br>Le Survivant de *PSS* pour pour Amstrad et Spectrum.

### GRAPHIC ADVENTURE

oon des couleurs, gagne sé- chasseur de fant6mes, décou- logiciels armes<br>maine après semaine des vir quelles armes son! effica- logiciels remarquables. Refex sent, manchi la inoniere anglo-<br>française. Son premier logiciel 1 a le faire, The Edge, reunit dnesdres-rues des idees les 18 L' plus recentes dans le domaine 11 Search Maria Company<br>Search Maria Company<br>Search Maria Company<br>Search Maria Company<br>Search Maria Company<br>Search Maria Company<br>Search Maria Company<br>Search Maria Company<br>Search Maria Company<br>Search Maria Company<br>Search Maria conception geniale permet de | se se se consacrer complement a<br>se consacrer complétement a I'aventure elle-meme, sans cos poi plus avoir a se preoccuper des milles ab die de die vous les<br>problemes de syntaxe ou d'in- en avez pour des jours et des locs<br>vemaire. Tienet en parlant du jours milles le logiciel est suffi- (la venta in scenario, I'idee des auteurs s amment bien realise pour jus-ier des efforts pareils. The dge, That's The Spirit par efex Arc pour Spectrum. peut se resumer ainsi ; alors i ther des<br>qu'un gouvernement mondial Edge, Ti<br>règne sur la planéte, une nou- Révex An

ust diverseppendents de l'aivent vente chasse aux sonotiens de l'airent des l'airents de l'airent des l'airents de l'airents de l'airent des l'airents de l'airent des l'airents de l'airent des latins de l'airent des latins

pour echapper a tous les me-

A Limb 6'Anirog pour Commo-

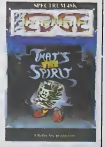

es buis retrouver les latins-

### SBOING SBOING

Depuis ma plus tendre enfance - Cette<br>je révais de devenir un ressort - anglé<br>quand je serais grand Depuis - vivre<br>pas plus tend que fout à - tumul I'heure. mon phantasme enfan-

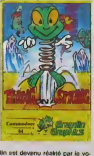

tin est devenu realite par lavolonte d'un gonte bionveillant nommo Gremlin Graphics

Cette jeune maison d'edition anglaise propose de vous faire vivre les angoisses de lavie tumultueuse d'un petit ressort | | a boudins dans un logiciel particulièrement réussi : Thing On A Spring, Par petits bonds ou gigantesques sauts, arriverez vous a dejouer tous les pieges et sont les cout lettes en vote | | a pauvre etre metallique par I'in fame goblin qui dirige loules ces usines souterraines ? Voila | | p bien la seule quostion qui vous | | | is hantera en parcourant les multiples tableaux de ce jeu d'ar cade à la vitesse d'execution | | in confondante. Los graphismos sympas s'accompagnent d'une | | | musiquo a vous couper le southe de qual vous tourner | | la tele et vous laisser tremblant dovant votre ecran apres quelques heures de combat | | (5 acharns contre toutes les émanations de ce mnitre du mal. Un logiciel comme lis devraient I'otro tous : bien fait, rapido, original ei pas trop difficile Thing On A Spring par Gremlin Graphics pour Commodore | | | | 64.

### PAS VRAIMENT PLANANT

Out On A Limb, les fanas de<br>celte marson d'edition vonl Le premier jeu d'aventure lent, l<br>multi-joueurs lancé par Red et le<br>Shift soufire d'un nombre rénder

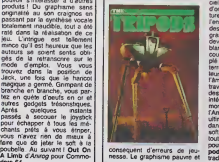

et le votenen eclimatique in et le scenano numbro nu l'

rendenligt en aucun cas ce tog-Correnable total da costa supo d'orginale total de cette avec ... tasse de hun deur de la court I'envie de bien faire de lapart des auteurs : parti dune grande vine de France, vous devez atteindre les montagnes blanches arm6 de votre seul courage et d'un couteau. Peuple des simmaluments extraterrestres metalliques et de l'altres leurs coilaboraleurs humains a I'ame noire, le pays que vous the exercise hourselves of des compass hasardeux sans interet. Une bien pietre demonstration des capacites de I'Amslrad accompagnee dun ultime obstacle a son utilisation dans les soyers trançais : le j soft cause anglais. A jeter de j toute urgence dans la premiere poubelle de passage. The Tri- pods de Red Shift pour Ams-

### TUDIEU! L'ADAPTATION

Nous avions deja encense The Rocky Horror Show asa sortie, mais nous reprenons la bloch<br>plume dans la joie pour vous expla<br>présenter la version réalisée tamb<br>por CRL pour I'Amstrad nouve-<br>Comme vous vous en souve- Janes<br>nez peut-ère, oil logiciel re-- Shew peut-èrre, ce logic<br>les aventures de B Janet prisonniers d'un demo-niaque savant pret a Iransfor mer Janet en statue de pierre.<br>C'est vous qui devez arriver a reconslituer la Demedusa, leseul antidote mecanique capacie de stopper le processus de *patrification.Les graphismes* ressemblent trait pour trait a ceux du Spectrum mais larapidite du jeu a eté nettement **at** amelioree dans cette adapta-

voutante accompagnera votre recherche dans Tes decors kitchs de ce vieux manoir. Une experience inoubliable, d'autant plus que vous pouvez ma-noeuvrer au choix Brian ou Janet. The Rocky Horror Show de CRL pour Amstrad.

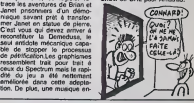

### **WELL & THE LA CHAINE**

Wally Week représente l'arché- type du proletaire anglais :<br>type du prolétaire anglais :<br>ch'il tient seul, il se retrouve avec une dizaine de voitures a reassembler alors que chadizaine de morceaux. La quète de Wally resterait anodine s'il avait<br>ns pa dins publics a la recherche des differents elements de ses automobiles. Le graphisme, sans comporter de trait de génie, se laisse agreablement supportor lout comme la musique, pas in the vraiment omnipresente. Le lode surprises<br>ser la jauque<br>Méloni tout ser le joueur trop rapidement.<br>Malgro tout, je conseillerai vi-<br>vement aux plus de 15 ans de 1 Evem

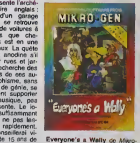

Everyone's a Wally do Mikro- Gen pour Amstrad.

### EN FRANQAIS DANS LE TEXTE

Après les britientes productions de Boag<br>de Froggy Software, l'initialeur nouv<br>de l'evenbure en français sur de Apple, infogrames se lance Nica<br>dans la compétition avec son porte premier titro ; Hold-Up. R6allse par trois auteurs, un graphiste, un scenariste et un pro grammour, ce logiciel vous habitu Invite a rovlvro l'6popeo do

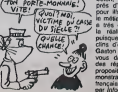

Spaggiari on roalisant une nouvelle fois le casse du sièele. La socleto generate de Nice ne vous ouvrira ses portes qu'apres cien des rechorchos et autros galfiros. Du com de la réalisation, vous **|** lrouvero2 lous les Ingrodionts habiluols a cotto cat6gorlo de jeu :analyso do syntaxe on boton, vocebulaire otondu, j près d'une containe d'images | pour illustror vos débuts dans  $\downarrow$ lo meller de cassour. L'humour a tres certainomont presido e | la realisation de co logiciel puisquo vous rolrouvoroz dos clins d'ooil a Achilto Talon ol | Gaston Lageffe tout comme | vous découvrirez avec plaisir j dos reponses varldos a vos propositions. Una nouvelle de monstration do la capncito dos francais a bien faire. Hold Up par Infogrames pour Applo.

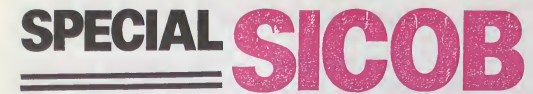

#### ALICE

Pas de complexe chez Matra, quara<br>on continue a vendre 995 francs . vous<br>ciels sans périphénques sans<br>ciels sans périphénques sans<br>force de venle, sans service . QU C

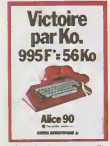

aprés-vente et sans espor. Et devet<br>en plus on pique les idees des célégie<br>autres pour la pub (regardez les ponts<br>nouvelles publicités Amstrad). défait<br>Le gant de boxe va quand des<br>Alice, pour ce dernier, le gant de meriti toilette serait mieux approprie.

#### MSX HOROSCOPE

Les japonais sont friands dastrologic, fisi ont pourtant du cu- une triministe de leur MSX. Ils se seraient granis de leur mondial alors apprés de la seraient graniste de la seraient présent pas acceleration de la seraient pour les sous mondiales de l Du coup, les Canon à 2.700 9 francs se bradent a 1.950 Francs (et encore on peut dis cuterj, les Sony belle-image-de- <sup>la</sup> pose.<br>marque chutent d'environ 3.000<br>balles à moins de 2.400 francs - la en<br>et les autres fabricants de MSX - En effe foutent le camp en courant et en laissant tout tomber. Le MSX II (signe astrologique : Meduse as cendant Morpion) vient de faire son apparition au Sicob, il est aussi bien que le premier, son res. basic est toujours aussi genisis \_\_ mais j'ai malheureusement I'im pression que ça ne va pas mar-<br>cher et que nous allons assister au deuxième flop jaune. Le pire c'est que je na suis pas foutu de dire pourquoi. Il va falloir que j'aille voir mon astrologue.

#### VICTOR EST RIGOLO

Victor Technologies est fabricant de compatibles IBM-PC etc'est son droit le plus strict. Il est en l outre tres rigolo et c'est tout a son honneur : sur son stand au | Sicob, sa campagne de pub actuelle deal reprise avec brio, E avec cette phrase : "Victor, le compatible qui agace..." suivi | d'un nom rays. Comment contourner les lots a lacon sur la pub comparative en 10 lecons.

#### T LA BAGA

N224. ca vous dit quelque chose ? C'est le numéro du ECH. stand de ACT. ACT. ca vous ditquelque chose ? C'est la boite Trist qui fabrique et commercialise. Bout I'Apricot. Apricot, ca vous dit queique chose ? C'est une bé- teuri cane qui est très bien et qui vissés<br>fonctionne sous MS/DOS. docum MS/DOS, ca vous dé quelque moin<br>chose ? C'est la systéma d'ex- chap ploitation de l'IBM. IBM, ça vous balss dit quelque chose ? Oui, je sais, 820

ce n'est pas très angageant, Un p<br>mais I'Apricot est très bien mac!<br>quand méme Quand même. ça deur<br>vous... Ah pardon, c'est fini...

OU CNIL EST, L'AVOCAT ?

Les mecs, c'est pas pour me tifique", vanter, mais l'informatique se zaine démocratise. Désormais, la ord CNIL (Commission Nalionale de I'informatique et des Liberies) a pignon sur Sicob. Dans un tout dwd pett stand, deux charmantes peuthôtesses se font un plaisir de Répo vous expliquer la démarche de ca se la CNIL, ses actions, ses buts et ses principes de fonctionne ment. Et dans les brochures yous qu'elles distribuent, on trouve faas. une mine de renseignements tous plus intéressants les uns<br>que les autres Exemples : selon - J'EN Al OUBLIE UN BOUT - luns que les autres. Exemples : selon la loi du 6/1'78. lorsque vous remplissez un questionnaire, quel qu'il soit mais surtout s'il C est destiné à être exploité par Bout un moyen informatique, vous devez être informé du caractère esont obligatoire ou facultatif des re ponses; des conséquences d'un dianol.<br>delsat de réponse à leur égard; l'éva, soyons l'anne pas Commo- sonna<br>des personnes physiques ou dire qu'on n'aime pas Commo- s'app<br>motivos destinatands d'un droit monde sur leur stand morales destinataires des infor mations, et surtout d'un droit d'acces et de rectification, car toute personne (aisant i'objet d'un fichage peut obtenir communication des informations la concernant sur simple justifi-

cation de son identite. Les informations (je cite) relati ves mème indirectement aux origines raciales, aux opinions poli- un tiques, philosophiques ou l'airt religieuses ou aux appartenan- vous ces syndicales ne peuvent demi iamais être collectées, sans l'ac- pri cord expres de l'intéressé. Ce vendu qui signifie que vous n'étes pas à tou obliges de repondre a la question "nationalité" lorsqu'on vous nous

la pose. C'est trop beau pour etre vrai : ily a un petit bug dans la soupe. qui a En effet, ces dispositions ne s'appliquent pas à la collecte d'He des informations nécessaires à bian la constatation des infractions. En bref, ca veut dire que les fichiers de la police, des ministeres, de la sécu, de tout ce qui je s

Un peu cher pour ce genre de<br>machine ? Reponse du ven-<br>deur : "Pas tellement, si on<br>pense que c'est un engin qui fait<br>tout ce qu'on lui demande. dans<br>la limite de ses possibilites". Ben

voyons... Nouveauté toujours : un ordina-<br>teur de poche "a vocation scien-<br>titique", c'est à dre avec une di-<br>tritique", cos, pi, etc.) de touches<br>crigrammees (sin, cos, pi, etc.)<br>de 4 Ko de RAM extensible a 8<br>cos, pi, etc Ko, prix public tenu secret, pour eviter que les gens l'achèlent, mais peut-être. Combien de RCM? Reponse : "Je ne sais pas." Et ca se programme comment, cet lous merveille ? Reponse : "le techni cien est parti dejeuner." Allez vous étonner que Sharp se franc fasse echarper.

Je ne vous ai pas dit que<br>Commodore était aussi au Sicob<br>Boutique. Voila. vous le sivetz.<br>Bizarrement, il n'y avait per-<br>sonne devant les C128 qui Lenia s'etalaien en pagail

les autres.

#### CMSON MAL BARRE

Ciaticon, l'evals un pelpaje plu-<br>1993: Invenzio pour le nouveau deur,<br>Thomson TO9, après lout c'est plus<br>l'air tropin l'anques si l'in a pas se de<br>l'air tropin la fous, Mais figuraz-<br>Pério<br>demètre qui dénonceil le prix La prohibitif auquel il doit être Az vendu (9000 balles) n'a pas plu à tout le monde chez Thomson vous st le prét du TO9 que l'on devait cinc nous confier a été annulé. Je men sais bien que c'est un petit scri- Co bouillard du service de presse qui a pris cette malheureuse ini- q tiative d'annulation (Charles d'Huart pour 6tre exact), je sais bien que les PDG, Vice-PDG et p't autres Directeurs du groupe ne sont pas au courant des agisse ments de ce contre-informateur. pu je sais aussi que nous trouve-

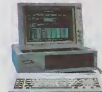

autre chose. C'est bientôt au Samttour du MSX de souffrir des prix 6crabouilles Laser : non seule ment il coutera moins de 2.000 francs mais on pourra, en plus, le transformer en MSX 2. Pauvres japonais, ils étaient déjà<br>dans le caca avec leurs peu re- A l'i luisantes ventes, ils ne vont pas tarder a etre dans la merde.

#### LES PTIS JEUNES

Loriciels se lancerari-il dans eveo I'edition ? Avec, de plus, un ca- nard qui a exactement lememe format que, euh, comment ca s'appelle, Hebdogiciel ? Et qui est gratuit ? Non, faut pas rever. C'est un catalogue sous forme de journal, avec un édito, des infos, une nouvelle, des photos d'ecrans, le tout parlant de Loriciels, ce qui est bien normal pour ce prix-la. Comment se le procure-t-on ? Chez son revendeur. qui devrait en avoir des piles entières, vu qu'il n'e qu'è en demander pour être servi. Periodicité : tous les deux mois. Un catalogue perpetuel, en quel-

que sorte.<br>A propos des mémes, ils sortent un jeu sur T07 et M05 dont vous allez entendre parler : le cinquième axe. C'est le Summergames du Thomson. carte<br>Comme en plus Infogrames acqui nous sort les Dieux du Stade, Ke a qui est aussi un Summergames Movem<br>pour Thomson, ca nous promet sait po<br>une saine émulation. Allez-y les saine<br>p'tits gars.on prend le gagnant. Musicie

#### DU COTE DES COPAINS

Ah, une vieille relation. ASN da prix<br>composants électroniques avait qu'il se<br>un stand sens Oric... On avait monus<br>pas I'habitude. C'est vrai que "bur maintenant qu'ils ont Goldstar, Tou<br>Ils doivent étre occupés, non ? Eh non, un seul estimable ordi nateur de cette marque tronait dans lestand vermicullaire. Je ne sais qu'est-ce a dire.

#### ENFINTOUT: JOIE

Bon, ca y est, le QL a un drive, un vrai. un 3 pouces et demi, plus standard que ca tu meurs, avec un trou pour mettre la die- UM quette, une prise pour le brancher, un boitier plastique, une mecanlque a I'interieur, enfin, un vrai drive, quoi <sup>1</sup> II etait temps Avac 500 Ko par disquette, s'il vous plait, pas 12 Ko nl 48 Ko, non, 500, pas un de moins 3750 balles quand même, mais oubllons les prix. c'est la fete, le OL aun drive francais ! Hosan nah

En plus, le QL e un moniteur noir et blanc francais, de neuf pouces ! Alleluya ! Ce moniteur n'est autre que lemoniteur qu'on trouve sur les minites d'Alcatel <sup>I</sup> Montjoie Saint-Denis <sup>I</sup> Et il vaut 1200 francs, le bougre I Vertuchou I Mais il y a mégroctats en Novembre pour le 3<br>mieux I II y a une promo I Le 25.000 balles (au voleur I) et de l<br>QL, plus les 4 logicials de base une transformation avec un dis-<br>(traitsmant de transis, habl (traitement de textes, tableur, que graphique et base de données), qué

plus un căble péritel, plus le mo- dits c<br>niteur d'Alcatel, 4990 francs ! II le fin<br>Tudieu ! Comme le QL est itrussi<br>vendu || 4490 francs, ça ramène || foujou le moniteur à 500 francs ! Dia- Appl<br>ble I II y a une autre promo ! - Carti<br>Foutrebleu ! Le **OL**, les 4 inse- sono parables logiciels, le cable peri natal, pardon, pentel, mesdames pour et messieurs bonsoir, plus, je plu<br>dis bien plus un moniteur cou- ren leur, et même couleurs puisqu'il 9% plusieurs Secrebleu ! Et attention, pas cher<br>7500 francs à la con i Non ! 7500 francs environ ! Ventre Saint-Gris ! Je suis estomaqué. Fi, mon ami, fi.

#### APPLE GONFLE

A l'instar de la granouille, non pas celle de Froggy Software Disso mais celle qui veut se faire aussi grosse qu'JBM, Apple se lance dans une nouvelle spécialité : LA I' hypertrophic de memoire. C'est I'Apple lie qui ouvre lefeu avec pas moins d'un mégaoctet rassu

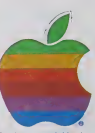

de memoire centrale <sup>1</sup> La chose se pr&sente sous la forme dune carte initiate de 256 Ko qui peut accueillir trois extensions de 256 Ko chacune. Arriv6e prevue en Novembre, et vivement qu'on <sup>y</sup> soit pour voir comment Pepe lie SCOOP: UNE INTERVIEW EXCLUSIVE va se demerder ewec son vieux UNL huit bits pour adresser tout ca <sup>1</sup> Prix non fixe mais vous connais sez Apple : ca va douiller <sup>I</sup> Pour les lie et lic, un drive 3.5 pouces de 800 Ko (formate) sera disponible fin Octobre. Pas

de prix non plus mais on sail qu'il sera livré avec un logiciel à lime menus deroulants. done plus cher. Toujours dans la série gonflette 56. mais cette fois-ci pour le Mac, un disque dur externe de 20

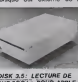

UNIDISK 3.5: LECTURE DE<br>DISQUE 800 ko POUR APPLE N.

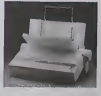

#### IMAQEWRITERII D'APPLE.

qué par Général Computer franc

Company. Le 16 bits Apple très<br>beau pas cher, c'est pas demam la veii'e

Ah, au fait, jetez vos imprimantes Imagewnter. lemodete II arrive, plus beau, pfus performant (buffer et feuille a feuilie). plus rapide (250 caracteres se conde), plus cher - une affaire Pendant que vous y 6tes. batan cez aussi vos modems, lesdeux nouveaux mode'es sont mieux. Ouvrez encore un peu la fenetre pour y précipiter vos moniteurs.<br>de viles marques, les moniteurs a la pomme s'appretent <sup>a</sup> faire une tnomphale entree dans votre home sweet home.

Oemier deTai! : nous sommes des cons, nous avons annoncé la fin du Club Apple, c'est une fausse nouvelle, le club exisle toujours et si vous achetez un Apple, vous avez drort a une carte qui vous donnera droit exactement a rien du tout. Vous acheterez le journal du Club pour 20 balles, vous n'aurez plus de fournitures a prix pref6 rentiel et vous acheterez les goodies au même prix que les aulres. c'est a dire homblement

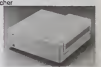

**DUR 20 MEGAR** MACINTOSH.

#### LA BOUTIQUE AP

D'ailleurs, a propos de goodies, rassurons tout de suite ceux qui ne sont alles que sur le Sicob Boutique : Apple vend encore des ordinateurs. Bien sur, leur stand pouvait laisser penser qu'ils ne vendaient plus que des tee-shirts, des badges, des parapluies, des slips et des autocollants Apple, mais c'est faux. En fait, ils ne melangent pas, c'est tout.

#### MOYENNE SURPRISE

La stand du Sicote Bourque qui<br>evrait été ritornation de l'American<br>craté de Thormson) était conse-<br>cré è FLL, Mi-melme faise d'Ansi-<br>visne , EL, Mi-melme faise<br>dans notre prochiun numéro,<br>dans notre prochiun numéro,<br>dans

## ALAN MICHAEL SUGAR!

#### suite de la page <sup>1</sup>

reux. Le lendemain (car vous pen sez bien qu'il y a une suite, je n'aurafs pas commence eel article comme ca si c'était fini), je recois un coup de fil d'Amstrad France : "Venez vile, Alan Sugar veut vous parlor. C'est un scoop". Impossible d'en savoir plus. Je saute sur mon fougueux destrier de metal (ma mob, quoi), et deux quarts d'heure plus tard je suis sur

place. La presse anglaise s'esl large ment falte I'echo de I'appa rence physique de Sugar. II est trappu, I'air decide, presse. il a meme declare :"Je fais des or dinateurs pour les camionneurs. Comme ca, tout le monde peut sen servir." Je I'al vu la vellle, c'est assez vrai. II 6tait jovial, massif. Aujourd'hui, il me serre la main nerveusement, m'invite a m'asseorr bru-

talement. Marion Vannler participe a notre entretien : elle ost presi dents d'Amstrad France. Elle m'explique lasituation en deux mots : "Lors de la conference d'hler, les journallstes et les re vendeurs pr6sents ont repro ch6 a Alan Sugar d'avoir choisi le 3 pouces comme standard de disquettes. Ce matin, il a decide de balsser le prix dos disquettes vierges a 35

france." Suite page 11

### AL SICOB SPECIAL SICOB SPECIAL SICOB SPECIAL SICOB

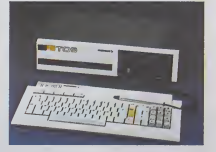

#### ECHARPONS SHARP

Triste stand de Sharp au Sicob Boutique. Ouelques tables en formica blanc, avec des ordinateurs de poche solidernant Laser<br>vissés-dessus, et pas la moindre faut d documentation disponible, a moins d'insister (trés) fort. Au swac u chapitre des nouveautés : la 28 baisse des prix sur le vieux MZ un disq 820. qui passe a 2 590 francs.

pouvait vous intéresser na sont rons quand méme un engin à <sup>vous</sup><br>pas concernés par catte (ci. assayer, mais c'est con, maime-<br>Les hôtesses sont sympas quand mant l'ai un préjugé plutôt déte-<br>même.<br>même. pas concernés par cette loi. essayer, mais c'est con, maintefaire I'essai.

### LASER CONTINUE D'ECPA

Les compatibles IBM PC/XT de Laser continuent leur percee, il faut dire qu'avec des configura-tions variant de 10.000 francs avec un lecteur de disquettes a 28.000 trancs avec le même et QL. un disque dur de 20 Megas. il faudrait être fou pour acheter grap

**COURRIER** DES LECTEURS

Stephane Callegari a gagne le dernier concours trimestriel <sup>M</sup> etait venu a I'HHHHebdo, douze boutellles de champagne sous le bras pour feter ca On avait pris des photos, avec luiel Cec-caldi (le "boss"), en train de s'echanger des cheques, de se taper sur le ventre, de lever le pouce et de faire signe que good good. On n'a pas passe les photos parce qu'on les avait prises apres avoir bu les bouteil-les. Callegari etait ecroule sur lamoquette. Ceccaldi (le "chef) avait du mal a retenir le mur et le photographe avait oublie de mettre de lapellicule, d'amener son appareil et meme de venir. On ne les <sup>a</sup> pas passees. Heureusement, Stephane sem-ble s'etre bien remis. II nous en-

voie la carte postale rituelle.<br>"Merci de m'avoir fait gagner, je selle el<br>suis au soleil, il fait beau, j'es- ne vo<br>plira que vous vous amusez pas, S<br>bien dans votre cave mal éclai- pas, S

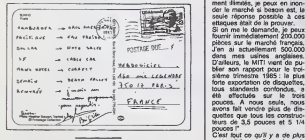

Dans THHHHebdo du mois ges.ri<br>d'Août se trouvait un programme constit pour Amstrad mitture "Hener", charged<br>Ce programme fonctionneral Mr. C<br>annochement at all signe 1940<br>if y avail in symbole cohérent a HHH-<br>la place de - - Ce n'est pas le publie<br>première fois que je renoundre ton que<br>sur l

HHHH-SS, il aly trouve. Il ae isoanat<br>trouve trat a soutement entre la des elf<br>trouve trat et la touche <sup>s.</sup> Ca toi, Ci<br>s'appelle "cir" et la touche "-i sa seul ut<br>vignementes, ça sort loupurs<br>comme un petit chiapeau. Donc

Meteoret, Jan January (1987)<br>
Meteoret, January (1987)<br>
1997)<br>
1997 Complement of companions (1987)<br>
1997 Complement of companions (1988)<br>
1998 Companions (1998)<br>
1998 Companions (1998)<br>
1998 Companions (1998)<br>
1998 Compa porte (forces porte porte porte porte porte porte porte del la

Directeur de la Publication fublication fublication function function  $G$  CECCALDI Redection:<br>Michel DESANGLES<br>Michael THEVENET Secrétariat:<br>Ing CHEVALIER  $0.000$ Editions 160, rue Le-<br>SHIFT Editions 160, rue Le-Distribution NMPP Publicité au journal<br>Commission partisire 66489 RC 83 Il 6621 DULAC etJARDIN S.A Evreux

cleur Technique<br>nolle PICAUD

ree et que le bruit des rotatives<br>pas. Stéphane, ca va. Tinquiéte prot<br>pas. Salaud. TTC

UNE INTERVIEW EXCLUSIVE comm

suite de la page 10

Erfeclivement, il a I'air plutot furax. Et e'est pas legenre a

s'embarasser de prejuges. "HHHHebdo - Que s'est-il passe ? A. H. Sugar\_J'ai ete surpris des reactions des francais a rencontre de ce choix. Dans les autres pays, personne n'a rien dit; ici, j'ai I'impression qu'on a ['habitude de chercher la petite bete, le defaut. On m'a dit que je n'avais pas de stock, que le trois pouces n'etait pas standard, que ce n'etait pas un bon choix. On ( m'a dit ausst qu'il n'y en avait plus en fabrication. HHHH - Alors ? AMS - Alors j'ai decide de prouver qu'il n'y avait pas de probleme : je baisse le prix pu-blic de la disquette a 35 francs TTC. J'ai des stocks pratique- ment illimites, je peux en inon- der le marche si besoin est, la seule reponse possible a ces attaques etait de leprouver. Si on me le demande. je peux fournir immediatement 200.000 pieces sur le marche francais. J'en ai actuellement 500.000 dans mes usines anglaises. D'ailleurs, !e MITI vient de pu-blier son rapport pour letroi- sieme trimestre 1985: la plus forte exportation de disquettes, tous standards confondus, a ete effeduee sur le trois pouces. A nous seuls, nous avons fait vendre plus de dis- quettes que tous les construc-teurs de 3.5 pouces et 5 1/4 pouces !" C'esf tout ce qu'il y a de plus vrai : j'ai eu I'occasion de

ges reparties constantes et non<br>constantes) ou les trois types de l'ann.<br>chargements confondus. (...) dosc consulter le rapport en quas-<br>tion. Apparement. Il n'a pas - Euro<br>besoin de bluffer. Rappelons - mos<br>quand même çua le MITI est - falla<br>un organisme japonais dépen- - Etab

D'ALAN MICHAEL SUGAR! Sons, autor of waters and the subsequent of waters and the subsequent of model of model of model of the structure of the structure of the structure of the structure of the parties of  $\frac{1}{2}$  and in dant du ministere du HHH<br>commerce extérieur qui du<br>dons. autant de voitures que<br>de piles électriques, de motos que<br>de piles électriques, de motos que<br>du dé quettes.

pra al escritor de basser els Bogas<br>Maria d'Armén factats de risa Bogas<br>el ma d'Irel factats de risa Bogas<br>el ma d'Irel factats "Yous je via de risa de risa de risa de risa<br>pour prendre une décasion (pour prendre une décas

Sugar reprend en anglais : "AMS • Vous savez, Taction die<br>est la meilleure façon de prou-<br>est la meilleure chose.<br>HHHH - En passant, allez- m<br>HHHH - En passant, allez- mei

Unis? AMS • Pas dtrectement. Sears (une chaine de distributees} s'occupe de lacommercialisa-

tion du 6128 aux USA pour<br>mous, mous de la pour de la présence<br>mouthé qui ne vous intéresse<br>mouthé qui ne vous intéresse<br>mouthé qui ne pour-dépendance pour de la Nous<br>Mark Reus pour-dépendance pour de la Nous<br>desse le cons

che.<br>HHHH - Pourtant, il y e un an an<br>a peine, vous ne connaissiez conna<br>pas le marché informatique su- AMA<br>ropeen. Vous vous étes quand meme lancé dedans sans hési- l'oci

2005 - Nour evices du marché com<br>da Salachoriga de marché com<br>da Salachoriga de marché com<br>ans. L'informatique et l'électric dons<br>ans. L'informatique et l'électric dons<br>cetts, an termes de comme-<br>rests, an termes de comme-

 $\begin{split} &\mathcal{B}^{\text{M}}(\mathbf{X},\mathbf{0}) = \mathcal{B}^{\text{M}}(\mathbf{X},\mathbf{0}) = \mathcal{B}^{\text{M}}(\mathbf{X},\mathbf{0}) = \mathcal{B}^{\text{M}}(\mathbf{X},\mathbf{0}) = \mathcal{B}^{\text{M}}(\mathbf{X},\mathbf{0}) = \mathcal{B}^{\text{M}}(\mathbf{X},\mathbf{0}) = \mathcal{B}^{\text{M}}(\mathbf{X},\mathbf{0}) = \mathcal{B}^{\text{M}}(\mathbf{X},\mathbf{0}) = \mathcal{B}^{\text{M}}(\math$ 

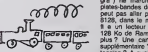

part, je premare vendre le maxi- char<br>num de mes possibilités. Je<br>cherche a atre le melleur, Les<br>chitfres, on s'en sert pour se<br>porthe le cerveau, pas plus.<br>HHH - Sinclair, Vous le<br>HHH - Sinclair, Vous le

connaissez, personnaisment ? an I<br>AMS - Non. On est un peu AMS<br>comme deux bateaux sur deu<br>l'océan qui se croisent en peu pleine nuit. Malgre les appa-<br>rences, nous n'avons rien de Ous<br>commun, nous ne faisons pas d'avon<br>le méme métier, nous ne ven- dol<br>dons pas les mêmes machi- Sug

nes...<br>HHHH - Comment verriez- que<br>vous l'arrivée de compatibles moi

Amstrad r Guel intérèt ? a lune<br>AMS - Quel intérèt ? a lem<br>standard, tout le monde s'ali- baix

gne...

 $\begin{array}{l} \text{AMSE} = \text{EVALU} \text{exp}(\mathbf{u} + \mathbf{b}) \text{, } \text{C} \neq \mathbf{0} \text{, and } \text{C} \neq \mathbf{0} \text{, and } \text{C} \neq \mathbf{0} \text{, and } \text{D} \neq \mathbf{0} \text{, and } \text{D} \neq \mathbf{0} \text{, and } \text{D} \neq \mathbf{0} \text{, and } \text{D} \neq \mathbf{0} \text{, and } \text{D} \neq \mathbf{0} \text{, and } \text{D} \neq \mathbf{0} \text$ 

Cetti ma politica e de voca di 16 bits, e de voca di 16 bits, e de voca di 16 bits, e de voca di 16 bits, e de voca di 16 bits, e de voca di 16 bits, e de voca di 16 bits, e de voca di 16 bits, e de voca di 16 bits, e de

ment of the control of effects<br>absorbed to the control of the control of the control of the control<br>absorbed to provide control to the control of the control of<br>the control of the control of the control of the control<br>abs moins cher. Ah ben ca c'est une bonne idee, on va mettre en-doute la borne foi de tout<br>la monde jusqu'à ce que tout<br>baisse de moitiè I Super I Une crolsade <sup>I</sup>

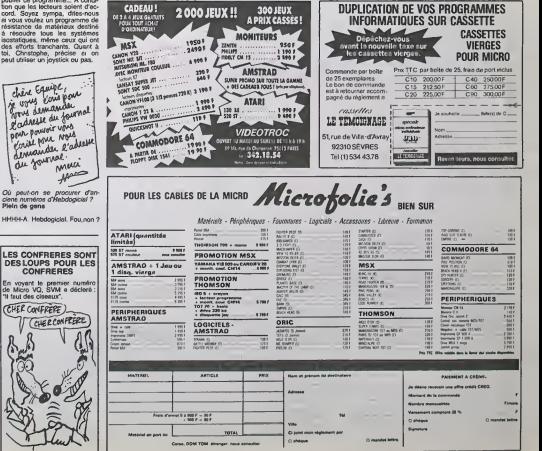

Helith Pour mol, dest ok pour molecular de la batalla de la batalla de la batalla de la batalla de la batalla de la batalla de la batalla de la batalla de la batalla de la batalla de la batalla de la batalla de la batalla

à.

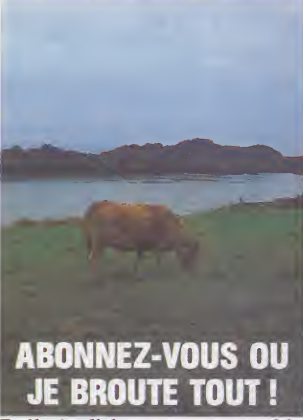

### **Bulletin d'abonnement page 30**

### **TANT VA LE DEULIGNE AU MICRO OIPÀ LA FIN IL S'ÉCRASE!**

La production de designes est en hausse. Mon Listing Themsen<br>cestel en processel, doit ja harai in contra en la production de la production<br>cestel de la production de la production de la production de la production<br>produc

.<br>Jean-Charles GARRAYE nous envoie de quoi s.<br>remplir les yeux pendant ben des minutes sens li<br>mondre lassitude. Une performance de program

Listing Apple<br>
1 T = 768: POIE 232.0: POIE 233. 23, FOR L = T TO T + 24: READ<br>3: FOR L = T TO T + 24: READ<br>P: POKE L.P: NEXT : DATA 5.0 71 PURE L<sub>1</sub>P1 REAT 1 GHIN 336<br>12,0,15,0,18,0,21,0,24,0,53<br>139,0,35,37,0,39,33,0,37,35,<br>0,45,0: HSR : PORE - 14302,<br>0: ROTH 0

 $2.508 \text{ J} = 0.70 \text{ J}$ : HCOLOR+ J; HPLOT  $0,0$ : CALL - 3082: FOR R = 1 u,u: uALL = Judz: ruk K − J<br> TO 2: FOR S = 1 TO 191: SCALE= S: XDRAW 1 AT S.S: XDRAW 2 AT 279 - S.S: XDRAW 3 AT 279 -<br>279 - S.S: XDRAW 3 AT 279 -<br>S.191 - S: XDRAW 4 AT S.191 -S: NEXT : SCALE= 140; FOR Y =<br>0 T0 191: XXMM4 5 AT 0,Y: NEXT<br>: NEXT : NEXT : 60T0 2

#### - 4

Dans la même lignée que JC, Jacques CHAUVIN<br>vous envoie le produit de ses phantasmes en mu-<br>sque et noir et blenc.

#### Listing Canon X07

1 FOR1=24T083:RENOR:POKE1,A:NEXT:CUT244,<br>255:0AT692.43,285,48,228,62,44,295,48<br>2 A=RNOCL3#254+1:0UT243,A/58:FORT=0T0255 STEPA (001242, T (EXEC23 INEXT (60TO2 (04TA228)

#### $\triangle$

Thérèse EVEILLEAU, après une absence proton-<br>géo, revient en force evec sa copie de DOS en<br>deuligne et en béfon.

### $\triangle$

Tarte En PION frappe une nouvelle fors très foi<br>sur se bécane et lance les premières animation<br>d'ambiance onciennes.

#### Listing Atmos

1 GETRE IFRE-CHREC27 THEN2ELSEPOR

10)<br>10)<br>10) PRINT : INPUT"RNLENTI I "JR PORJEWS<br>80010W5000+1 : PRINTCHRIK PEEK(J)), N<br>RITA : NEXT

Christophe SEYON va régour tous les jeunes et<br>lascents boutonneux qui n'ont pas encore réus<br>é chosir entre les nuts blenches èvec leur mic<br>eu avec leur copine. Lui pourre jubiler de son côt<br>éver les deux softs qu'il se met

#### **Jeting Amstrad**

Linear America (1978)<br>
1972 - Andrea Company, 1972<br>
1973 - Andrea Company, 1972<br>
1973 - Andrea Company, 1973<br>
1973 - Andrea Company, 1973<br>
1973 - Andrea Company, 1974<br>
1974 - Andrea Company, 1974<br>
1974 - Andrea Company, 1

Sayonara, jeunesse L

TEST : Feriez-vous un bon infor-

vestion N° 1 : Pour faire pas-<br>r Fighter Pilot sur Amstrad de<br>seette à disquette, faut-il :<br>Pierr fort ?<br>Saette à cloche-pied ?

Fare:

**EMORY 5000** 

ecter in drive, cuie : :DISK<br>SAVE "FP",B,1000,37000,1000

.<br>Isticn N° 2 : Pour empêche<br>to-run dans le même logicie

nchi:<br>Lui taper dessus jusqu'à ce<br>Ji se rende compte qu'il férait<br>veux de ne pas demarre sub-<br>veux de neuve à ACO2, à 45<br>-Pier à ACO2, à 45 : POKE à<br>CAP à 32 ?<br>CO2, à 45 ?<br>CO2, à 45 ?

tion N° 3 : Pour visualiser<br>yrinthe du jeu Argoleth sur<br>et extension 18 Kp. trus-

comme arger le programme<br>pre par BREAK, suppri<br>lignes 1004, 5454

в<br>V-18 TOV ÷ 8<br>J-8 TOU + 11

torturer l'auteur, notam-<br>l'aide de brodequina, de<br>set d'un pal ?<br>priter le cassette at re-<br>la bande par transpa-

A-Trouver d'abord la solution<br>d'Estimus sur NTY 2<br>B-Faire BLOAD "DAS C.R. puis Britages B. Jeu dément, dre<br>toutient de la dément, dre<br>troion sols. Au bout de la<br>troion sur la conservance sour, a<br>1112 : POKE 8002, 8 1410 e

er la glace en cas d'incen-

-<br>Ston N° 5 : Pour bidouiller à<br>: Defense Force sur Ong. taus-s:<br>A-Le bidouiller avec une ciè de

de rentrer Defense<br>entrer le programme sui-

mf:<br>0 POR X= #400 TO #40Е:<br>OKE X, VAL("# "+ A\$<br>:N11XT:DOKE #245 #400

20 DATA 48, A9, 82, 80, 40, 2,<br>A9, F8, 80, 49, 2, 68, 40, 22,

ou, al l'on possède un Orio-1,<br>DOKE e 229, e 400 et remple-<br>cer les deux derniers datas par<br>00 et ISC. Faire RUN, CLOAD<br>et une fois que Defense Force us et EC. Faire RUN, CLOAD<br>
et une fois que Datente Forontine Forontine<br>
et une bise que Datente Forontine<br>
tent changé, new Resst, Pour ob<br>
tent et une de Santa et une de Santa de Santa (1976)<br>
et une de dernes de Santa a 3850, a EAEA : POKE<br>3805, a EAEA : POKE<br>vague de valsseaux enner<br>désirée : POKE a 2655, num<br>de la vague -2. Enfin, fis de la vegue -2. Ent progr

umme.<br>er aur Brice Eychenië jus<br>e ou'll en trien

Question N° 6 : Comment Clopinet<br>
nette Manguies Connection ont<br>
list réussi é trouver la solution de<br>
Grids in Space sur Commodore,<br>
clots in Space sur Commodore,<br>
solution que void :<br>
(V, a, prese grien button, press, g

## **BIDOUILLE GRENOUILLE**

 $\begin{array}{l} \textbf{1.5} \begin{tabular}{|c|c|c|c|} \hline \textbf{1.5} \end{tabular} \hline \textbf{1.5} \end{array} \begin{tabular}{|c|c|c|} \hline \textbf{1.5} \end{tabular} \begin{tabular}{|c|c|c|c|} \hline \textbf{1.5} \end{tabular} \hline \textbf{1.5} \end{tabular} \begin{tabular}{|c|c|c|c|} \hline \textbf{1.5} \end{tabular} \hline \textbf{1.5} \end{tabular} \begin{tabular}{|c|c|c|c|} \hline \textbf{1.$ w, or does purply only to this purply the space of the series of the series of the series of the series of the series of the series of the series of the series of the series of the series of the series of the series of t 8. 6. d, n, w, take<br>non cheat, take n,<br>n, w, a, u, o, u, o, a, e, a,<br>n, a, a, a, n, n, o, a, e, a,<br>n, o, n, n, w, n, n,<br>n, b, a, w, n, w, w, a,<br>dop green orb, hake<br>dop green orb, hake<br>dop green orb, hake an, n. drop gun, w. give i<br>ke money maker, e. take<br>ke money maker, e. take take money<br>e, kill vent<br>window, e,<br>52, w, d, d  $800$ 

p orange<br>vb, s, s,<br>green orb

(CHROM

solution el-<br>par Philippe get klot

40 DATA 33,57, 242, 34, 12, 91,<br>185, 0, 91, 82<br>50 DATA 255, 50, 160, 150, 62,<br>24, 50, 246, 170<br>60, DATA 175, 50, 242, 170,<br>185, PRINT USR 61440<br>Puls fairs RUN. Cuestion N° 9: Seion la Bunde<br>des Nouveaux Piretes, quelle<br>est la façon de procéder al Ioua<br>les ordres sort transformés en<br>RUN per un POKE 214,128 sur

the Body Snatchers, faire<br>CLEAR 32787: MERGE ":<br>POKE 23787,201: PRINT USR

81725, 242<br>20 FOR 1- 62000 TO 62025<br>30 READ A : POKE I, A : NEXT

40 DATA 33,57, 242, 34, 12, 91,

23776 : NEW<br>Et taper le programme sui<br>10 POKE 61724, 46 :<br>81725, 242

, e, get bag, get chemicale,<br>chemicale, chris chemicals,<br>v, e, w, w, e, go door, get<br>er, e, n, e, n, o, pan come,<br>i foot, on man, open bag,<br>b bag, get sick, get kille, w,<br>p window, get doll, a, a, cirw, w, drop purple orb, take pur-<br>pie orb, w, a, drop white orb,

cott Adams.<br>solution de Chou<br>Miam Saurin. e www.am.saunn.<br>Ta sclution du Polyge.<br>Thiriot de la somplex

Question Nº 8 : Quelle est le<br>contenu exact de la lettre que<br>m'emyde Ludovic Jeannel :<br>A-Pour déplomber le N° 72 de<br>Modes et Tricota, il faut couper

0, go win- les pages en deu<br>n, w, n, n, B-Après le charge<br>black orb. d'un Suver Rin

FERIEZ-VOUS UN BON) POUR LE SANDIR, COMPLETEZ LE<br>DESSIN DE CARALI<br>EN 30 SECONDES<br>ET SANS LEVER LE  $\overline{\phantom{0}}$ STYLO DE SUR LE PAPIER C

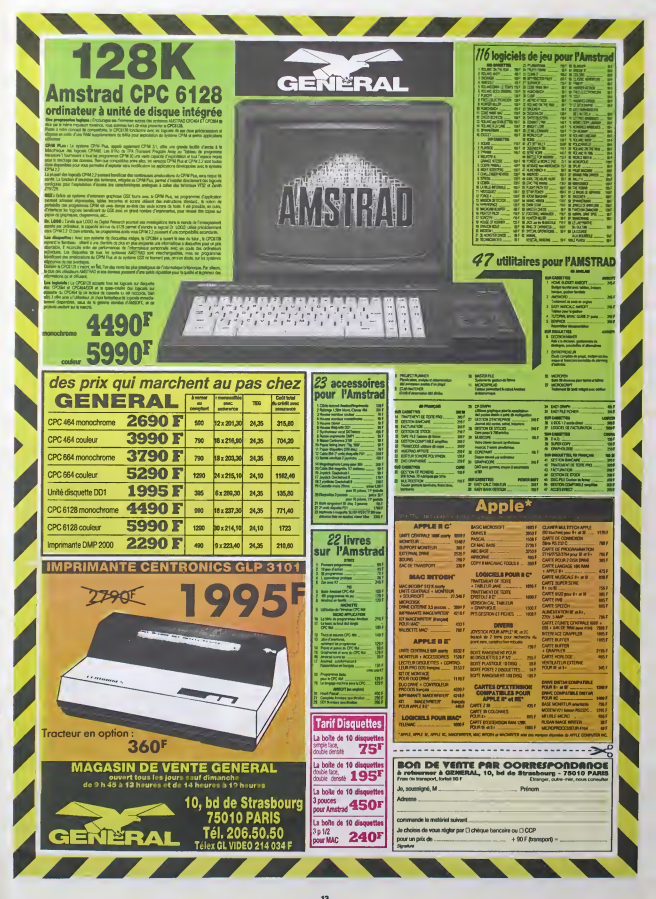

# nann Téloche ann n

### édito COCHON QUI S'EN DÉDIT

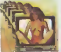

De la construction de la construction de la construction de la construction de la construction de la construction de la construction de la construction de la construction de la construction de la construction de la constru

Anglici - vous acronoisez devezet vezer baley-stiling déscriptions d'org<br>Comme recedent du cat, du hard. La bouche béanne, les assestings de reces<br>des modes, et les years des modes de la fin de la modes de reces<br>d'un événe BOMBYX

#### Lundi30 Octobre

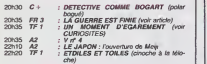

### Mardi <sup>1</sup> Octobre

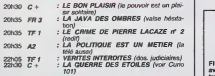

### Mercredi 2 Octobre

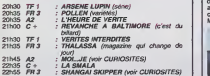

### Jeudi 3 Octobre

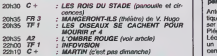

## Vendredi 4 Octobre

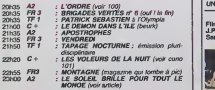

### Samedi 5 Octobre

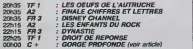

### Dimanche 6 Octobre

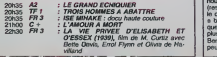

### **LA GOULUE**

#### Gorge profonde

Film de G. Damiano (1972) avec Linda Lovelace.

Rien à voir avec un documen- qu'on<br>taire sur Padirac ou tout autre<br>gouffre humide. Il s'agit d'un linte-<br>brog-métrage his-to-ri-que. Le 3 déte<br>premier film pomographique fin fo<br>exploit publiquement aux tents-Unis<br>Etats-Uni

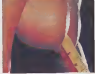

qui dechaina les foudres des bien-pensants et entrafna la vague des films Hard.

Une jeune infirmiere bien en document<br>chair, Linda a la chair triste. furm<br>Elle se confie à son amie He-<br>lène qui a beau leur organ-iser Diffu<br>un week-end bien foutu, ca ne C+.

#### PARTISANS SANS PARTI

L'ombre rouge

Rim de J.L Comoli (1981) avec C. Brasseur, J. Du-tronc, N. Baye etA. Ferreol

1937. La guerre d'Espagne bat son plein et le gouvernement<br>du Fronte Popular fait appel lance-<br>dux bonnes oeuvres de Mos- tanni F<br>cou (Kalachnikov, Faucille, endet)<br>Marteau... ).

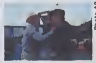

s la pre parti!

Anton (Brasseur), agent sovietique, est chargé de faire pas-<br>ser des armes aux espagnols. Polide<br>Piégé par la gestapo, son ami piéto<br>Léo (Dutronc) l'échange contre res.<br>un nazi. 15 partout la balle au<br>centre, Anton reprend aussitôt Diffu.

vient pas. Elle consulte alors le Dr Young qui découvre l'ab-<br>Bernoulle alors le découvre l'un accessoire feminin de le diun<br>qu'on ne trouve pas en VPC de St<br>chez Damart. Poursuivant son<br>intro-inspection Ihermo-dactyle, il decouvre lorgane relugie au fin fond de la bouche de la patienta impatiente. Dorenavant, il i se Linda connaîtra le plaisir en 1 noi s'adonnant à une pratique que  $\frac{1}{2}$  pat la morale et mon dentiste re prouvent. Mais comme dit ma concierge : "qui ne pipe mot | des consent'.

Si la morale du film est mince, | | fil le scénario n'est guère plus | | ... épais; juste le préfexte à une il j'au enfilade de scènes assez répétitives. Heureusement I'am biance decontractee, voire film | || d'amateur, conjuguée à un hu- | | | mour fantaisiste rendent le  $\vert \ \vert$ spectacle re-jourssant. Un divertissement agraable, sans pretention et bon enfant. Un | | 3 document clibresque au parfum nostalgique, un peu Pil<br>comme les films de Méliès.

Diffusion le 5-6 à 00h00 sur<br> $C +$ ,

du service. Mais, la secrétaire d'Anton découvre le poteau<br>rose et, par conséquent, le<br>pote aux rouges, et contre<br>fotés les régies de sécurité.<br>Anton entonne le récit de ses<br>Anton entonne le récit de ses activites.

A Moscou, des mesures sont prises pour que les armes arri uniquement au nistes. Les autres peuvent cre-<br>ver la gueule ouverte et un<br>lance-pierre à la man en chan-<br>tant 1'internationale, c'est le cade<br>de la marchistes, les socialistes. les<br>les anarchistes, les socialistes. non pour une partie de carte mais piutôt pour 15 balles au | | mo centre. II refuse de partir mal gre les injonctions de Leo.

solide bagage historique sur la periode de I'entre-deux guer-<br>res. Diffusion le 3 à 20h35 sur A2 dui

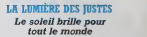

Film d« John Ford (1953) avec Charles Wlnnlger, Ar- leen Whelan, John Russel et Step'ln FetchIL

"Si nous les sudistes, on avait licu été plus nombreux, vous les Ulle nordistes, vous auriez pris la pattée". Des années après la ce fin de la guerre, I'animosite de meure vive entre les partisans des deux camps dans eerie petite vide du Kentucky. Fairfield, ou lejuge Priest, ancien

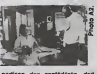

partisan des confédérés, doit - du Mi<br>remettre en jeu son mandat<br>face à un candidat nordiste. Un jeune noir, accusé du viol Diffu<br>d'une fillette, est menacé de A2.

rynchage (art decoratrl arcori cole) par une association de lermiers pour la beauté des j sites. Fervent ecotogiste. Priest empêche ce crime contre Nature, boucle le négre et fait jurer aux fermiers de ne plus

toucher aux arbres. D'autre part, Lucy, une des plus belles plantes de la ville,  $\|$ en apprend de belles sur sa mère à l'occasion du retour de  $\|$ cette dernière en ville : a) sa | naissance est illégitime b) son  $\|$ grand-père est le fondateur de || la ville, le general Fairfield, c) sa mère était une péripatéticienne renommée, d) elle l'est i toujours, e) elle vient de daquer dans le daque de la vilte.

L'Amérique des pionniers telle que l'a connue John Ford : | rude mais chaleureuse. versatile mais récornpensant l'honnetete, une lutte quotidienne ou le Bien finrt par triompher du Mai.

Diffusion le 4 a 23h00 sur  $\frac{D\ddot{m}}{A2}$ 

#### BASTA LES BASTOS la guerre est finie

### Film de A. Resnais (1965) los<br>svec Y. Montand, I. Thulin.et Gun<br>G. Bujold. et J. Boules. I. Islee

Tu l'as dit. camarade travail- leur.<br>Ieur. mais continuons la<br>combat anti-franquiste au-delà<br>des Pyrènées. Et 30 ans après<br>I'OMBRE ROUGE. Franco est loujours vivant.

Un resistant anli-franquiste passe la fronbire avec un passeport au nom de René Sallanches. II (Y. Montand) s'ap pelle en réalité Dominguo. Carlos voire Diego pour les intimes. Justement la fille de **interv** Sallanches, Nadine (G. Bujold) ne demande qu'à le devenir. De retour à Pans, il voit Nedine. puis Marianne sa maipuis<br>Lin réseau. Il n'a pas une minute à d'am<br>lui ce type. Justement, il s'in- un b<br>terroge "c'est pas une vie !". . . vie i

Et en plus, il doit courir après<br>Juan, parti en mission alors - Diffu<br>qu'un piège est tendu, après - FR3

les copains de Nadine, des jeunots exaltes qui veulent taire la bombe, après Marianne | qu'en a marre de l'attendre ( sans savoir...

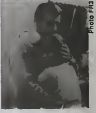

Plus qu'une banale histoire d'amour et d'espionnage, voila un bel exercice de style sur 'la vie est belle, et comment lagacher'.

Diffusion le 30 a 20h35 sur FR3 and the set mon colon I Derrière des regards innocents, se cachent |

des coeurs qui battent avec une violence inoufo. Ms dra-

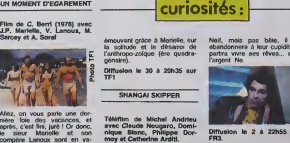

deux miles en goguette, la l quarantaine an bandoulière, liré juste nantis de leurs frlilles res pectives. Voila-t-il pas que la N virginale progeniture do La noux (A. Soral) se met en tête - jer (restons decents) do se taper le copain de son pore. Mariello a beau faire le mariolle, il cra que un soir sur la plage (poncit moins possimiste.

Borni nous gratfie d'un film un dous doux reveur manipulé par ses -"L" amis pour un cambriolago.

Naif, mais pas bete, il les ebandonnera a leur cupidité et ... partira vivre ses réves... avec bouw I'argent. Na.

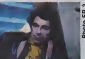

Diffusion le 2 à 22h55 sur FR3.

Emission de P. Breugnot et con B. Bouthier

Mol.,. je change do programmation. Au liou d'être diffusée is se lo troisleme mercredi de cha quo mois, elle est diffuseo lo <sub>lo</sub> premier. Intellectuol, non ?-"L'amour à la récrè". Pour les Di

enfants de 6 a 10 ans. Bon

guenl, lis rfivent do dormir avec le sujet de leurs désirs, Ms s'embrassent. bref ils n'ont rien à nous enwer... Et il leut tout (aplomb dun gamin a la bouche édentée, pour dire : pour nous, l'amour cost du serieux, pour les adultes, cest un jeu. Ca lalsse reveur, non ? Pedophiles s'abstenir. -Gag : une nuit, une equipo do Moi.je trace les marques d'un

corps à la craie sur un trottoir, rajoute un peu d'hcmoqlobine et de sciure, et revient le Ion demain sur les lioux du "crime". Personne n'a rien vu, mais tout le monde a quetque chose d dire...

-Faire un enlant sans hommo serait possible grace a la de couverte d'un savant beige. Ca a marché avec dos souris

Un numéro de rontréa ploin de  $\parallel$ tonus auquel on décerne une i note d'encouragement.

Diffusion la 2 à 21 h45 sur A2 Photo A2

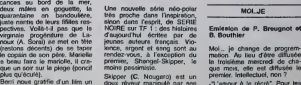

peu léger, mais sanable et au

plus qu'écule}.

et les autres se batten! contre les franquistes, c'est niet. Une | | Un kalachnikov contre une carte | P<sup>o</sup><br>du parti, un point c'est tout. | los<br>tiques en action en Occident | lo<br>tiques en action en Occident | po<br>sont rappelés à Moscou. Anton se doute qu'on le domande | | lam-

Plein de bonnes intentions, le film film<br>film nécessite néanmoins un film

# CIMDCHE!

### edito

Et vous croyez qu'avec tout ca j'ai le<br>place de vous en mettre plus, hein,<br>Jivaro réducteur de textes (faute de<br>Jivaro réducteur de textes (faute de<br>france)?

Allez quand même voir RAN, le der-<br>nier Kurosawa, même si je n'en cause

n ou

### MAD MAX <sup>3</sup> de George Miller et George Ogilvie

MAD MAX 3 AU-DELA DU DOME | À la fir<br>DU TONNERRE de George MILLER | VOUS y<br>et George OGILVIE

Avec Met GIBSON (aussi dynamique qu'une SG et aussi beau 5nnu<br>qu'une LesPaul Deluxe), The TUR-<br>NER (superbe 1 Après 20 arts de 900<br>carrière, elle est toujours en tête der charts), Angry ANDERSON (le chanteur tatoué de Rose Tatoo) et Serllng HAYDEN. 2H00. USA.

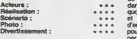

Oudee Mad Max ! Mieux<br>The Imperial de le pre-

.<br>Mie der Parken Todelen der Mit

Mad Max est la seule "série" où le film<br>est de mieux se mieux ! Faut dire raise<br>Faut dire que George Miller, ex-méde-<br>cin, est un mec particulièrement sé-<br>rieux, vu qu'il continue à prendre des<br>cinemas de cinéma pendant se

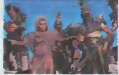

passe 10 ans après le 2.<br>Naucher sa caisse et son<br>rend à Bartertown, la ville attier se cali<br>acher se cali<br>nd à Barterto de l'échange commandée par Tina de<br>Turner/Entity. Vu qu'il n'y a nen à tale échanger, il est contraint d'accepter neu

### DANGEREUSEMENT VOTRE

de John Glen

Avente et<br>Inya RO-<br><sup>1</sup>, Gr Oxygénés '84), Patrick MACNEE sivena (CM et BdC, a ne pas confondre avec SM et Bondage) et Patrick port<br>avec SM et Bondage) et Patrick port<br>BAUCHAU (Ach I), 2H15. USA.

Actaurs : \* \* • Realisation : \* « Scenario: \* Photo: \* \* Divertissement : \* \*\*

Un nouveau James Bond !Une histoire originate, les bons contre les méchants, avec le méchant en chef qui veut, bien entendu, devenir lemaiaiafaltre du monde en faisant sauter Silicon Valley (Ah ! Qu'elle est || a *mare* vous y attendtez pas !

Alors toutes les mauvaises langues qui racontent que ce JB (pouah ! ca vaut pas un bon Glen Mac'hpro) est ennuyeux se taisent. Un JB c'est un JB, d'ailleurs, i'le trouve meilleur. Be qu'Octopussy, qu'était aussi réalisé ea par John Glen.

de as Inter contro un énorme maisir<br>dans le Thunderdome, à la suite de caïse<br>dans le Thunderdome dans le décent<br>et récupéré par une communauté<br>et récupéré par une communauté<br>pour un messie changé de le premner<br>pour un mess

Bon, [38 essays), hehi J.S. compt de<br>negative proposition in the comptance of the proposition<br>plane de detects of en fait (local materials)<br>plane de detects of en fait (local materials)<br>control besuces and proposition in t Miller a'est vraiment amélioré et Ogilvie et lui font une fameuse equipe. alors que très souvent, quand on a 2 réalisateurs sur un même film, its ont rieusement sur la gueule mais, a ce

lis se sont vraiment demenes tous tes deux, et question direction d'acteurs, chapeau ! Faire toumer des gosses. c'est super-dur et le seul a savoir bien le faire c'était Truffaut qui donnait pour<br>cela des conseils à tour de bras (à son<br>Spielberg par exempte). Mais là, en st c<br>plus, ils les faisaicnt tourner quasi- n'y : poil par -15° ! Et o

Le reste du film est tout aussi bien ob. fait. Bariertown est tout <sup>a</sup> faitcredible de par son organisation feodalo-capitaliste et ses personnages clés (Tur- fo ner/Master-Blaster, le geant nain qui

voyez c'que j'veux dire.

yeux,

ment auparavant.

Bon. d'accord, c'est vrai, mais atten-

un peu plu3 Interessante des adolescents. Evidemmcnt, c'est lait au detri-

films de ce genre, enfin bref, vous Mais là, y'a un lézard qui se réveille l des ledebuf: il ne s'agit pas d'une classe entière mais de 5 éléves qui sont collés un samedi matin. 2 nansa et 3 mecs qui se connaissent certainedes dents, et qui pour rien au monde ne se seraient rencontres voiontaire- Bon, vous m'diroz : "Ouais, mais les  $CLUB$ 

huis-ctos c'est commun, ettralala zim boum I" et, je vous repondrai... "Out." tion les mecs, la c'sont des eloves dans un rycee, et John Hughes (quo c'est son premier film) s'est creuse lacervelle pour donner dans le différent et par la même de donner une image ment de I'iniage des aduttes, ici represerrités par le proviseur maniaque et | P sadique, et on ne peut s'empêcher de  $|$  Le p le prendre pour le dernier des cons. Mais à part ce petit détail, ça va. Les | Fints acteurs sont bons et c'est sur qu'on | ver les reverra prochainoment dans pleins | Di d'autres films. Sympa.

ţç,

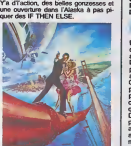

Grace Jones en tueuse maniaque, si mili-mante refigieuse est aussi impres-

porte bien son embonpomt. JOHN.<br>'''' suis pas

Bon, bien sûr, y'a mieux à voir cette viet<br>semaine, n'empêche qu'une fois que ville<br>vous aurez vu tous les autres....

contrôle la production d'énergie/le **que la contrôle de la controle de la contr**<br>caïssien/ les gardes) sont plus que **d** 

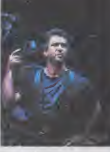

et costumes, particulièrement chiadés, i

niste qu'avant. le scenario est bien

Allez, calmez-vous, c'est pas parce c'es chose a faire, et puis, bon, tout ca, quoi.

C'est l'histoire de 3 types, assez bien nantis, qui partagent un grand appart | | | | dans le Marais. Leur devise c'est "Pas de nana dans la maison, sauf pour une nuit r<br>de nana dans la maison, sauf pour une nuit r, leur orecieux celtbat et ne pas s'em merder avec lemanage ou autre delire pseudo-familial.

Jacques, le stewned se tire se vacancos pour 3 semaines et prévient ses poles qu'un paquet doit dlro depose lelendomain puis repris quelques jours plus tard.

Le paquet en question s'avero etre un couffin avec le bebe Marie (3 mois) a linteriour et Pierro et Michel se trouvent comme des cons, parce que les q bliotes, c'est pas leur rayon. Et puis ve dans rapres-midi arrive un 2eme paquet, piefn do coke. Les dealers vien-

ALAMO BAY de Louis Malle

Question acteurs, ca va. Roger Moore | Aw a des rides mais ne semble pas aussi | E essoufié que dans le précédent. I m sionnante que se carrure, Christopher | C' Walken, l'adore et Patrick Macnee | A.A. .<br>Ed HARRIS (le méchant, qu'est le et<br>mec de la précédente dans le film and et dans la vie) et Ho NGUYEN (le cair Viet qui s'prend pour un cow-boy. C'est son premier role). 1H43. USA.

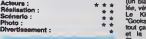

Louis Malle a fait piein de films Un curieux, Lacombe Lucien ou La Pette co avec Brooke Shields, errtre autres. Dans celui-ci, on reconnait un peu sa patte au coté documentaire qu'il Il

pecheurs du Texas et Malle s'est ap- paremment passionne pour la vie de ces pécheurs, surtout pour les techniques de pêche à la crevette au chalut. D'ailleurs Ed Harris aussi, vu qu'il a passé 3 semaines avant le toumage à ... apprendre a pécher comme y taut, un acteur qui apparemment utilise les membres de membres de membres de membres de membres de membres de membres de

C'est l'histoire de Dinh, un réfugié le Vietnamien qui rapplique dans cette ville pour faire fortune (zi amériqueune Cons drime). Il s'installe chez des Viets déjà Lin

sur place et bosse pour un boss Wane et sa fine. Tres vile les pecheurs du cru grognent avec les cJassiques ren gaines racistes : "ils ôtent le pain de la<br>bouche". Ils se font monter la tête par<br>un représentant du Klan et par Shang (un Wane, vous gpurez pas), tete bruise, veteran du Vietnam.

Le KKK et Shang chassent les •Gooks" de la viae. Mats opposes a tout ca, <sup>B</sup> y a Dinh, le dernier cow-boy et la file, toujours amoureuse de Shang. Evidemment ca finit dans un bain de

sang. Un scénario très classique, des films<br>comme ça, y'an a eu à la pete dans tous les pays, ici ce sont des Viets el

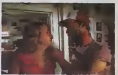

Malle ne met même pas l'accent sur<br>le ressentiment des Ricains envers<br>ces Viets qu'ils assimilent aux Viets-Congs.<br>Un film raté de plus, un !

### <sup>3</sup> HOMMES ET UN COUFFIN

### de Coline Serreau

**pidement** ga<br>Wisconstal Bou aussi rapidement gaga. Non moina Les po super), Andre DUSSOLIER (leste- ward volage, <sup>3</sup> semaines avant d'être gaga parce qu'il était en vacances. Encore super), Philippine LEROY-BEAUUEU (celle par qui la sandale arrive, belle et blen) at Gwendoline MOURLET et Jennifer MORET (la beoe). 1H40. FRA.

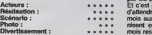

qu'il y a 2 noms pour le bébé Marie dan qu'il s'agit en fait d'une histoire de ju meltes. Non, c'est que l'histoire se deroule sur plusieurs mois et ou'un bebe ca grandit vachement vite, done y zallaient pas attendre que le premier nor bebe grandisse pour continuer le film, r imaginez qu'ils se soient arrêtés pendant 4 mois, vous savez le fnc que ca met leur aurait coûté ? Non ? Et ben vaut [au mieux pas qu'vous sachiez, parce<br>qu'à 15 briques par jour.... J'vous raconte pas comme la production aurait fait la gueule, sans compter que les acteurs aussi, ils ont souvent autre

nent prendre livraison de lamarchandise et se font refiler le bébé, qu'ils refusent

Les poulagas trouvent ca louche et surveillent nos lascars, alors que les deals' s'impatientent et mettent I'ap part' à sac. Grâce à un habile strata-<br>gème Michel se débarrasse dela coke. des condes et des malfrats par la meme occase. Jacques revient. la gueule enfarinee et la bouche en cul de poule et se fait vortement affranchir par les 2 autres.

Et c'est pas fini i Los 3 mecs décident d'attendre le retour de lamere partie 6 mois aux US pour son taff. Mr, s'orga nisent on tours do garde pour les 5 mois restants.

Le jour fatal arrive, la mere reprend la posse et c'est toujours pas fini Bon j'vous laisse la fin dans laboite. parce qu'y faut pas déconner non plus.

Coline Serreau et ses acteurs ont bien dü se fendre pendant la tournage, ça c'est sur et ca se voit Ce quiplait dans lefilm c'est que l'histoire n'en finrt pas de recommencer : nombre de réalisateurs ne se s'raient pas fait<br>chier et auraient terminé le film sur la<br>coke ou sur le retour de Jacques, etle

non, plus c'est compiesque et varié<br>plus elle aime et moi de méme.<br>Niveau acteurs, c'est tout bon, les 3<br>mecs ne s'volent pas la vedette l'un<br>l'autre alors que ca leur aurait été fe-

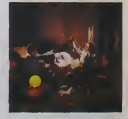

cile, ce qui fait qu'ils sont encore mieux que tout bons. Voila. Cost le film francals de la

rantree et de loin, at vous avez plus que largement intérêt à courir le voir.

Et toe, un bon film de plus dans la point I

er que les de n'y sont pas pour rien. super. Max lui-même est plus huma-

MoraMté, le dernier Mad Max est plus complexe que les précédents et | 4 on attend avec impatience le prochain, ai si prochain il y a, ce que j'espère très | a Allez-y vous ne serez pas decu.

### BREAKFAST CLUB de John Hughes

Avec Judd NELSON (le marginal toubard), Emlllo ESTEVEZ (le sportif con, vu dans Repo Man), Anthony Michael HALL (le puceeu dès grosse téte), Molly RtNGWALD (la classe<br>bourgeoise puants) et Paul GLEA- sont (<br>SON (la principal maniaque), 1H35. et 3 r

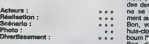

Apparemment, ce n'est qu'un film de conv<br>plus sur des collégiens comme les Ri- et p<br>cains nous en servent à la pelle cha- un p<br>que année, voir les Porky's et autres comt

qu'il parait, y'a eu aucun probleme.

gosses. Chapeau les mecs <sup>I</sup>

fort.

secute.

son metier d'acteur, bien sur).

Ca se passe dans une petite ville de

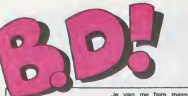

#### ebdito

assah de drow, loll noses<br>fros, cette sen<br>rand, le beau au, le ia na e beau, le none, li<br>sant, : l'omnipoler<br>descendu en fiam<br>ivait qu'à pas fain<br>s, espèce de belge pas, e.,<br>Flupke, de.,<br>gui fait qu'armé ...<br>dans une cot , c'est le genre<br>qu'arrivé à un discide of area Ţ.

dra  $m - F1$ 

**SAMUT LAI** 

Je vas me fare<br>moi De temps en<br>me dit : "Dis donc. nds-hu pan avec le des 7<br>pr le droit<br>autour 7<br>droit, Jo y omes<br>de cr ж oven<br>Sest un mail<br>oute la bd m<br>nais là il s'e  $\sim$ 

Moy  $200$ 

i'est vlandé e<br>n ! Pov' Papa ! Milos

**VOIR PAGE 21** 

**BD** Parade! *RAGIOULS DESTINS<br>EPPELIN<br>OLIES ORDINAIRES<br>ISTOIRES A LA CON<br>OCTEUR VENTOUSE<br>LAMOUR BOOK<br>EE OULEST EN HAUT<br>EE LUCIEN* **LARKE ET KUBRICK**<br>STORY OF WAR TONTON MARCEL<br>MANS<br>MANS **ANS<br>ESTIN FARCIUR<br>EGLEMENT DE CONTES<br>ENLEMENT DE CONTES<br>ES DEMONS DU MISSOUR<br>NAUSION DU TEMPS QUI<br>VIE TO TEN<br>ONBRE QUI TUE<br>COMBRE QUI TUE** ATHALIE<br>: VEUX RETOURNER A PECS<br>VERRES FROIDES JE<br>Of Guerres<br>Sang d'Arnenie<br>Gwen d'Arnor<br>Les dessous de la Ville<br>Les dir le prince de la Do **LES DESSOUS DE L<br>PALMER LE PRINCE<br>MARVIN<br>LE JEUNE ALBERT** COLOMBO<br>FONDU ENCHAINE

**QU'EST-CE QU'IL VOUS ARRIVE?** 

ic*he*<br>Icoll **PTILUC** TARD DE BOEI<br>FRANZ u<br>ii Tuc CLAV EH BEN, MAÎTRE.

#### **PALMER EST MOU**

La dernier Pàtilion,<br>Prince de la BD', es pas que son nom<br>sort inférieur à la r<br>s y s bor dans<br>est of les pré Mais יייי<br>פר ט is ce<br>tant<br>con a<br>rune

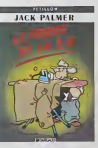

JACK PALMER, LE PRINCE<br>DE LA BD, de PETILLON chas<br>nargaup, 37 tiers provision

### **TOUT EST POLITIQUE**  $\overline{a}$

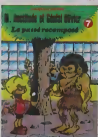

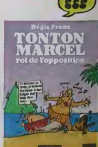

ches

### **NUL OLIVIER**

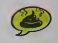

#### en moins ₩ s. qua **IÓ**<br>Tai

LE BOURSOUFLÉ BICÉPHALE

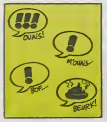

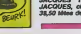

### **AU HASARD**  $\boldsymbol{\varPi}$

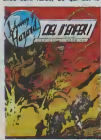

d.

 $m<sub>1</sub>$ album. Il est de Hergé<br>pas de Hergé ? Dans<br>tive, le pauvre a du Eve, w second difficiles, des passes<br>A vide où il était nut, le passe<br>Parce que l'album, attent<br>C'est nul à un point rarement<br>teint I On dirait "Bibi Fr  $\sim$ š

 $\sim$ 

Ansun *<u>Vaughing</u>* 

ei la plus p choisi la p<br>Flupio-La<br>Tu Tee m

nt I De quoi te

# **META OU PATA ?...**<br>PHYSIQUE, EN TOUT CAS !

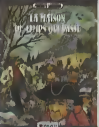

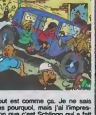

**VA BIEN** 

Jors, solt Hergé a é<br>opt ans, solt à est de<br>ntre deux Tintin, sol<br>Willicre Et Très Redoi soft in Très

Fisc motel da ns les o

K **TOUT** 

ă

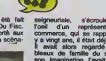

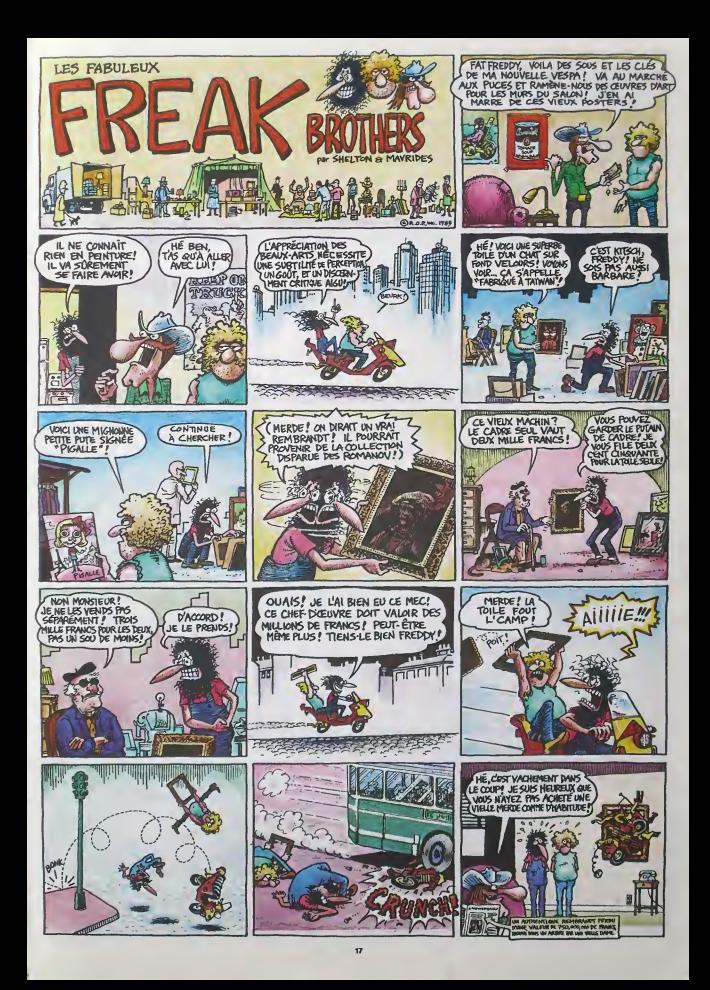

CHEZ **MICROLIFFUSION** VIVE LA RENTREE...

ON PROGRAMME LES MEILLEURS PRIX TTC!

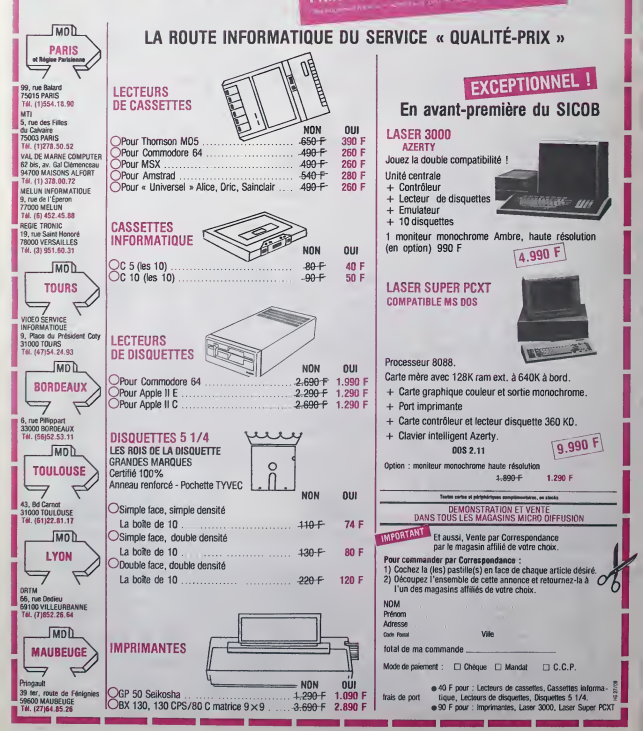

# LES SUPER NOUVEAU<mark>TÉS</mark><br>DE LA RENTRÉE SONT ARRIVÉES

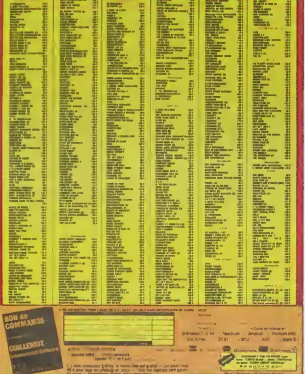

# **ATTENTION LES YEUX** EURICY Moniteurs et Interfaces vidéo pour la micro-Informatique

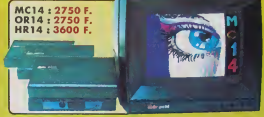

### Eureka Informatique

-<br>Fountmeur Officiel de l'Education Nutionale<br>sour l'opiration 'INFORMATIQUE POUR TOUS'

75009, PARIS<br>TLX 649 385 8

**39 Rue Victor Mas<br>T.B. (1) 281 20 92** 

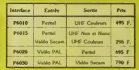

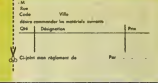

#### **DEUX SUPER-CONCOURS PERMANENTS** 20 000 francs de prix au MEILLEUR LOGICIEL du MOIS et un VOYAGE pour 2

sonnes en CALIFORNIE au meilleur logiciel du TRIMESTRE.

m pas foot a the fault appelent, cien qui sont publies dans le<br>
non specialistics wous journal.<br>
Le proposer a movie and proposer  $\overline{AB}$  and  $\overline{BC}$  and  $\overline{BC}$  and  $\overline{BC}$  and  $\overline{BC}$  and  $\overline{BC}$  and  $\overline{BC}$  and de nos spécialistes vous

per convex on CALIFORNIE at mediator (which are the proposition of the control of the control of the control of the control of the control of the control of the control of the control of the control of the control of the

dre 75017 Parec.<br>Sera déclaré gegnent le pro-<br>gramme qui surs obtenu le plus fort pourcentre et vite<br>par rapport à la totalité des<br>per rapport à la totalité des<br>programmes reçue pour un<br>même ordinateur.<br>Ains de directius p

 $\frac{16R}{20000}$  FR! (ANEC CA JE POURRAI) ME PAYER UNE SOPER CHEZ BATA!

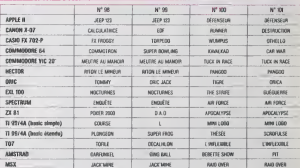

### **AUX URNES!**

andonnez quelquas ins

Abandonez quelque instanta<br>es devien a premier vote<br>els plus before pour enterprise<br>devien a disviso de premier vote<br>els destinon de vote de premier de signation de vote de signation<br>de signation de premier de la terme<br>de

ote<br>
Inscrives von om at adresse<br>
ur le builatin de vote<br>
ur le builatin de vote<br>
nemus à HEBDOGLCRE.<br>
Socoura mensual. 160 rue La-<br>
socia 75017 PARIS.

endre 75017 PARIS,<br>e est fort probable que ceu<br>ui participent au concours fixt<br>est voier leur pape, leur<br>testan, leur cousine at raison<br>de de leurs arms et raison<br>pur leur programme Norma<br>ra la même chosa, cele n'e-<br>ra la

pas bien gravel Toutefors, tou- ORIGINAUX du BULLETIN de<br>jours dans un souci d'équité, VOTE, pas de photocopus.<br>nous n'eccepterons que les cela serait trop facile! Date limite d'envoi du Builetin de vote le Jeudi 10 **BULLETIN DE VOTE** 

A remvoyer avant le 10 Octobre à minuit à HEBDO-GICIEL, Concours Mensuel, 160 rue Legendre

JE VOTE POUR LE PROGRAMME SUIVANT:<br>NOM DE L'ORDINATEUR:

NOM DU PROGRAMME:

Octobre à minuit

JE CLASSE SECOND LE PROGRAMME SUI-

NOM DE L'ORDINATEUR:

NOM DU PROGRAMME:

NOM ET PRENOM:

ADRESSE:

**BON DE PARTICIPATION** 

Profession Age<br>Adresse<br>Ni Maaa N' telephone<br>Nom du programmé<br>Nom du matènel utilisé

e ètre l'auteur de ce xecure étra rauteur de ce programme qui n e<br>copie d'un programme constant. Ce programme<br>autonse HEBDOOGICIEL, a le publier. La rémi<br>subliées aera de 1000 trancs par page (un pro<br>une page entière sera rémunéré au prorata

laturé obligatore<br>nature des parents pour les mineurs)

Le programme doit être expedie sur support magnetique (cassette ou<br>disquette) accompagné d'un déscriptif détaille, du mateurel utilisée<br>d'une notice d'utilisation du programme. Les supports des program<br>mes outans sont conv

10

## DEMANDEZ LE PROGRAMME.

### Achetez vos logiciels les yeux fermés, nous les avons testés pour vous !

Tour les beaux, four les bones byzels as métowent ce. Il y wernent sans is pub, uniquement pour ce gu'ils ont dans le ventre. Les pays gaprochent du plus bornes remenent is a<br>autré sa naux auto valeur. Du coup un bon proce

#### MOLD-UP

Les programmeurs français de d'ima ('Apple s'en donnent à coeur (parf ioie apple Froggy Software. Nae c'est tnfogrames qui sort son jeu CBS

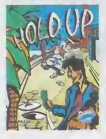

d'aventure en francais in ze texte. Doté d'une centaine d'images, de gags inénarrables (parlois mechants) et d'une analyse syntaxique en béton, ce ligit casse du siecle vous demandera de nombreuses heures de **ITAR** réflexion pour que vous puissiez le mener à bout. Un soft d'une qualite comparable a ses homo-Jogues américains, une référence en lamabere.

#### **NIGHTSHADE**

A la poursuite dun but inavouable. vous devrez découvrir les dizaines d'armes disponibles au dans ce dédale machiavelique et les utiliser à bon escient si or vous souhaitez survivre plus de quelques minutes dans ont uni- ser vers moyenlonux. Ce soft pré- sur sente pour la première fois une pits n

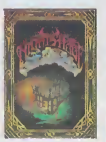

gestion d'écran où les couleurs ne bavent pas, ce qui repre sente une performance unique sur le Spectrum. Un must à ne pas manquer.

DARK STAR

Le jeu. au départ sur Spectrum, probl a gagné en qualité lors de son utilise transfert sur Amstrad. Cette ex- disc pedition galaclique vous emmenera aux contins de lunrvers et de votre imagination. Libérer měl

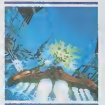

neuf planètes de neuf systèmes pas la solaires différents ne pose de jeux.<br>problème qu'à celui qui ne sait progra utiliser tous les moyens à sa manc disposition : hyperespace, bombardement de cités, guerre spatiale... Un excellent jeu où se mélent étroitement arcade et stratégie, une brillante réussite de dans laqualite graphique et sonore.

#### SUMMERGAMES II

Tous les pros du sport en chambre vont pouvoir s'en donner à coeur joie :les hurt nouveltes epreuves proposees dans ce k> giciel vous convaincront de la difficutte de devenir un champion ofympique. La qualité de l'animation a encore programati i par rapport au premier épisode de ces jeux d'été, ainsi que la la présentation sonore de chacune des épreuves. Ne ratez surtout

pes la cérémonie de clôture des jeux, jusqu'alors oubliée par les<br>programmeurs d'Epyx, qui ne<br>manque pas de piquant.

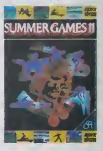

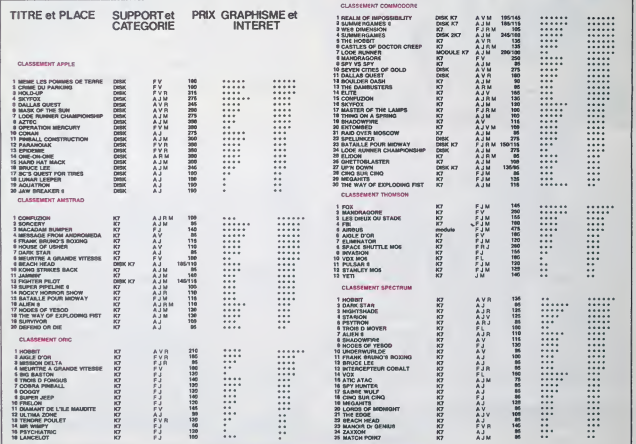

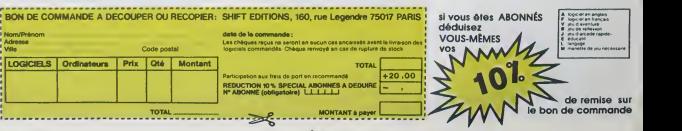

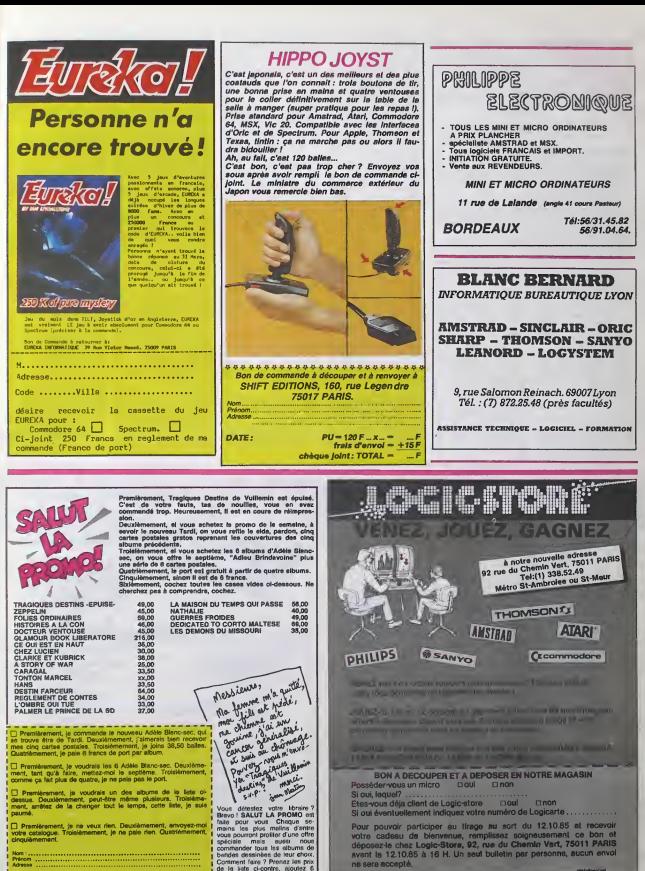

E MARINE

 $\overline{z}$ 

LOGIC-STÓRE, 92, rue du Chemin Verl. 75011 PARIS<br>Tel: (1) 338.52.49 Métro St-Ambroise ou St-Maur

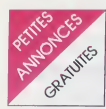

#### AMSTRAD

CHERCHE la notice en fr de Trassembleur pour Amethric ECHANY<br>CPC 464, ainsi qua personnes at Almes<br>sympas, même hés sympas à la Eaux-Pu<br>ngueur pour me donner (ou ven - 23,<br>gim milie pas cher) des pro-<br>garchier pour CPC 464, Tai - VENDS<br>(97) 75 14

ECHANGE tous programmes<br>pour Amatrad CPC 464, Fabrice VEND<br>BERGEAT, 1 allee de Corse, 1991<br>91300 Massy. Tel : (6) 920 53 House 66.

CHERCHE possesseur d'Ams- 91%.<br>trad CPC 464 pour échange de 46-14<br>logiciels. Jérome La TYRANT, la ...<br>corderie, 22200 Pommerit-le-Vi- ... comle.

VENDS Amstrad CPC 464, mo-<br>niteur couleur, joystick, livres. Rhi<br>programmes. & prix sacrifies. Rhi<br>Fabrice MEUNIER, 8 rue Ferdi- Oyt<br>nand-Buisson, 45200 Montargis. 4520

CHERCHE tous programmes. trucs, astuces. contacts, sur Amstrad. Landry, 10 Quai de la Mourtille. B349, 77011 Melun.<br>Courtille. B349, 77011 Melun. NDUC: OUOI ?<br>MUCLIC: OUOI ? contacts sur Africable<br>Amstrad ca doit pas 4tre tres rings<br>confortable c'

#### ORIC

VENDS toutes sortes de logi- ECH.<br>ciels pour Almos à prix intéres- Orio.<br>sant. Tél. : 961 70 58 après à ba 18H.

CHERCHE correspondents Oric CHERCHE correspondents Oric<br>1 ou Atmos pour échanges de échan<br>des programmes a 12F piece. Jean.<br>Jean. 31130 Balma Toulouse.<br>Jean. 31130 Balma Toulouse. VEND.<br>Tél. :(61)24 35 61.

CHERCHE programmes en tous 1 logio<br>genres pour Atmos. Louis 9811<br>JOHAN, 2 avenue Victor Hugo, 38130 Echirolles

VENDS Otic <sup>1</sup> 48K peritel, ma-nuel anglais, magnetophone Thomson, cables, alimentation. Erik MARTINEZ, 61 avenue Jean Jaures, 94250 Gentilly. Jean Jaurès,<br>Tél. : 665 95 21.

ECHANGE logiciels pour Oric 1 Bills<br>at Almos. Martin Gaal, 10130 1030<br>Eaux-Puiseaux. Tél. : (25) 42.13 .<br>23. .

VENDS K7 Oric, Invaders. 80601<br>Xenon 1, Probe 3, Le diamant (6) 06<br>de file maudte, 80 F, l'une ou<br>les 3 pour 200 F. Tel. : 24 58 20<br>ou 24 30 68.

VENDS pour Atmos, Driver, Ul-<br>1978 - Zone. Defence force, House of death, Chess, le tout 200<br>200 F. pu 30 F. piece. Philippe Atla<br>FROLLIN, 40 Route de montbeu- Che<br>201 R. piece. Philippe Roll. (70) 46<br>46 14 07.

ACHETE magnetophone Oric VEND<br>Atmos. HHHHebdos No 57. 67.<br>72, 77, 82, 87. pour 30 F., Ma- 2 me<br>nuel de reference, "Au coeur de waus".<br>Khiev, 1. rue Berthelot, 01100 35.<br>Oyonna.<br>Oyonna.

ECHANGE ou vends nombreux PENL<br>programmes pour Atmos. Lionel Pontal<br>REY. L66 résidence magenta. Retri<br>Nouméa, Nouvelle Caledonie. Trail.

VENDS programmes pour SON<br>Atmos. 65 F. piece. Chess 2, Right 401, Xenon 1, Harrier at-<br>Dick, originaux en bon etat. VEN<br>Christophe LUCAND. St Ber- (mar<br>nard. 2170O Nuits St Georges. don<br>Tél.: (80) 62 81 62.

ECHANGE ou vends logiciels son.<br>Oric Atmos. Cherche imprimante pour<br>à bas prix. Philippe au 346 91 Mals

CHERCHE contacts pour CHER<br>échange de programmes sur gramme<br>Dirc 1 Jean Louis BUSIN, 28 simple<br>bis avenue des chataigniers, MBbO<br>94470 Boissy St Léger

VENDS Almos peritel, K7 de presenlalion. documentation. 15 logiciels, 1500 F,Tel.: (37) 45 98 19 apres 20H.

VENDS EPROM 27128 Oric 1 impri<br>ou Almos, 150 F,. vierge, 100 F, Jehan<br>Jean-Luc au (99) 98 10 15 aux – parol<br>heures de repas

VENDS ou échange nombreux et at<br>programmes pour Onic 1 et Atmos.<br>Atmos, Christophe GARCIA, 21 et Atmos.<br>rue de la dehors, Servon, 77170 phe T<br>Brie Comte Robert Tél. : 405 10 58.

VENDS Oric 1 48K peritel, bib<br>cables, elimentation, magneto- LC<br>phone, livres, jeux, 2500 F. Tel. : (6)<br>(6) 088 20 04.

ECHANGE programmes pour Tl cordo<br>99/4A en Basic simple, Basic s<sup>i</sup>stimber<br>étendu et Minimem sur K7. mos c<br>Christian LUCAS, 27 rue Gali- 1900<br>Mit 75116 Paris. Tél.: (1) 723 Them<br>83.50 entre 19H et 22H.

VENDS TI 99/4A, 1984, prise NOLJ<br>peritel. magnetophone, cordon, zavente<br>2 merettes de jeu, K7, Car France<br>wars, Parsec, Othello, Jawbrea-Frins<br>2100 F. à débattre. Tél. : 726 27<br>3100 F. à débattre. Tél. : 726 27

...<br>VENDS TI 99/4A. Mievis VENDS Ti 99/4A, télévision N/B<br>portable, magnétophone, Basic<br>étendu, Tl invaders, Chisholm cantot<br>Trail, 7 livres, 120 jeux, excel- gnéto.<br>lent état. 1650 F J, M. SOIS- 16K,<br>SONG, 52 rue du bourg, 57510 Hervé

Emestwar, 1994A, Basic etendu<br>VENDS Transas, Parisic, oct. 1997, 1997<br>Stan magnetichnan, 1998<br>Magnetichnan, 1998<br>Magneticus, 1998<br>Magneticus, 47800 MHz<br>Stan 1800 F, Philope GANDIN, larges<br>Josur 1800 F, Philope GANDIN, larg

CHERCHE pholocooie des pro-<br>grammes pour Tl '99'4A (basic simber<br>Hebdogiciel n" 20 a 77, Franck PEYTHIEU 3<br>PEYTHIEU 3 allee des Bordes 9644<br>64:10 CHENNEVIRES Tel: 576<br>66 16.

VENDS Tl 99/4A console + 537 C<br>Boile extension + lecteur el latue<br>controleur diskettles + interface<br>imprimante + imprimante Seiko- chili<br>phrede + syntheliseur de parole<br>48K + extension memoire rigge<br>48K + extension basic + nettes + jeux aventure. Parsec et autre. Donne papier, revues et programmes. Prix tnteressant, le tout ou separement. Christo- phe Tel: (20) 06 49 10.

VEADS TI 99/4A Pértel + TI 60/50<br>batic életroir frençais + TI 60/60<br>LOGO 2 + mémoire 32K ex-<br>titre + magnéto Ti el 2 clabra - VEM<br>+ n<sup>+</sup> 1 à 8 99 megacine avec vie<br>Kritiers + gestion privée + para feder<br>fichiers + gestion

VENDS Ti 99/4A, câble peritel. cordon K7, lecteur K7, manuel<br>cyatheebon, nombreux program- 2011<br>mas de I'HHHHebdo et d'autres,<br>1000 F,ou 7000 FB. Romain<br>Thierry, 75 rue de l'Abbaye.<br>5918 Hélécine. Belgique. Tel. : 019 65 57 56. NDUC : Pour ceux qui sau-<br>raient pas, FB ca veut dire (eu, i<br>Francs Beiges ! Et non pas gram<br>Frites au Beurre !<br>Frites au Beurre !

**THOMSON** 

# VENDS TO7 avec prise peritel,<br>cartouche Basic memo7, ma-<br>gneto, livre Basic, extension Spec<br>16K, 4500F, Tel: (32) 43 23 51. Hete<br>Herve Fauqueux, Courbepine. 2730<br>27300 Bemay.

VENDS T07. lecteur enregis-treur, cartouche Basic, Trop, Logicod, Tridi 444, extension musi-<br>cale, manettes de jeu . bion<br>assembleur et son manuel. 2 inform<br>ivres sur le Basic, 3 livres sur le 1, No<br>langage machine, nombreuses 18 de<br>56 53 aprils 18H.<br>56 53 aprils 18H.

VENDS TO7, magnéto. Basic, VII.<br>extension 16K, livres. 2 utilitar- cros.<br>res. nombreux jeux cotés. mor 2900F. Vends HP auto Pioneer Von,<br>90W a tweeter réglable. 700F. Cher-<br>Vends Bulworker X, 200F. Cher- 75 a<br>che a acheler planche abdomi-<br>nale Adams a pix modigue. Tel:<br>537 06 53. NDG: Vends salade Soph<br>Mano 3 francs 45, dan

CHERCHE manettes de jeu - St<br>pour TO7 à prix modéré dans la - 18)<br>région de Reims si possible.<br>Faire offre au (26) 07 68 26.

VENDS TO7, basec, extension<br>16K, lecteur de disquettes sur du B<br>disquettes et livres, le tout en<br>excellent etat, valeur réelle<br>6000F, vendu 4300F, Tel: 989<br>63 62 après 8H.<br>63 62 après 8H.

VENDS T07, memoire 16K, cla vier mécanique, cartouche ZRL,<br>Basic, extension manettes, ex- 6782<br>tension communication, impri- 25.01<br>mante impact , magnéto K7,<br>controleur de lecteur de disquet- yew tes, logiciels, nombreux ouvra- logiciel<br>ges sur T07. Tel: 202 43 45 de 20mhre<br>20H & 21H.

VENDS 2X Spectrum 4 (opt.)<br>(27.12.84), interlace manelle de cred<br>(ou, modulateur N/B, 32 pro- Opte<br>(out.), modulateur N/B, 32 pro- Opte<br>(colait, assembleur-désassem- service), terre<br>(doubles), de colaiteur (de 2005/50 (sus

ECHANGE programmes pour 32<br>Spectrum 48K. Envoyez votre Thes<br>Iste a Michel CHIAVASSA, 20<br>avenue de Barbarin, Le Merlan, VEN<br>13014 Marseille, 13014 Marseille,

VENDS ZX Spectrum 48K peri-tel, cordons, manuel de pro grammation, K7 de démonstra-<br>tion Horizons, magnétophone<br>informatique, joystick Quickshot<br>1, No 7 de la revue Ordi 5, No cooker<br>10 de Micro 7, 4 livres, en très bives,<br>25 56 des 19 heures.<br>25 56 des 19 heures.

VENDS Spectrum 48K pal, 2 mi-<br>crodrives. 2 manettes de jeu.<br>montteur monochrome, interface<br>Vox. 5000F, nombreux logiciels<br>et livres gratuits Tél. : 583 39<br>75 après 20H

VENDS Spectrum 48K. magne-tophone, livres. nombreux jeux. listings, 2000F adebattre. Pierre JUGI. 77 avenue Carnot. 94100 St Maur, Tel : 883 99 69 apres 18H.

VENDS pour ZX Spectrum, syn-ihetiseur de paroles (francais. anglais, allemand. etc.), 400F. Olivier DUBUISSON. 6 bis rue du Brand Hallmes. 62570 Wizernes.

CHERCHE, echange ou achete<br>a bas prix. des programmes<br>pour ZX Spectrum 48K. Cherche<br>club de spectrumisles. Philippe<br>ZILL. 399 rue de Fources.<br>67820 Wittisheim. Tél. : (88) 85<br>25.08 après 18H.

VENDS ou échange plus de 200<br>logiciels - pour Spectrum 48K<br>contre lout - matériel - Ludovic<br>JEANNIN, 76 rue des Vemes.<br>25700 Valentigney.

ECHANGE de logiciels pour<br>Spectrum, Pour tout échange de<br>logiciels, se rendre chaque Mer-<br>crod. au Penter chaque Mer-<br>Opéra, rayon Informatique, de-<br>vart le Spectrum. Annonce ré-<br>teurs Signé : La Desse.

VENDS ZX Spechum 48K pal (1<br>an), magnétophone. 4 K7 de<br>jeux, livres, 2300F. Tél. :(61) 84<br>32 78 aux heures de repas.<br>Therry é Toulouse.

VENDS clavier pro pour ZX Spectrum (2.85). 52 touches mecaniques dont pave numeri-que, barre espace. ampli son (x10) et joystick incorpore, a de-battre. Tel. : (63) 38 24 14.

VENDS Spectrum 48K, Interface<br>couleur péritel, interface N/B, 8<br>livres, 170 programmes sur K7,<br>1500F. J.P. GUENO au (1) 500<br>04 17 sprés 19H.

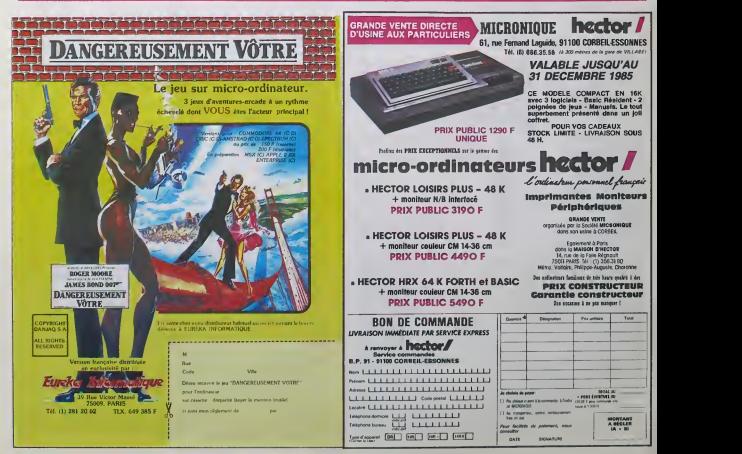

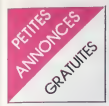

ZX 81<br>VENDS ZX 81 16K, claver me-<br>canique, K7 de jeux, nombreu- le<br>ses revues d'informatique, Iivre de<br>de programmation, 600F (prix - 38 nmation, 800F (pre apres 20H.

VENDS ZX <sup>81</sup> 32K, clavier ABS. nombreux programmes, livres. revues, a debattre. Tel. : (97) 65 23 77(apres19H30).

VENDS ZX 81 18K, clavier ABS.<br>carte son, carte graphique, 3 vENDS.<br>jeux (Chess. Orgue. 3 jeux). 900F l'unit 50% du prix normal. Microsette.<br>et Mme TATTI, 141 Le grand capbri.<br>chemin du ranquet, 13800 Schware. Istres.

VENDS ZX 81 (12.85). exten-<br>sion 16K, clavier mécanique, 3<br>manuels, logicieis (30 formule 1<br>Mission Defense. Meteor Philip<br>Storm), valeur 1400F, 900F a. 856<br>Chateaubriand, 17000 La Ro-VEN<br>Chateaubriand, 17000 La Ro-

chelle. Tel. : (46) 42 28 01.<br>VENDS carte couteur pour ZX mest,<br>81. avec notice, cordon peritel. nombre<br>entre 350 et 400F. Tél. : (41) 61 10 73.<br>10 73.

VENDS ZX <sup>81</sup> 16K. clavier ABS. 3 livres. 9 K7 de jeux. alimenta-tion, cordons, manuel. revues, programmes. 1400F. Bruno au (88) 36 99 82 apres 18H.

VENDS ZX <sup>81</sup> 16K. magneto- phone Radiola, manuel d'utilisa-tjon, clavier mecanique. Pilotez votre ZX, excellent etat. 950F. Tel. : 928 30 94.

VENDS ZX 81 (1 an et quelques - VEN<br>mois), clavier mécanique, exten- - livre<br>sion 18K, magnétophone, guide - avec program<br>Mosaice le langage machine, Hex Tyre- cho<br>nosaure, Simulateur de vol, In- dive<br>tercepteur Cobalt, Argolath, et 100 beaaucoup<br>Jeux de 1749<br>1100F Frée jeux de I'HHHHebdo. 4 Ordi 5. 1100<br>1100F. Frederic DEVOYON, 6: 66<br>Impasse des arts, 34500 Be-<br>ziers. Tel. : (67) 76 07 24 aux - VEN

mexica on bureaux, the mexical mexical property of the property of the method of the method of the method of the method of the method of the method of the method of the method of the method of the method of the method of t

38 49. VENDS ZX 81 18K, avec 3 logi- 71 83<br>
VENDS ZX 81 18K, avec 3 logi- vendu<br>
18K, valeur 1500F, vendu<br>
1000F encore sous garantie. VEND<br>
Jean Marc DEBARGE, 10 allée des Vameaux, 62810 Courrie-<br>
res. Tel. : (21) 75 35 7

VENDS 4 K7 pour ZX 81 16K,<br>40F Tune. Echec, Patrouille de<br>Tespace, Patrouie, Cobalt inter-<br>ceptor, et 30F une K7 1K Super- DIVE<br>Software No 2. Olivier au 82 07

VENDS ZX <sup>81</sup> ne servant jamais, 16K, nombreux listings, livres. et cordons. 500F. Philippe BROGNIART au (7) 856 68 09 apres 17H.

VENDS ZX <sup>81</sup>32K, clavier me-canique, TV N/B, imprimante Al- phacom 32. nombreux program- mes, nombreux livres.

nombriana Rr. 2000 - 161 : 1980<br>|91) 68 55 54 après 1891<br>|91) 68 55 54 après 1891<br>|50 - San San San San San San VEN<br>|6 language mechine, 8 Ord 5, prog<br>|6 K7 de jeux, mentreux programmes sur K7, valeur 2000F, mes,<br>|91 - 140

VENDS ZX 81 16K, manette, K7 – bon d<br>de jeux, Iivre de jeux, TV NIB, eusl c<br>encastré – dans un – meuble. Tel : {<br>2000F le tout. Tél : 09 82 63. – 2014.

VENDS ZX 81, 16K fixé par vis. VEND<br>livre de jeux, livres de cours K, A,<br>gyaca kvaders), manette, une leurs.<br>Space kvaders), manette, une leurs. cinquantaine d'HHHHebdos el ciens<br>divers autres bouquins, le loul 1100<br>1000F, ainsi que TV N/B, 1000<br>1000F, soit téléviseur et ZX.<br>1900F. Philippe au (6) 046 49 VENI

VENDS ZX <sup>81</sup> 16K, TV portable N/B, programmes, manuel et cordons. 1700F a debattre- Ga-briel GRANGE, HLM le Furin, 38290 St Quentin Fallavier. Tel. : (74) 94 25 92.

VENDS ZX 81 16K. cables, nombreuses K7 de jeux (Cobalt, VENT)<br>Rex, ZX Galaxian, Krazy Kong, 1900F<br>etc.), menuel d'utilisation, Iivre d'orien<br>de 70 programmes de jeux, 700F a<br>71 65. Jean Luc HARRIBEY, 25 mid.<br>71 65. Jean Lu rue Jules Ferry, 40600<br>Ne Jules Ferry, 40600

rosse.<br>VENDS ZX 81 16K, clavier ABS, and to<br>ciels, 4 manuels, nombreux lis-tiel<br>ciels, 1100F à débattre. Tél.: przer<br>tings. 1100F à débattre. Tél.: grzen<br>283 20 94 après 19H. . 283 20

#### DIVERS

VENDS Sanyo PHC 25. peritel. possib<br>dibiles, manuels, 12 K7. pro- après<br>grammes. 2000F. Tel : (94) 57<br>26 61 après 19H demandez - VEND

Franck. 4<br>VENDS Prof 80. complet. 84K, 2 d'int<br>disques, double densité, carte gram<br>couleur 48K, synthé, nombreu- che ses documentations et program- utilises<br>mes, kit CPM 2.2.Muller, 3 im- Ull/IXI<br>passe des pins, 86340 La 13140<br>Villedieu du Clain. Tel : (49) 42 00 ap<br>51 71 le soir ou (49) 61 01 90 a soir ou (49)<br>ires de bureau.

VENDS EXL 100, manetles, Iaurs<br>programmes, Iivre, 2000F. Iant<br>Vends Onc 1 peritel, program- et<br>mes,Iivre,700F.

VENDS Aquarius 4K, cable,<br>Evres, alimentation, neuf. très VEN<br>bon état, 700F. S.Valiela. 128 dinat<br>quai d'Avesnières. 53000 Laval. 1F. I<br>Tel : (43) 53 08 20 entre 18 et. Hebe 20H.

VENDS Sanyo 555 (01 85). 192 K, Azerty. MS-DOS. 2 drives 180K. 640x200 points. 8 cou-leurs, divers langages el logr- ciels professionals, 9500F. Y.Bacquet, 17 place Marty. 34200 Sele. Tel :(67) 74 38 81.

VENDS Sinclair CL. derniè<br>version angleise, avec cordor<br>paritel. UHF, 4 logiciels intégré ventori argumas, avec corocers<br>parisd. UHF, 4 logicials integrés, 3 mez.<br>Firms (dont un sur l'assemblaur ventori du BIDCO), monitaur embre (Zé-<br>du BIDCO), monitaur embre (Zé-<br>mith), ils bout sous amballeges Brunt<br>d'origine

VENDS pour Aquarius 1. exten-sion 4K, 200F, extension 16K, 300F. cartouche Basic elendu, 300F. Tel : 533 24 05 lapresmidi.

VENDS Electron, coffret d'exten- siten<br>sions Plus 1 (imprimante, 2 joys- mue<br>sions 2 joysticks, cable peritel - 60<br>gnéto, 2 joysticks, cable peritel - 60 et K7, nombreux logicieis de jeux et utilitaires, manueis. sous garanlie, 4500F. Tel : (27) 31 73 66 (Olivier).

VENDS Laser 310, 18K, fin oreoni<br>Mars 85. sous garantie. ma-<br>gnilto Laser Data, acheté<br>1990F. prix a débattre, crédit CHEF<br>possible. Tel: (32) 39 74 82 sur le 1990~, prix<br>possible, Te<br>aprés 17H.

VENDS EXL 100 sous gerantie, 2015)<br>2 joysticks, manuel Exelbasic. Emme<br>Ilvre de 25 programmes, K7 zux M drinnieran a I'Exelbasic, pro-<br>gramme pour graphisme, cartou- pour<br>utilitaires sur K7, 30 jeux et Milim<br>J.F.Kiing, batiment Begonia, 13140 Minomas. Tel : (90) 58 38 (8udi 00 apres 17H.

VENDS VG 5000 vieux de 2 mois seulement, 3 de ses meil-leurs logicieis (Football, Fou volant, Monstre). nombreux livres et documentations, valeur 2400F, vendu 1650F. Tel: (73) 83 02 21 apres 18H.

VENDS listings pour lous les or- dinateurs<br>dinateurs (du Goupil au ZX81). et be<br>1F. Liste sur demande a Cyril gramm<br>Hebert, 51 rue St Léger, 78100 20, n<br>St Germain en Laye. Louve

CHERCHE programmes de THEOD<br>Cherche No 2. No 5 a 14<br>inclus. Je rembourse les photo-<br>copes ou les échange contre BAC<br>d'autres programmes. M Burrei, la ve<br>30160 Tassin La Demi-Lune. norma<br>59160 Tassin La Demi-Lune.

CHERCHE logiciels pour VG 2K7 2C<br>5000. Didier Vigouroux, 3 rue Jeux LM<br>Emile Chevé, 29100 Douarne- 60.

nez.<br>VENDS Alphatronic P2. 2 lec- VEN<br>Triumph-Hadler DRH80. 8500F. Tel<br>Tel : (54) 82 40 48.

VENDS Laser 200. 16K, une K7<br>de jeux, 2 livres de program-<br>mes. 1500F. François Aural. 1 2000<br>rue des Chalussons. 37290 de tex<br>Yzeures sur Creuse. Tel: (47) iputes 94 60 59.

VENDS QL Sinclair achete en Mars, microcartouches. ma-nueis. moniteur monochrome. 5300F. Appelez au 847 56 78 ou au 849 09 37.

RECHERCHE interface ZX2 et com<br>ZX1 pour ZX Spectrum pas trop dou cheres Envoyez-moi aussi vos de le<br>listes de logiciels en vue tienda<br>d'échange Tél : (3) 986 21 18. (Après 19h)<br>(Après 19h) demendez Fabrice. 1220!

CritifiCific lout tenseignement<br>sur la création sur Amatrad en Cluisie<br>largage misches de caractéries d'un<br>dur le passonnages multicolores Cluisie<br>lima que le scriting. Ecrite a Environne<br>Emmenuel PACAUD "La Motte - nez.<br>p

ECHANGE 20 programmes Tél: 2<br>
(Buck Rogers, Super Chess,<br>Ninja, Etc..) contre autres jeux ECH/<br>
ou utilitaires sur K7. Ivan OLI- 6, dé<br>
VERO Les Mas de Lobelia, Villa nes pois<br>
n° 7, Chemin des Poissonniers, program<br>
82.<br>

CHERCHE hebdogiciel n° 2, 32.<br>61 et micro 7 n° 15/20. Vends ECHAN<br>L'oi, L'op. jeux et strategies. Tilt bas pot<br>et be ou echange contre pro- thes pos<br>grammes. Pierre GOUGELET à Stra<br>20, rue Guillaumet 51400 Livry les Cô Louvercy.

RECHERCHE davwr meca»<br>que en bon afat louche type J.<br>Renaud. Prix maximum . 170 F.<br>BACHELOT Gwenael 22. rue de<br>la victore 77330 Ozor la Fer-

riere.<br>VENDS autoformation basic.<br>2K7 200 F. (donne avec K7 20<br>jeux LM RM). Tet : (99) 99 89

VENDS K7 CBS colécovision<br>entre 200 F. el 300 F. pièce<br>Tél: 886 65 81.

VENDS imprimante "Seikosha<br>GP100 VC spécifique VIC 20 ei<br>CBM 64. Matériel neuf. Prix:<br>2000 F. en prime un trartement<br>de texte,Val : 450 F. expedition<br>toutes destinations Tél : (66) 82<br>toutes destinations Tél : (66) 82 44 51

VENDS console CBS compléte<br>TBE avec Donkey kong – et<br>Décathlon et en plus, j'ajoute un adaptatour UHF, Veleur neuf:<br>1845 F Vendu: 800 F., port<br>double écran: PRO F Minis qu'un plus<br>double écran: Phriball de nitimide<br>strait ves lletres (CTOURNADE<br>Lausert SS, sverius de vircluit<br>Lausert SS, sverius de vircluit<br>

CHERCHE généreux donateur<br>d'un Quick shot II (même<br>casse). Remerciement d'avance.<br>Envoie à Claude JULIEN 2 rue<br>J.B et H croq 29100 Dararnenez.

VENDS Exelvision EXL 100.<br>manettes de jeu . documenta-<br>tion importante. Prix à débattre.<br>Tél : 256 46 12. 57110 YUTZ.

ECHANGES programmes (alien 8. decathlon...) contre accessoi-res pour Amstrad CPC 464 (30 programmes contre syntheiiseur<br>vocal; 180 programmes contre<br>DD1 ou FD1...). Michel: (1)241 40 24. apres I8h30.

ECHANGE ou VENDS a trè<br>tres prix de nombreux (+ de<br>130) logiciels sur K7 avec d'au-<br>tres possesseurs d'Oric 1. Ecrire<br>à: Stephane FREREBEAU Glily<br>les Coteaux 21640 Vougeot.<br>Tél : (80) 62 88 40.

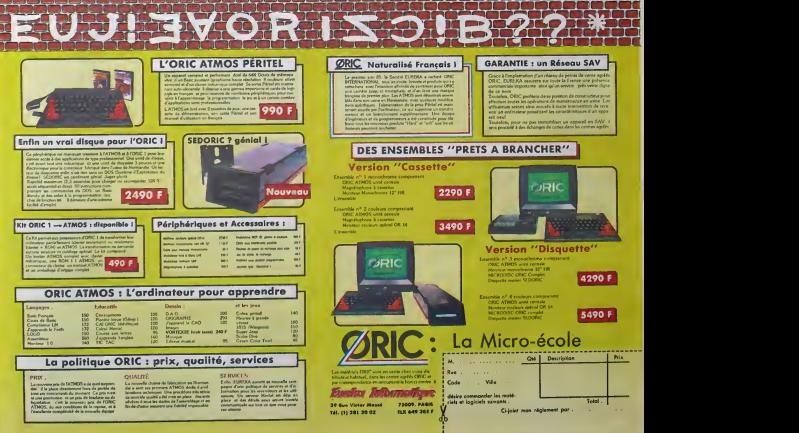

23

### la page pédagogique **la page pedago de la page pédago de la page pedago de la page de la page de la page de la**

# ™

PEPE LOUIS RAME POUR OP BAS

• BOUCIE FRINC1PALE1 LDA (30 SAWEBLOC LOX HALTT STA SAS JSR A0R LOA (100

S2 LOA (AD) ,Y RTS STA BUFFER ,X INX

LDX TEMPX ADRESSES LOX ENC JNP S2 LOY (100 SAIWE3 RTS JSR HP0SN LOX LTONE LDA \$26

BEO EDITE3<br>LOX HAUT

JNP E2 EDITE3 RTS

ADR LDA TBA.>

STA AD STA AD+1

U BLOC • 1NITTALISATION DE LA TAILLE<br>JSR TABLE :CREE LA TABLE → JURILE DU BLOCi DES THELE (CREE LA TABLE) 35R THELE (CREE LA TABLE) STA DROITE

STA HAUT

TABLE LOA (100)

LDA 927 STA THA.X

LIGNE 0S 1 SAUCHE OS 1

TEA OS 192 JNPE2 THA OS 1)2 E0ITE2 STX TENPX TENPX OS <sup>1</sup>INC WUT DROITE OS 1  $BAS$   $OS$   $1$ 

E2 LOA BUFFER.X •OCTETS RESERVES'

INE JSR ADRESSES LDA mUT INC LISNE DIP BAS LOA LISNE SED SAUVE3 DIP (192 **BVE TAB2** 

INY •SOUS ROUTINE DE CREATION 0E LA m DROITS TABLE D'ADRESSES 0ES LISNES<

•CALCUL DU DEBUT D£ LA LISNEi

L'ASSEMBLEUR PRATIQUE Langage machine... SurAPPLE

> •CDEE LWE F0U1E •LDX HAUT •EN BLOC ET W • JSt AM tstocke en and the content of the content of the content of the content of the content of the content of the c<br>And the content of the content of the content of the content of the content of the content of the content of t<br> LOX TENPX

iPArTTIF! BE «000»

0>E 14000

HP0SN = »F41!

LOX ENCO

BED SALVEZ

SAUVE2 STX TEN

LOX HAUT LOY ESED

EDITEBLOC JSR INIT<br>Lik haut

**LOX 6600** LOY ESCO<br>E2 LDA BUFFER,X

STA (AD),Y

CPY DROITE

 $B$ UFFER = 14000

+DEBUT DU PROGRAMME# DEBUT JSR 1NIT ; INITIALISATION

# **Formation à l'assembleur**

Encore un petit tour chez les Zapple-Maniaques pour causer

de graphisme. Je vous aideja touchfl deux mots sur les grands principes de I'animation en flip- pant. J'espere que ca ne vous a pas mis lemoral a zero. Je vous ai explique I'utilite et i'intflrflt des tables d'adresses de lignes. Ca commence a s'eclaircir. Au-jourd'hui. je trace les grandes lignes ties pre-shifted shapes. Si i'anglais vous fait gerber. je peux assurer la traduction : les formes pre-dessinfles. De quoi t'est-ce encore que ces choses barbares ? II s'agit simplement d'un nombre de dessins definis a I'avance et qui servent a obte-nir une animation qui tjent la route. Je m'esseplique. Lorsque vous voulez donner lasensation qu'un personnage avance sur 1'ecran, vous pouvez ledessiner une fois (dans une seule posi-tion) et le oeplacer de colonne en colonne. Avec les pre-shifted shapes, on avance pixel par pixel en changeant laforme a chaque fois. Ce qui nous permet presque de faire la nique au vieux Walt. Mais avant d'atta- quer les pre-shrfted, je vais vous parler des blocs-shapes : des formes simples qu'on peut pla- cer et oeplacer n importe ou sur I'ecran.

Je mapple aux antiboxes de caracteristic (1916)<br>Conservation de la Conservation de la Conservation de la Conservation de la Conservation de la Conservation<br>Conservation de la Conservation de la Conservation de la Conserva

HON PREMIER EST<br>CESTIN<br>MON SECONO EST<br>CESTIN MON DERNIER EST

**CALIFORNIA**<br>SERI SERIA SERIALI

IE NOM SECRET UFIOM OF A 14 % A 14 % A 14 %<br>FISTINATE PART A 14 % A 14 % A 12 %<br>FIST CACHG'DAM'S CETTE<br>FINICATE TO TES, LES TO A 14 % A 14 % A 14 % A 14 % A 14 % A 14 % A 14 % A 14 % A 14 % A 14 % A 14 % A 14 % C<br>CASE} BLANCHES,.

### COURS D'ASSEMBLEUR Hour de partir dun mo | L

Voice and grade a free-the-EBDO Voice and the determined for the state and the state and the state and the state and the state and the procedure and the state and determined from the state and determined from the state and

Nous around Silverioppi dans on sur line<br>contributions of the state of the state of the state of the state of<br>the state of the state of the state of the state of the<br>state of the state of the state of the state of the stat (la tenté de dégagor de ce dis- hoxage)<br>cours devraient vous permetre enfin<br>de vous introduire sans trop de chacie<br>diffujités dens le monde tenné<br>de le programmation sn language chiles<br>machine gréce à la compréhen-<br>machine

il nous reste à différencier les<br>contras de la disposition du prove part du mais de la disposition du prove barrelles<br>proposarui les veux clara les mais<br>processeur les veux clara les mais<br>processeur les veux clara les mais

 $\begin{array}{l} \mathcal{H}=\mathcal{H}^{\prime\prime}=\mathcal{H}^{\prime\prime}=\mathcal$ les routines utiles dans votre program<br>caractere a l'écran par exemple obter<br>caractere a l'écran par exemple obter<br>ment d'un programme à partir<br>disquettes.<br>disquettes.<br>disquettes.

A partir de cas deux livres, vous ... la co<br>devrier le fonctionnement de voire ... la comparaisment de voire ...<br>encro-ordinateur, ... le raste de ... Cense<br>voire découvrete de la machine<br>passes... locateur le ... le ... l sur os que fon appelle commu- d'un<br>német le déplombage. La ma- Lo m<br>joint des programmes mis dans la commence par des maisons générales<br>la commence par des maisons générales<br>modifications constructions de la déplombage par

Vous avec dété su droit eur duis et 980<br>Cours auvents dans votre page 942-<br>2047 : 2010 : 2010 1041 :<br>2010 : 2010 1041 : 2010 1041 : 2010 1041<br>2010 : 47 : 2010 1041 : 2010 1041 1041<br>2020 : 4101 : 460 367 73 63 88 1410<br>2020 COMMO<br>90 94 99

sur le support magnéneux. Si vous étes capables de retrans-<br>former ces informations de telle (aet)<br>façon qu'elles déviennent acces-<br>sibles et compréhensibles, c'est que<br>que vous aurez compris blen<br>dés règles de la programm

Les choix fondamentaux de pro-<br>Politics que Tavais devoués, tion,<br>saint my étarder, au début de comme<br>saint my étarder, au début de comme<br>presentie des possibilités qui une<br>l'énsemble des possibilités qui une<br>nommer trois ries : l'écriture en binaire ou vous ir<br>hexadécimal, en assembleur ou mémoi<br>enfin dans un langage évolue. A labore<br>chacun de ces types de pro- se pra<br>grammation correspond une ar- mes<br>chitecture logicielle differente.

Le schéma d'édessous vous posses<br>donne une idée du rapport d'un télémaigne avec la machine au ni- tempe<br>vosu de se complèxité. Ce rap- passe<br>post défermine un calcul de ren-<br>passe<br>tablée entre la complèxité du rapport<br>tabl

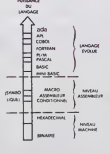

A partir de ce stohema, vous de bree<br>complexe de mas en ceuvre ne d'état<br>sera pas fecdement à moins<br>sera pas fecdement à moins<br>serable, lois de M.Toual tes des méthodes,<br>gages complée cuvrent la voie<br>d'on très complexe qui moins sont d'une afficielle ne Les<br>doutside car une fola la vent<br>progrimme pasié dans le des<br>compliateur, le programme objet que<br>obtinu la compose d'instituc- altération<br>dotente du langage machine. enco<br>Miserias méthodes d mation.

#### Le codage hexadecimal

Cette méthode de programma-<br>tion, pratiquement compietement latr pretique<br>pretique encore dans des cas<br>pretique encore dans des cas<br>très prècis. Des machines comme<br>comme l'Apple // ou le Commo- symb dore 128 disposter, en ROM, deventos<br>don logicial norma monitaur. vous variantes programations un contrar progressions de la président<br>private dispositions de la président de la président<br>de la président de la président de

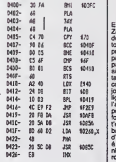

Pour realiser une routine avec cette methode de programma-tion, vous allez etre obliges de commence par l'écrire à l'aisie son de l'aisie de l'aisie de l'aisie de la materiale de la materiale de la materiale de la proprietat de l'aisie de l'aisie de l'aisie de l'aisie de l'aisie de l'aisie de l'aisie de l'aisie temps passé à les corriger dé- **passe de loir**<br>passe de loin celui consacré à **passe** 

la programmation.<br>Cette methode de programma-<br>tion sera plus généralement utili-<br>déjà rentre dans la mémoire de<br>programmation en direct de ce<br>programmation en direct de ce<br>meme programme. sée pour compar un programme<br>
déjà rentré dans la mémoire de l'ordination de l'ordination de l'ordination de l'ordination de l'ordination de l'ordination de l'ordination de l'ordination de l'ordination de l'ordination de

Catte four, it travellies passers and the detail of the four comparation of the production of the four-<br>detailed point of the rank of the four-<br>lemachines of the solution four-<br>the comparation spectrum of the solution of t Supposons qu'un blant as from exhaust complement complete<br>can be made to the contract of the contract (all of the contract of the<br>government couple to the contract of the contract of the<br>government couple to the contract of the contract o

Un bon assembleur ne se limite | EST<br>pas à vous offrir cette capacité | EST<br>de traduction des mnémoniques | des en une série de codes bientes.<br>
La constantin de constantin de constantin de constantin de constantin de constantin de constantin de constantin de constantin de constantin de constantin de constantin de constantin de cons

Si vota places una distancia place del control places<br>grande proposta distance del control parte del control parte del control parte<br>propostance, vota pountar alors de l'Algebra<br>places propostance de la Carl du maritana de

drolt.

I . \ <sup>1</sup> <sup>1</sup>—1^ \* Malntenant que nous voila entre nous (bande de petits salo- pards) ecoutez bien ce que jevais vous dire sur les formes : le princlpo des shapes telqu'il est explique dans levieux manual de I'Apple est totalement Imbita- ble et compietement chlant. Pourquoi s'emmerder a creer dos vecteurs hyper-compllquda et d dessiner point par point alors que de jolis programmes nous permettont d'utillser la sourls ou lo joystick pour faire

 $\begin{array}{|c|c|c|c|c|c|} \hline C & \multicolumn{3}{|c|}{\text{for source of any $n$} & \multicolumn{3}{|c|}{\text{for source of any $n$} & \multicolumn{3}{|c|}{\text{for source of any $n$} & \multicolumn{3}{|c|}{\text{for source of any $n$} & \multicolumn{3}{|c|}{\text{for source of any $n$} & \multicolumn{3}{|c|}{\text{for source of any $n$} & \multicolumn{3}{|c|}{\text{for source of any $n$} & \multicolumn{3}{|c|}{\text{for source of any $n$} & \multicolumn{3}{|c|}{\$  $|R|$ The discrete contenant la forme et d'emballer de déterminer un bloc de<br>d'octets contenant la forme et d'emballer le tout en minute d'alle<br>d'octets contenant la forme et d'emballer d'alle<br>pour une utilisation ulterieure. 80 Comment faire ça (qui n'est 3 se<br>OUE la première ETAPE de en \$<br>Ferimation) en langege machine<br>asse se péter les neuronos ou HOR<br>leire glcler son cerveau par les 5 ca

centies? Pas difficile. Suivar la doit<br>programme essembleur ci-dee- Vous<br>mour: il vous permet de seuver fous<br>un bioc dont la largeur en celest succession<br>permet deva DRCHTE et la due<br>heche mour:<br>hechee la due de seuver de

Vous silaz pédaler comme des<br>Couliennemint, mais une fous<br>que ce esta digéré, tout bais<br>que ce esta digéré, tout bais<br>que ce esta digéré, tout bais<br>une d'emilione et de compléter<br>cue programme pour vous tabrier<br>que un véri la page pédagogique. la page pédago =

dolt reapparaltre sur I'ecran.

en \$ 4000 ( 5 call-151 et 603CG : la forme

<sup>4</sup> rolour au Basic ot neltoyage : HGR

3 sauver la forme qui se trouve

6000

?ramme charger une imago en \$ 2000 oii so trouve un petit dossln on haut a gauche. 2 lancer le programme en \$

ment placfl en \$ 4000. A vous de flgnoler pour faire des blocs plus longs. La torme a sauve-garder dflbute done en \$ 4000 et sa longueur est :{Drolte\* Bas). Id. elle est de 90 octets. et se k<br>Bas), ici,<br>Pour se

### la page pédagogique la page pédago :

Les deux programmes de Christian DINET, permettent l'apprentissage et le calcul des aires et volumes usuels

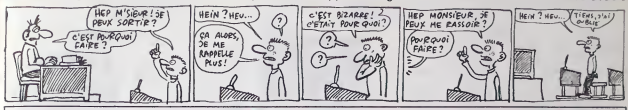

#### **sur TO7, TO7/70, MO5** RES **VOL** et

it branches?(O/M)";<br>518 Z6+1MXCY6+1FZ6+"\*THEM518<br>529 RETURN

ba a  $\frac{1}{2}$ ,  $\frac{1}{2}$ |<br>|172,4)-(180,<br>|204,4)-(212,

234.41 269,247,5<br>163 80/7 269,4 - 276,247,3:80

 $1, 24$ 

.<br>15188 LocatE2,11:00.000,5:99181"Les cote<br>15188 LocatE2,7:18007.4=".0<br>15188 LocatE2,7:18007.4=".0<br>15188 PPINT" 3:1310800,3<br>15148 PPINT" 3:100107.14 volume du cu Sido Print" - Calculey J<br>I dont vous avez denne les dimensions<br>IISG LOCATE15,44COLORe,expolativ-a-17:C<br>ORZ,0

11208 | 0021112344<br>| 11208 | 002112408<br>| 11308 | 002112408<br>| 11308 | 002112408<br>| 11308 | 002112408<br>| 11308 | 0021112408 | 0021124124124124242412424241<br>| 12318 | 002112408 | 00211241241241242242125005108<br>| 12318 | 002112408

10 %USU="#"0026="m"IHEMIS2I0<br>16 IFZ8="0"0026="o"THEMIS2Z0ELSEOSGUR<br>|6 IFZ8="0"0025="o"THEMIS2Z0ELSEOSGUR<br>20 IF S6(=(SA+\_I )OP S0>=(SA+,1 > THE

1-1302.11)<br>- Capital Company (1987)<br>- Capital Company (1987)<br>- Capital Company (1987)<br>- Capital Company (1988)<br>- Capital Company (1988)<br>- Capital Company (1988)<br>- Capital Company (1988)<br>- Capital Company (1988)<br>- Capital C

10067029,41PP1877471L0C4TE32,11PR 

07) -{299,199),6<br>190 AECF(380,171) -{300,199),3<br>5000 ME=NC+1<br>5000 ME=NC+1<br>5002 CLS:SCREEM2,0,0:0EH--VOLU 18 LOCATE 13, 81 COLORS, 31 PRINT "VOLUME 0

|2),5<br>|10||DONF(44,4)=(92,24),3||DONF(53,1 -497.5<br>1287.53 - 176.47-(92.247.3185xF(53<br>1287.5<br>38 00x54.44\*

program (1976)<br>1988 - Contest Accordes arentarista (n. 1976)<br>1988 - Contest Accordes arentarista (n. 1988)<br>1988 - Contest Accordes and Mariagnachista (n. 1988)<br>1988 - Contest Accordes and Mariagnachista (n. 1988)<br>1988 - Co

R2.0<br>COSUB24000<br>COSUB24500<br>COSUB24500<br>SR+H4C14C21L1HC(164,129)-(164,162)

:1<br>|6208 LOCATE||16:01.000,5:fR1#1"Rentrez<br>|6208 LOCATE||16:0102.0<br>|6212 COSUR459<br>|6214 17:1="0"022="0"THE#16220CLSCCOSU0<br>|6214 17:1="0"0224="0"THE#16220CLSCCOSU0

0<br>605U824100<br>601024200<br>10CATC15,61COL0FD,51FR1HT\*\

i architectural de la contrata de la constantinación<br>1979 - Local Islam Dollard, actriz en la constantinación<br>1979 - Carol Islam de la constantinación<br>1970 - Carol Islam<br>1980 - Carol Islam de la constantinación<br>1980 - Caro

/ci6 |FZB="0"GRZ9="o"THEM|7220EL0EGOSU|<br>501GOTO|7214<br>7220 |F 60K={SA-,1 }GR 90>={GA+,1 } !H|

**A SUIVRE...** 

### suite du N° 101

14205 CYEC COFECERN<br>14290 COTO 24200<br>14999 CMD

- 4999 CAC<br>4BBB AR=1A2T503LODOMIMIRERCDOP":/MUSIOL<br>|DEBUT CALCOL<br>|178 DOSUB480<br>|178 DOSUB480
- 
- 
- 78 DOSU0400<br>80 DOSU024500<br>90 SA=49PI05|^2!LINE<164,113>-<164,14
- 
- 
- 
- 
- 
- 2018<br>| Samuel | Samuel | Samuel | Samuel | Samuel | Samuel | Samuel | Samuel | Samuel | Samuel | Samuel | Samuel |<br>| Samuel | Samuel | Samuel | Samuel | Samuel | Samuel | Samuel | Samuel | Samuel | Samuel | Samuel | Samuel
- 
- 
- -1 Chinae: 0<br>|200 COSUMPHAR<br>|200 ||201 00:00 ||201 ||201 ||201 ||201 ||201 ||201 ||201 ||201 ||201 ||201 ||201 ||201 ||201 ||201 ||201 |<br>|201 ||201 ||201 ||201 ||201 ||201 ||201 ||202 ||202 ||202 ||202 ||202 ||202 ||202
- 
- 
- CHO CACOO<br>CHO<br>CLSISCREEK2,0,01REM ATRE OE L'SLLI
- 
- SE<br>4084 HE-ME-11,2:COLORA,3:PRINT-AIRE OC<br>4084 HE-ME-11,2:COLORA,3:PRINT-AIRE OC<br>4084 CO-ME41:D-2012-48:0-04<br>4020 LINE(254,50)-(304,40),11LINE(264,2<br>4030 PSET(20+P,1,0),1:FOR T-0 TO 6.3 STE<br>-01
- 
- 
- 
- 
- 022 C1-C0-parC05(T):Live.0+0451M(T)<br>022 C1-C0-parC05(T):Live.0+0451M(T)<br>023 LOCATED2,1.10 MTC011L0CaTE30,5:PRI<br>020 LOCATED2,1.001MT01<br>020 LOCATED2,11C01.000.5:0901MT100-11C01<br>020 LOCATED7,41C01.000.5:0001MT100-11C01
- |<br>|878 LOCATE3,4105LD88,51PRINT"00+a"|COL<br>|2,81LOCATE12,41COLOR8,51PRINT"00+a"|CO
- 
- 
- 
- 
- 
- 
- No SAPTEFIRE(1821L192(186,117)-(186,168)<br>- Solution-COROLINE(186,117)-(186,168)<br>- Solution-COROR: Solution-COROR<br>- Solution-COROR: Solution-COROR<br>- Solution-COROR: Solution-COROR<br>- Solution-Coroline<br>- Solution-Coroline<br>-
- 
- 
- 
- 
- 
- 
- 2010 | 12:00 | 12:00 | 12:00 | 12:00 | 12:00 | 12:00 | 12:00 | 12:00 | 12:00 | 12:00 | 12:00 | 12:00 | 12:00 |<br>| 12:00 | 12:00 | 12:00 | 12:00 | 12:00 | 12:00 | 12:00 | 12:00 | 12:00 | 12:00 | 12:00 | 12:00 | 12:00 | 12:0<br>
- 
- 
- 
- 
- 
- 
- 
- 
- 
- 
- 2 (1991) Carl Caroline (1991)<br>2008 Andrej Maria (1992) Caroline (1993)<br>2008 Andrej Maria (1993) Caroline (1993)<br>2008 Andrej Maria (1994) Caroline (1993)<br>2008 Andrej Maria (1994) Caroline (1994)<br>2008 Andrej Maria
- 
- 
- 
- ordis<br>Realir
- )<br>2004-201 THEN LOCATE37, 191201.002,<br>010 24200<br>1204-14-00204-01 THENENDELSEGOTO15
- 
- 
- 
- 

- 
- 

- 
- 
- 

2012 | 1999 | 1999 | 1999 | 1999 | 1999 | 1999 | 1999 | 1999 | 1999 | 1999 | 1999 | 1999 | 1999 | 1999 | 1999 <br>| 1999 | 1999 | 1999 | 1999 | 1999 | 1999 | 1999 | 1999 | 1999 | 1999 | 1999 | 1999 | 1999 | 1999 | 1999 | 19<br>|

- 
- LOCATE13,61PRIAT"Calcul d'aires"<br>LOCATE2,01COLORG,71IMPUT-AOHIT,896<br>R2,01LOCATE20,01COLORG,71IMPUT-CLAS<br>CLAICOLORZ,0<br>LOCATE6,101PRIATThombre d'exercice
- 
- 
- 
- 
- 
- 
- 
- 

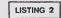

### **Volumes**

ODDUR 21CLEAD, M-11QBSUR 21COPECRAN-MH<br>M+H TO H+1431READ KIPOREM, KIREXTIGOTO

FORM-SZ200 TO 32624 STCP-01921FOREM.11

- 
- 
- 
- **SEN ORGONALIZATION ALCOHALIZATION**<br>REN CH.01MET 7, Rue ALCPOIZAT 60740
- 
- -<br>-3,14159<br>-3,14159<br>ECCN 2,0,0<br>ECCN 2,0,0
- 
- 
- 
- 
- 
- 
- 

, D, 8<br>3 GH D C-8 DP D) -18 TACA 400<br>3 GH D CDTD 19020, LD800, 17020, 18020, 19<br>3 GCA 444MESSACE OC CHANGEMENT DE PAGE<br>3 GEA 444MESSACE OC CHANGEMENT DE PAGE

es<br>une touche pour continuer, f<br>une touche pour continuer, f<br>420 Zs=14kZYsijZiciin:Continuer, f<br>420 Zs=14kZYsijZiciin:Continuer, 24i8CTUPH<br>458 PEN 48 HESSACE CONTINGTION DOLUTION<br>458 PEN 48 HESSACE CONTINGTION DOLUTION

-te cordTED,23=COLOR31991NT\*Confireez<br>us vatre reposed7070757<br>470 Ze=larEye=1F2e=""THCm470<br>480 AETUPH

la page pédagogique la page pédago

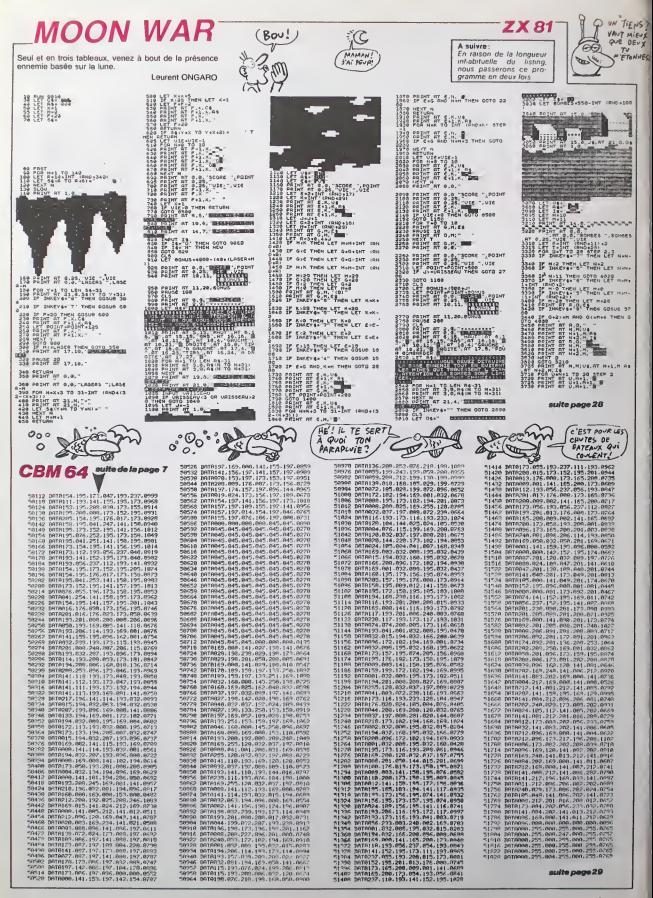

## **DESTRUCTION**

Destructeurs<br>votre mesure voici trois missions à Frédéric FARGEOT

22357 CH-1MFUT4(1) (SFCA-"H"THEN CLOSERIA

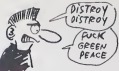

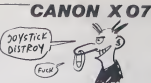

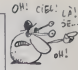

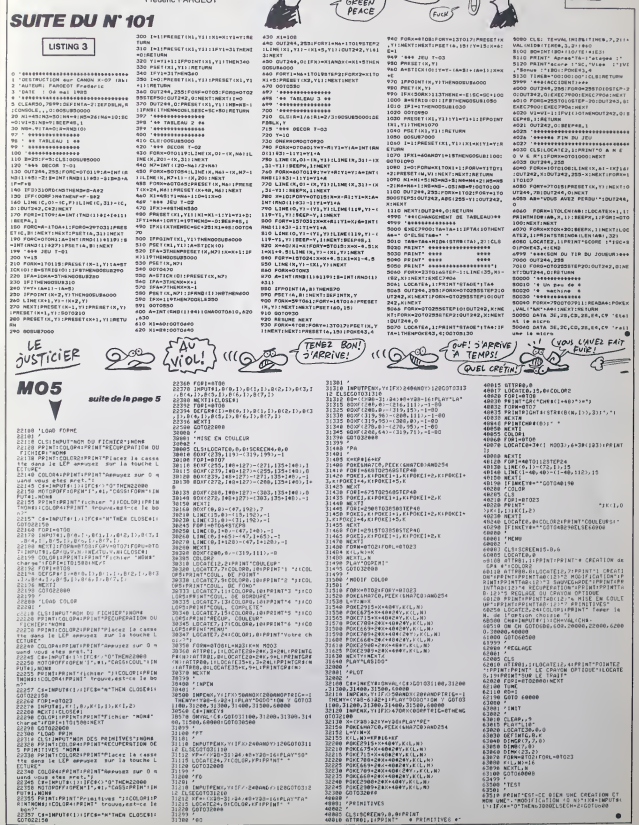

PRINITIVES

40002<br>40005 CLSISCREEN9,0,0IPRINT<br>40010 GTTRO1,1IPPINT" - 0 PRINITIVES 0"

### **MIROIRS** De la réflexion jailit la lumière (whao ! le lyrisme..)

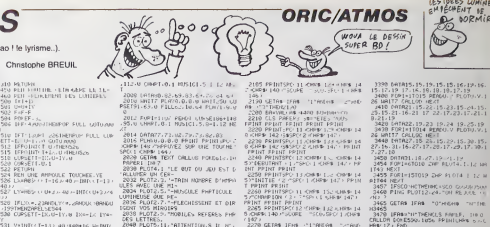

LES IDEES LUMINEUSE **BE NORMIE!** 

.27.10<br>1458 DRIADILIS.27.19.21.17<br>1454 FORI=6TOIR ZAP BLUTA.1.1

43 MEXT<br>455 FORIHISTOIP DHP PLOTA I IZ N<br>104 MEXT<br>450 FING PLOTI2-24-TON REJULE (N<br>450 FING PLOTI2-24-TON REJULE (N

OS GETRA IFAN "O"HIGHN THITH

АФ 17) БЮ<br>3490 SCO+0 HZ+0 FOR1=07024 (б) 1 →<br>3493 PEM - МОЛУВО<br>3500 PEMY7.0.0.0 FLR1+0705 (насел<br>3500 PEMY7.0.0.0 FLR1+0705 (насел

.<br>80 MUSICI, I.J.IS MUSICI, I+| J.I<br>USICI/I+2, J.IS NEXT MEXT PLWYD.

8:0<br>7년8 - PLOTS: 22:6 PLOTS: 22:7mCORE<br>838 - PLOTISHLEN SCO -<br>838 - PLOTISHLEN STP# SCO - - 22:7<br>838 - RETURN<br>838 - RETURN<br>838 - RETURN<br>83

WA<br>RS<br>ROMO PING CLS<br>ADMS PRINT PPINT° VOLLEZ-VOUS PL<br>YD VOLK-PERES VOS MIRGIRS (C/N)

.<br>ADAS GETAS IFRAL>"O"ANORAC>"N'THE

RINT<br>ATHE PRINT" TAPEZ A LA SUITE LES<br>ATTRES OU VOUS" PPINT<br>ATA L'HEURE UN "PRINT SUE SITUE TO<br>IT A L'HEURE UN" PRINT<br>4100 PRINT"MIROIP.PUIS EPETURNE."

DKT<br>4380 PRINT-PRINTTOESIREZ VOUS LES<br>LETTRES DE REPERAGE (0/10) 17<br>4210 CETAL IPAL (2010/10)

4210 GENe Traffic Transformed The<br>4320 HWH - PHIS RELATION (1995)<br>4320 HWH - PHIS RELATION (1995)<br>4320 HWH PERK RETIC WARD HANDLED<br>4320 HWH COLOR-PHIS CONTROL (1995)<br>4320 HWH DELTON (2017)<br>6320 HWH DELTON (2017)<br>6320 HWH D

**SALE AND SERVICE** 

ANTE CHILES.

E ustar Non<br>Contracte, ENTAER<br>Contracte USS 18-118

vers<br>Super Commissions ON<br>Commissions Prince ON<br>Prince Commissions<br>Super Commissions<br>Super Change Chatter<br>Super Change Chatter

DOWNE CHANGE<br>1978: LE NOMBRE DE

Store or somes

Bill infer se nomes.

COMMENT DIT. ON

Saatista<br>Baasanaa

apas<br>4858 IFA¶∸N'INDaP2IURH<br>4868 PRINT PRINTSPC(11)°-

4100 PRINTSPO(11)\*1 P O P

MINT<br>4110 PRINTSPO: 1370 Y M X<br>4120 PRINTSPO: 117<br>RINT

ACCO DEIMIGROU ISSUE B C C C

**IFRNATHTTMENCLS FAMILE, 110.0**<br>1 DOMESSO, LUSA PRIMILINAS NUM

 $\begin{tabular}{l|c|c|c|c} $10.51$ & $10.51$ & $10.51$ & $10.51$ & $10.51$ & $10.51$ & $10.51$ & $10.51$ & $10.51$ & $10.51$ & $10.51$ & $10.51$ & $10.51$ & $10.51$ & $10.51$ & $10.51$ & $10.51$ & $10.51$ & $10.51$ & $10.51$ & $10.51$ & $10.51$ & $10.51$ & $10.51$ & $10.51$ & $10.$ 

ST Striss, 22<br>
1985: 1989: 1989: 1989: 1989: 1989: 1989: 1989: 1989: 1989: 1989: 1989: 1989: 1989: 1989: 1989: 1989: 1989: 1<br>
1989: 1989: 1989: 1989: 1989: 1989: 1989: 1989: 1989: 1989: 1989: 1989: 1989: 1989: 1989: 1989:

ne Imroge I (\* 1999)<br>JIADNIU<br>Fr€IngTuz4 IFAND: I (\* NCINDARE I )

 $\begin{array}{l} \textbf{1.178} \\ \textbf{2.189} \\ \textbf{3.19} \\ \textbf{4.19} \\ \textbf{5.10} \\ \textbf{6.10} \\ \textbf{7.10} \\ \textbf{8.11} \\ \textbf{9.11} \\ \textbf{1.19} \\ \textbf{1.10} \\ \textbf{1.10} \\ \textbf{1.10} \\ \textbf{1.11} \\ \textbf{1.11} \\ \textbf{1.12} \\ \textbf{1.13} \\ \textbf{1.13} \\ \textbf{1.13} \\ \textbf{1.13} \\ \textbf{1.13} \\ \$ 

.<br>19960. 19.0 (494-214.u.) [Anda).<br>0 (4940.-19 1 (4940.-40.u [A)E

12 Ionales - 1971 | Ценар, 1981 | 1982<br>|- 1981 | 1982 | 1983 | 1983 | 1984 | 1985 | 1987 | 1988 | 1987 | 1988 | 1988 | 1988 | 1988 | 1988 | 1988 |<br>| 20 | 1989 | 1989 | 1988 | 1988 | 1988 | 1988 | 1988 | 1988 | 1988 | 1988

29 | UPSKIA: | 1999) - | 5 | 19996<br>| 30 | UPSKIA: | 2 | 19996 | 1991<br>| 30 | 1991 | 1920 | 1931 | 1931 | 1931<br>| 22 | 1931 | 1920 | 1931 | 1931 | 1931<br>| 23 | 1931 | 1932 | 1931 | 1932 | 1933 | 1933<br>| 23 | 1932 | 1933 | 1933

NG NASA (1975)<br>2008: NGC 1975-1980 100 100 100 100 100 100<br>1980: NGC 1980 100 100 100 100 100 100 100<br>1980: NGC 1980 100 100 100 100 100 100<br>2006: NGC 1980 100 100 100 100 100 100<br>2006: NGC 1980 100 100 100 100 100 100 100

 $\begin{smallmatrix} \mathsf{PP}(\mathbb{R}^n) = \mathsf{PP}(\mathbb{R}^n) & \mathsf{PP}(\mathbb{R}^n) & \mathsf{PP}(\mathbb{R}^n) \\ \mathsf{PP}(\mathbb{R}^n) & \mathsf{OPT}(\mathbb{R}^n) & \mathsf{OPT}(\mathbb{R}^n) & \mathsf{PP}(\mathbb{R}^n) & \mathsf{PP}(\mathbb{R}^n) \\ \mathsf{UP}(\mathbb{R}^n) & \mathsf{OPT}(\mathbb{R}^n) & \mathsf{OPT}(\mathbb{R}^n) & \mathsf{OPT}(\mathbb{R}^n) & \mathsf{OPT}$ 

GOSURENO<br>- GOSURENO<br>- UNTER-ENT - 725 - 128<br>- UNTER-ENT - 725<br>- UNTER-ENT - 725<br>- 2518 09<br>- 2611 - 1000 - 1000 - 5 2400 - 250<br>- 2611 - 1000 - 1000 - 5 2400 - 2500 - 2500<br>- 2611 - 1000 - 1000 - 2500 - 2500 - 2500 - 2500

**ETX**, Y<sub>2</sub>1

LE **JUSTICIER** 

**ZX81** 

3235 Beaut of U.S. (1931)<br>3243 LET Point Leonard<br>3243 LET Point Leonard -1.7<br>3266 Beaut of 0.0.

3761 LET BONNES-ONT BONNES TO LA 3223 (Fr. 2011)-2 % 9273, 2009

JOUR ET OE!" THEN GOTO SORS<br>2916 PRINT RT 6.0, SOMBES ', SOND

**MINERAL** 

et Ji.corpsvie Pennsylvan

PRINT AT 0.0, "CORRES ", 80

TO BETURN OF RINES THEN GOTO S

CUPSETX, Y. 1<br>GOSUB200<br>OPRARR 80.0 CPPN+28RR. -28RD.0

UPSETA : 7 | 1<br>7 | 14:55 : 14:57 | 14:55 | 14 |<br>FBI | 14:55 : 14:57 | 16:16:17 | 14:55 : 14 |

:<br>1494: 80: 1 0981-2888. ~288U. 1<br>58.1/~2.7~2.3 01448U.0.FR

ит<br>мелиточи сталени-65 ла2+1, 2<br>л провлечалени-65 ла3+2, 3 г.)

ETLPN<br>#4=INTCCA+65.M12+P#IZRS-0-

127)<br>17.0.1.1008 MUSICI.U.P.Q.N<br>1.P.Q MUSICI.U+1.P.Q

suite de la page 26

٩

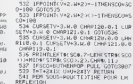

Christophe BREUIL

io IFT-Lauri 2251MENTOr PULL LUM<br>TT-EN Urico Guiumna<br>13 IFFONDECT O ANNONA<br>15 IFFONDECT-NI-UriPADA<br>16 LUM-ETT-NI-UriPADA<br>20 OPSETT-ULI

PETUPH<br>REN UNE ANPOULE TOUGHEE-VE<br>LIVARES (+ 1-16)/40 / INFL-1-13

.<br>LYMBS: U UKZI-AZI-BROUNSIZA

31 V×1NFC F−13) 40 (600+16 le INFC<br>+3 v−40 (60−3<br>12 1FPCINTCV+2, 6+2)=−1THENSCO+30

.e.(10)|<br>| РПК С=| SOHep<br>| Аф[Аз]||25-||26||49<br>| РОЗ ||25-||26||419-10-20||27-60||4||34||17-4<br>||170-0000=||29||18||34||39||8||4-65||3<br>||170-0000=|

иона<br>[РО-80РО=1997>ЮН565<br>[РТС140R7>224TNДЗА=90 ВСА-65 /

L<br>PDCA-65 →17NDICLeSETT+1X.n→1

 $\begin{array}{l|l|l} \hline \text{GPE} & \text{F1} & \text{F1} & \text{F2} & \text{F3} & \text{F4} & \text{F5} & \text{F6} & \text{F7} \\ \hline \text{L1} & \text{L2} & \text{F1} & \text{F2} & \text{F2} & \text{F3} & \text{F4} & \text{F5} & \text{F6} & \text{F7} \\ \hline \text{L2} & \text{L1} & \text{L2} & \text{F2} & \text{F3} & \text{F4} & \text{F5} & \text{F6} & \text{F7} \\ \text{D$ 

|-<br>| 998 01×01=H0 C=C+1 C0T0(CC)# H=ST<br>| 998 01×01=H0 C=C+1 C0T0(CC)# H=ST<br>| 988 03×01 01×02<br>| 998 03×02101=H=ST<br>| 998 03×02101+12:U=17:0<br>| 998 03×02101+12:U=17:0<br>| 998 03×02101+12:U=17:0<br>| 998 03×02101+12:U=17:0

 $\begin{tabular}{l|c|c|c|c} \hline \textbf{N} & \textbf{D} & \textbf{D$ 

HULL

en Basilia William

urana<br>Vol. BRA

ULLER.

Hard Harden

 $5.36$ 

2004 DRTF67, 72.62, 72.03.54.79.86

FORESTOR PENDT CURSET994185<br>CHRPELOLI MUSICI:5:112 HEZT<br>DNYMOG.02.09.05.75.76<br>FORIHITO9 PENDT CURSET95+145 (HEY! HOW DO YOU<br>SAY HELP IN FREACH? \*) A GHALEST NYES-YOUS

2009 (418:0.02.69.03.6+.2. ol ol<br>2010 MHT7 PLAY0.0.0.0 MHT/SU UJ<br>PSET91.63.0 FILLor:10.04 PLAY1.0.0 。<br>2012 FuRInity/ RGADI LUNSE186+148<br>95/0 LHMRT/8/1 MUSICI/5/8+1/12 MG

(\* 1884)<br>2014 DATATZ, ZENAZZK, ZARZAR AR<br>2016 PLHAR/D/D/D/D PRINT PRINTARY<br>CRPP (\* NY ZHPPUTEZ SUP UNE TOUTHET<br>2020 GETAR (\* NY ORLLUS POUSLE/IN)<br>2020 GETAR (\* NY ORLLUS POUSLE/IN)

PERI INF7<br>30 PLOT4.1 'LE @UT 6U JEU E\T [/<br>LUPER UN (ER−<br>32 PLOT2.3.'–TAIN NQHERE D'HTP/)<br>5 AVEC UNE MI∼ UN (ER-<br>T2.3.'-TAIN NOMERE D'AMPA)<br>(DE M1-<br>T2.5.'-WUSCULE PHATICULE

T2.5."-MUSEULE ---<br>| GUE PE-<br>|2.7."-FLECHISSINT ET DIR<br>|2.7."-ELECHISSINT ET DIR

MIROIRS<br>2.4. THOBILES REFERES PHP

SON VOLTES PRODUCES RESERVED AND RESERVED ON A SUBMIT RESERVED ON A SUBMIT RESERVED ON A SUBMIT RESERVED ON A SUBMIT RESERVED ON A SUBMIT RESERVED ON A SUBMIT RESERVED ON A SUBMIT RESERVED ON A SUBMIT RESERVED ON A SUBMIT

-<br>ATTEIND€<br>PLOT2:19.~GM TOUSHAN LES<br>R.OT2:21.~WP<br>PLOT2:21.~WP FLOT2:21-THIP<br>FELOT2:21-TH THREEAD, LET UN<br>FELOT2:23-TLES ANNUALES BEJA<br>TES ... J" PPINT

2051 PLOT1.25.12 PLOT2.25.8 PLOT3

2054 GETA®<br>2057 PG(1 **FIEM** 

2057 PEN - HENU<br>2060 COSUB4040 IFMUTHEN2130<br>2065 CLS PAPERS SWATCOREEN OF ME<br>CURS TH PRINT-PRINT PRINT PRINT P

ене († 1920)<br>1808 Рацитарска сень († 1323 град 14)<br>1808 Гацитарска сень († 1323 град<br>1898 Рацитарска сень († 1437 град<br>1808 Рацитарска сень († 1437 град<br>1808 Рацитарска сень († 1837 град 143

INT PRINT<br>INTSPO 10 JOIPIN 129 JOIN N 14<br>11 / TOUS / SPU 1 JOINNE 1963

9 (UT)<br>2101 - PP INTSPO: 10 (OR9H 129 (OR9H 14<br>1700 - 2 - CERNICOUP - 15PO: 1 - CHR9H 15H (

мент<br>102 РАЕНТSPC(10)Сня≤/129 «∪ага/14<br>ГОО 3 /МОУСН) ГSPC/1/СНКФ 150) Р

IT<br>193 PRINTSPG-107JMMM 1277JMMM 14<br>193 A (PENT PRINT PRINT PRINT<br>193 PRINTSPC 11 KHMT PRINT 127 JMMM<br>1930 1407/5/006 - 1507/2017 171009

0)<br>18 GETA⊫ 18АФ /гіт№лары — 52903<br>/г5т№лары / гет⊓рі2118<br>15 (8АФ⊽°17ТЫШАН2≖1115ДЖ2204-2

ASTALIZIS<br>T20 PLOTE, 19, 19 PLOT2, 19, U PLOT<br>9. "VOJLEZ-VOJS LES LETTRES DE PI

- 2005 - 2005 EES DETINGS DE ST<br>1925<br>24 FLOT1 200 19 FLOT2 2010 FLOT

 $\begin{array}{l} 21.8 & 0.001 & 0.001 & 0.001 & 0.001 & 0.001 & 0.001 & 0.001 & 0.001 & 0.001 & 0.001 & 0.001 & 0.001 & 0.001 & 0.001 & 0.001 & 0.001 & 0.001 & 0.001 & 0.001 & 0.001 & 0.001 & 0.001 & 0.001 & 0.001 & 0.001 & 0.001 & 0.001 & 0.001 & 0.001 & 0.0$ 

 $20$ 

var <mark>meen</mark>

m

3902 PRI ON BFFAGE TOUT ET ON R'O<br>APODICE<br>SICL (1.1.15 NB/T HEXT<br>2012 P. (1.1.15 NB/T HEXT<br>2012 PORE-PTOSSTEP-1 FOR HITOR 2<br>3010 PREVI PRI PRI HEXT NHITO 200<br>3030 TEXT PORSSIS.TO CALLOG<br>3040 TEXT PORSSIS.TO CALLOG<br>3040 TEX 0245<br>2015 FUNT1.0.0.0 PLOT21, 12.3<br>2018 FUNT1.01.0 PLOT21, 12.3<br>2018 FUNT1.1.1HR(1/12), 1+1-HT(1/1<br>2012.11.1HR13 CRLL0C NEXT-PLAYS.0

42)<br>278 GETAN (FHN - 11985)<br>- 2131 THEU2270<br>280 Ann (RE-ARNA) (R-0,044 VAL) HRV<br>280 Ann (RE-CALLAR / RD-14-0,045 PHASE

1<br>2500 GOTO?<br>2920 REM: ALE: PLUS DE LUMIERE<br>1003 FOPI-LIOS EMPLODE WHITLE NEX<br>1003 PEN ON BEFACE TOUT ST ON A'C<br>3003 PEN ON BEFACE TOUT ST ON A'C

0.0<br>3070 SCO-SCO+RO 8U≔BR+9CO<br>3070 W21TIBO<br>1⊣81O24-FB(13⊣8 HCCT-GOTC2060ELSE<br>1⊣81O24-FB(13⊣8 HCCT-GOTC2060ELSE

0<br>3130 PEM - GAME AU VERT, SHIFF<br>3200 LORESO POKESID, 10 CALLOB<br>3203 REMPOSITIONNEMENT DU POINTEU<br>3205 RESTORE-FORI-1TO63-READUM HE<br>3205 RESTORE-FORI-1TO63-READUM HE T<br>3207 REN ET C'EST FINI<br>3208 FORI=6TOIO FLOT3.1.1-5-NEXT<br>3209 FORI=15TOIS-PLOT3.1.1-14 NEX

|<br>|1989 09||42||10.25.10<br>|528||FSR||4||015-00||07||7||1010.V.1<br>|200||09||42||6.20||6.29.6.20||6.31|<br>|2-7-27||0,20||0.29||0.27||9.27||10.20|

10<br>3350 10:1829.10.30.10.31.10<br>3350 FOR1-1T012-READU.V PLOTU.V.1<br>5360 10:10:11.50 HM<br>3360 0:11.12.17.9.10.13.15.10.19.1<br>10:9.17.12.17.9.10.13.10.10.19.1

-19<br>1970: DATA12, 19<br>1990: FOR1=1TC9-REFOU, V-PLATU, V, 12

men ill

2 2578 as

 $1.58$ 

**SANTA ANTES**<br>CANADA 10 OR LANEA 198 THE

EGGLEVES.E" Nº VISCO SOLUIMILEE"

ALLA COENCIDEERS

**DES TSECOVES!** 

## **FLIPPER**

Le même qu'eu café et gratis en plus, quel pied !..

Michel LADEGAILLERIE

Mode d'emploi .<br>Coupe anviron 17 Ko, Lences une bata par appui en relièvement<br>de la barre d'espace (la force de lancement dépend du lemps d'ap-<br>poi et hopez par les bourists fléchées gauche et droit L'oppuis<br>L'ESPACE: seco 9.9<br>20 EE BARTSTAT THEN AV  $\sim$ 70 Man Comicomation at E. LUTIME<br>10 Mar (1983) - 1138 - 1138<br>100 Mai (1983) - 1138 - 1138 - 1236<br>100 Mai (1986) - 1246 - 1256 - 1356 - 1356 - 1356 - 1356<br>100 Mai (1986) - 1356 - 1356 - 1356 - 1356 - 1356 - 1356 - 1356 - 13 **BEN CENETOURATION DES LIFTUS Contract Contract Contract Contract Contract Contract Contract Contract Contract Contract Contract Contract Contract Contract Contract Contract Contract Contract Contract Contract Contract Contract Contract Contract Contr** 해... 

 $\begin{array}{l} \mathcal{T}_1, \mathcal{T}_2, \mathcal{T}_3, \mathcal{T}_4, \mathcal{T}_5, \mathcal{T}_6, \mathcal{T}_7, \mathcal{T}_8, \mathcal{T}_9, \mathcal{T}_9, \mathcal$ 

Cal vous octros 2 bates supplémentaires. A pedir de 50000 pornis de mais poses de la bate de solor de mais de<br>composition de la bate de la bate de color, una agréció supprese estats. Vons células de la batea de la partie d 340 | para | 15, 31, 36, 36, 36, 375, 34, 34,<br>36, 31, 15, 0, 0, 0, 0, 0, 177, 226, 161, 144<br>, 164, 232, 144, 144, 146, 224, 177, 0, 0, 0<br>, 0, 0 370 IF DRYSSOI THER 420<br>180 COLOR 15,4,4COLECTRON: 01LOCA<br>18 4.212FEINT TEPRET 4896 INC.<br>5" "Warstian Ion Linner 210 4.450" 101<br>10 | LENG 1940, 2483 - 1944, 2421 21, 248 - 1<br>10, 1921 21, 216 - 1940, 2481 2142 1157 2177  $\begin{split} &\mathbf{H}(\mathbf{b},\mathbf{b}1): \mathbf{L}(\mathbf{b}1)=\left(2\Phi(\mathbf{b})-\mathbf{L}^2\Phi(\mathbf{b})+\mathbf{L}^2\Phi(\mathbf{b})+\mathbf{L}^2\Phi(\mathbf{b})\mathbf{L}^2\mathbf{L}^2\mathbf{L}^2\mathbf{L}^2\mathbf{L}^2\mathbf{L}^2\mathbf{L}^2\mathbf{L}^2\mathbf{L}^2\mathbf{L}^2\mathbf{L}^2\mathbf{L}^2\mathbf{L}^2\mathbf{L}^2\mathbf{L}^2$ 0303LSHEUGHZDJET\*<br>130 MEXT<br>140 DAZA 181,77,10,213,77,13,197,1 

.<br>TOO DOAM'SHLG, ESA'LFRENT &I, 'BONL'E .<br>810 DRAWYSKZD, LAA'LERINT 81, 'n 31<br>820 DRAWYSKLA (TOLLERINT AL JEROPA) .<br>SIG DRAWTSKIS,ATLPRINT WE,THERMECO E\*<br>40 COLOR IS<br>50 ERAW'BROO,ISTIPRINT #1,7000000 0"<br>060 SEAW"DA 66,179"1PRENT R1,70"<br>070 SEAW"JA 66,156-1005NT R1,70000 .<br>1976: Standard Re. 1387-1581-07, etc. 10000. -<br>
1990 EMAY-RM BR, S6 C11 P1DPF102F19<br>
29161281916025714202610191010120452<br>
291625191602571420261019101012142<br>
19162519160257142026101910101214<br>
19162291415091031031021.001.1011.1001<br>
191602404499191609116101.101.1011.100 

 $101''$ 

1130 FRANTES TO BY CAR CARLO BARRES 1170 ERAW'EN 70,02 GIO GIDIOID3F3R<br>3EIRIE3U1E1U1?<br>1180 ESCEIPS NAILLAPHETCHE 1011 I 1100 PS1 173, Bas, 182 PS1 773, 1811<br>1100 BM - 1101 BM - 1211<br>1110 BM - 1110 BM - 1111<br>1110 BM - 1110<br>1110 BM - 1110<br>1110 BM - 1110<br>1110 BM - 1110<br>1110 BM - 1110<br>1110 BM - 1110<br>1110 BM - 1110<br>1110 BM - 1110<br>1110 BM - 1110<br> S<br>1330 LEME(15, Sai - 150, 461, J., BFICINE THE REPORT OF THE REPORT OF THE REPORT OF THE REPORT OF THE REPORT OF THE REPORT OF THE REPORT OF THE REPORT OF THE REPORT OF THE REPORT OF THE REPORT OF THE REPORT OF THE REPORT OF THE REPORT OF THE REPORT OF THE REPORT O In the line

**A SUIVRE...** 

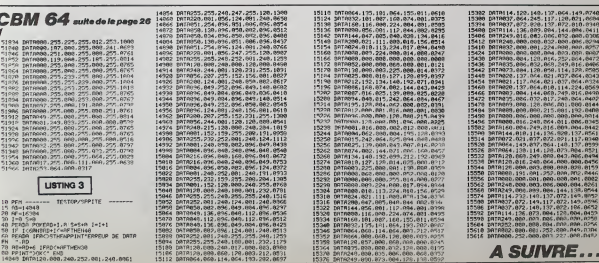

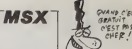

ERRATUM sur MSX<br>B BERT du nº 93<br>La ligne 1510 se présenta<br>commé suit, vaullez taper les<br>caractéres indqués dens le mode<br>prondres indqués dens le mode<br>d'amploi.

**OFFICIAL CARDS** 

 $\sqrt{2}$ 

En raison de la longueur In-<br>hebitusite du listing, ce pro-<br>gramme passere en plu-<br>eleurs fole.

1810 PRINT-56  $-56$ 

# **TUCK IN RACE**

Ca va joysticker d'enfer, voici une quête de pastilles tée100% langage machine

Vincent COGET

ENR FORE-1702 AHATCONTOSYDDS.I.

1)1-48<br>B=B+16+A+(R)91+7 HEXT-0C=8

 $\begin{array}{c} \pi^* \quad \mathbf{W} = \mathbf{W}^* \quad \mathbf{W} = \mathbf{W}^* \quad \mathbf{W} = \mathbf{W}^* \quad \mathbf{W} = \mathbf{W}^* \quad \mathbf{W} = \mathbf{W}^* \quad \mathbf{W} = \mathbf{W}^* \quad \mathbf{W} = \mathbf{W}^* \quad \mathbf{W} = \mathbf{W}^* \quad \mathbf{W} = \mathbf{W}^* \quad \mathbf{W} = \mathbf{W}^* \quad \mathbf{W} = \mathbf{W}^* \quad \mathbf{W} = \mathbf{W}^* \quad \mathbf$ 

2.在程序的缩缩的结构的缩缩的 いびはいい - 12:01:06 - 13:05 - 13:05 - 13:05 - 13:05 - 13:05 - 13:05 - 13:05 - 13:05 - 13:05 - 13:05 - 13:05 - 13:05 - 13:05 - 13:05 - 13:05 - 13:05 - 13:05 - 13:05 - 13:05 - 13:05 - 13:05 - 13:05 - 13:05 - 13:05 - 13:05 - 13:05 -

(中华的年轻)的 医无线性性神经炎 医单位的 医无线性性神经的 医心理性性

いののは、その

12 日本の 12 日本

10 外外交 20 年度 20 年度 (2) 医高的蛋白蛋白蛋白蛋白蛋白蛋白蛋白蛋白蛋白 ないないだけの 

 $\frac{0}{0}$ 2015年10月

 $\frac{1}{10}$ 

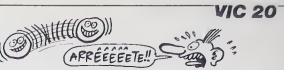

 $\mathfrak{B}$ **CONSE** 

のひのひのののりくらののれましたとれれない我は我ははは我は我には彼らの後にののでのの心には初めていい。

3888888

- 032.004

1.野田市2家20家春老板何等好

 $55$ 

 $\frac{11}{90}$ 

10分4445の5分194438 电传电机 化二氯化物 化二氯化物 化三氯化物

TACS<br>TACS

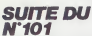

 $\begin{small} &\mathbf{V} & \mathbf{r} & \mathbf{r} & \mathbf{r} \\ \mathbf{V} & \mathbf{r} & \mathbf{r} & \mathbf{r} \\ \mathbf{r} & \mathbf{r} & \mathbf{r} & \mathbf{r} \\ \mathbf{r} & \mathbf{r} & \mathbf{r} & \mathbf{r} \\ \mathbf{r} & \mathbf{r} & \mathbf{r} & \mathbf{r} \\ \mathbf{r} & \mathbf{r} & \mathbf{r} & \mathbf{r} \\ \mathbf{r} & \mathbf{r} & \mathbf{r} & \mathbf{r} \\ \mathbf{r} & \mathbf{r} & \mathbf{$ 2010/03/05 10:00:00 00:00 00:00<br>
2010/03/05 10:00:00 00:00<br>
2010/03/05 10:00:00 00:00<br>
2010/03/05 10:00:00 00:00<br>
2010/05:00:00:00:00:00<br>
2010/05:00:00:00:00:00:00:00<br>
2010/05:00:00:00:00:00:00:00<br>
2010/05:00:00:00:00:00:0 ALIST AN AN AN AN AN  $\begin{array}{l} \mathbf{1}_{\mathbf{1}}\oplus\mathbf{1}_{\mathbf{2}}\oplus\mathbf{1}_{\mathbf{3}}\oplus\mathbf{1}_{\mathbf{3}}\oplus\mathbf{1}_{\mathbf{4}}\oplus\mathbf{1}_{\mathbf{5}}\oplus\mathbf{1}_{\mathbf{6}}\oplus\mathbf{1}_{\mathbf{6}}\oplus\mathbf{1}_{\mathbf{6}}\oplus\mathbf{1}_{\mathbf{3}}\oplus\mathbf{1}_{\mathbf{3}}\oplus\mathbf{1}_{\mathbf{3}}\oplus\mathbf{1}_{\mathbf{5}}\oplus\mathbf{1}_{\mathbf{6}}\oplus\mathbf$ 126.10.20.03.06<br>100.04.20.20.20.<br>120.20.20.20.20.20<br>120.20.20.20.20 PERRY. Francis<br>28 PRIM (1992)<br>28 PERDOCE<br>28 PERDOCE<br>28 PERDOCE<br>28 PRIM (1992)<br>29 PERTY (1992)<br>29 PERTY (1993)<br>29 PERTY (1993)<br>29 PERTY (1993)  $282$ 59955999999999999112334567135359922223456270032345967  $\begin{array}{l} \mathcal{R}_1^1(1,0) \rightarrow \mathcal{R}_1^1(1,0) \rightarrow \mathcal{R}_2^2(1,0) \rightarrow \mathcal{R}_2^3(1,0) \rightarrow \mathcal{R}_3^3(1,0) \rightarrow \mathcal{R}_3^3(1,0) \rightarrow \mathcal{R}_3^3(1,0) \rightarrow \mathcal{R}_3^3(1,0) \rightarrow \mathcal{R}_3^3(1,0) \rightarrow \mathcal{R}_3^3(1,0) \rightarrow \mathcal{R}_3^3(1,0) \rightarrow \mathcal{R}_3^3(1,0) \rightarrow \mathcal{R}_3^3(1,0) \rightarrow \mathcal{R$ 1.00年65月8日 38388 医高高温 1400, 09<br>1420, 09<br>1406, 20<br>1407, 09 3333 64<br>64<br>64<br>64 2003033 2008年5月14年11月 1520次现在年的创始日1016

**ATAM** 5 PRINTPRPILE 8"<br>20 FORDERS (1798)<br>20 FEADOIR<br>20 FEADOIR<br>20 FEAD-<br>40 FEAT-<br>20 FEAT-10: "<br>20 PRINT" (6" FEAT-10" PRECHIEF(CES.1<br>201 PRINT" (6" FEAT-10" PRECHIEF(CES.1)<br>201 PRINT" (6" FEAT-10" PRECHIEF(CES.1) 636 001012345628223 (2020年10月20日) 19月1日 19月1日 19月1日 19月1日 19月1日 19月1日 19月1日 19月1日 19月1日 19月1日 19月1日 19月1日 19月1日 19月1日 19月 - 22.64.64<br>- 50.64.64<br>- FFF - FFF - FFF - FFF<br>- FFF - FFF - FFF - FFF<br>- FFF - FFF - FFF - FFF 1.4 重酒雨雨雨雨 1892-08-03<br>1893-08-06<br>1895-09-08-08<br>1891-09-08-08<br>1892-00-08

HEBDOGICIEL 160 rue Legendre 75017 PARIS

VOUS POUVEZ VOUS ABONNER AU TARIF PREFERENTIEL DE 420 FRANCS POUR 52 NUMEROS AU LIEU DE 52 X 10 = 520<br>FRANCS, ABONNEMENT POUR 6 MOIS: 220 FRANCS, Pour l'étranger: + 80 F, pour 5 MOIS.<br>+ 40 F, pour 6 MOIS.

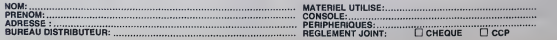

## **LA GUEGUERRE DES ZETOILES**

Vaillant rebelle, faites une bouchée des vaisseaux<br>de l'empire à bord de votre chesseur dernier cri.<br>Eric BRUGEROLLES

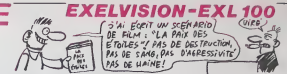

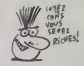

ERRATUM aur EXL 100 EXEL MUSIC du n° 94/97 ERRATUM sur EXL 100 NOCTURNES du n°98<br>Vauillez compléter ainsi la ligne suivante :<br>410 0578 = 33006351506665891582541566980<br>675789721278504080066629888621521  $rac{1}{2}$ **SUITE DU N'101** 250 MEXILEALL CO<br>251 |#########CO<br>252 XAZ=20:YA2=5

## . LE LOGICIEL DE LA SEMAINE ..... LE LOGICIEL DE LA SEMAINE ..... **Menu**

#### FRANKIE GOES TO HOLLYWOOD

Reyn, Je ne me equiviens de modé.<br>Net Une rangée de messons me las faces de comparations de princes<br>me las face, me narguard de princes solicitat<br>points Tistrature qui émans de ses solicitats<br>plannes. Et moi je aus nu dého

modé. Deux portes s'offrent à Victimir<br>plane conventie. Au mus, un titlé des<br>phone reste must è loutes mes<br>plane reste must è loutes mes<br>je pousse le premier vantail et lement<br>pénétre dans un salon bour-<br>diet : un poste de

### par Océan pour Commodore

toure, à la recherche de ce que<br>je suis. de ce que je fus afin de la lun<br>deviner ce que je serai. J'ouvre la hall<br>la porte de la premiére maison. l'ovra.<br>Un hall désert m'accueille de lance<br>son papier à Heurs jauni et dé-

ing (1980)<br>And Company Company (1980)<br>Servocha Company (1980)<br>Thom Lix be microsom (1980)<br>Phone Limb (1980)<br>Thom Limb (1980) Ma<br>EPSON LX 88 Piction 3.000 F ... Country Traction pour LX K 285 F ; 285 F ; IMIEflF\*CE SER1E • EXTERIEUFIE BROTHER EP 44 Manettes Jour TEXAS U SO A., le paire 250 F C 1 | Md<br>Manettes Jour OUKCK SHOT N"1 comproment 1 pains do manufies de justs toptatus special II 2MFn 2MFn 2MFn and Many \* \* \* \* \* OUCK SHOT \* 2 Ut Moque **HTM RT Adapteur spéciel TI 2MFIII | COLAIR** 

Jowbracker &

Thogoir and the company of the company of the company of the company of the company of the company of the company of the company of the company of the company of the company of the company of the company of the company of With Millen and With With The With The With The With The With The With The With The With The With The With The With The With The With The With The With The With The With The With The With The With The With The With The Wit an Wandale (1987) AIDE PROGRAMMATION i<br>Believe w Ti M of 1 at 2, Mann and M Huili U.S. De Angel teui W ptwrifi pom k Tl[MRkuMj) John of pregrammes assets It |ifW1lo™5)

1XBFM FJTFJOOt. THE FT IMORDER SECTION INC. w, p ( ) is a transmission of the state of the state of the state of the state of the state of the state of the • OTIWcp\*  $\text{mF}$  11  $\text{m}$   $\text{m}$   $\text{m}$ iron ; JJKtrt write • Predmastic III<br>write • Predmastic Wyser<br>Walter .'mamUt **INFI)** OF LO

cheminee, deux vieux fauteuris committel<br>et un chat noir lové sur le tapis. meis<br>the surcetaire me tend ses ti- pas.<br>roirs. Une cassette vidéo git dures<br>dans un coin du plus bas. Je la magnetoscope.<br>place dens le magnetosc

Un coeur rouge et vivant tra- verse<br>verse l'écran, puis le vide. Je Je su<br>remtobine la cassette la remets en route : plus rien n'existe sur<br>la bande De quel jeu suis-je la<br>et de mon passé ? Je reviens<br>dien le couloir et pousse l'aurées cuisine ne que en rien du reste de l'appartement. Son equipement standard. ni obsolète ni d'avantgarde, n'apporte aucun indice à ma decouvre cote a c6te une bouteille de lat et une disquelte.

Je rettorme eu gaton et donne le misitaire de la finite de la finite de la finite de la finite de la finite de<br>Se footber dans mos periodes, comme si al me reconnais de la finite de la finite de la finite de la finite de l

vanie m'ouvrira-t-elle les yeux ? prochaine. Encore un portail qui **accepte de souvrir devant moi.** Sem<br>Je suis l'allée et rejoins l'entrèe accepte de s'ouvrir devant moi. Il <sup>Sem</sup>

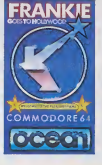

ne. Encore un portal qui<br>de s'ouvrir devant moi,<br>est cette oté cú tout<br>étra agencé dans l'atsemble étra agencé dans l'at-<br>lente de ma venue ? Seula la pus<br>poursuite de mon exploration de mon<br>me rapprendra peul-être.

Goes To Holl (FGTH) vous emmene <sup>a</sup> la re cherche la plus fondamentale i conqui soit, celle du Moi. La qualité i rede programmation unique en l'assy son genre, la musique superbe i Mohe et l'originalité du scénario en ORIC font sans aucun doute l'un des l'Orres meilleurs softs de l'année. Pour l'Orsy la premiere fois vous decouvrirez un jeu d'aventure ou le héros n'est qu'un être humain i 11 suiperdu et seul à la poursuite de l'Pasca son identité, parcourant rues et TO7 maisons jusqu'à la connais- une peut pas de la connais-<br>sance ultime : ce qu'il est vrai- ment.<br>un peut pas ne peut précieux qu'on ne peut pas en

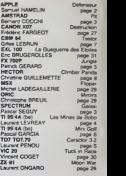

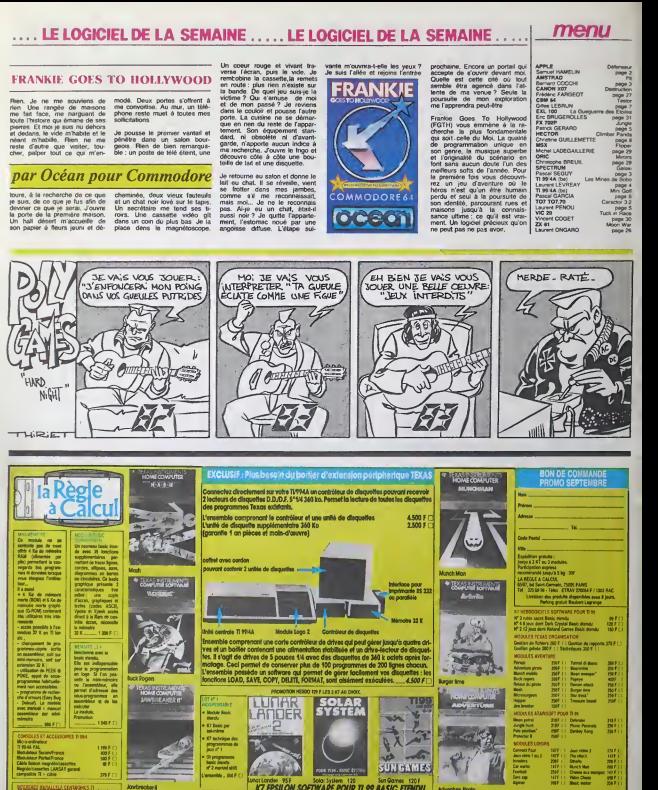

 $-200$ ensour<br>Kol. 120 F

Lingt London 95f SunGonw 120 SunGonwa 1201 IWFl <sup>I</sup> Enadgnut & volre and - | | | | | | | nataur: lomat, cou teun, muiloot. ptoc\*. loui gerra, construe || 2.,